#### **UNIVERSITEABDERRAHMANEMIRADE BEJAIA**

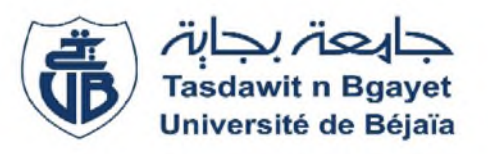

## **FACULTE DES SCIENCES ECONOMIQUES, COMMERCIALES ET DES SCIENCES DE GESTION**

#### **Département des Sciences Financières et Comptabilité**

# *Mémoire de fin de cycle*

**En vue de l'obtention du diplôme de Master en Sciences Financières et Comptabilité** *Option : Comptabilité et Audit*

### **Thème**

# **Analyse et calcul des coûts de revient dans l'entreprise**

**Cas de Cevital SPA**

**Elaboré par : Encadré par:**

**Mlle AYADI LYNDA Mr FRISSOU Mahmoud Mlle BEKHOUCHE ANISSA**

**Année Universitaire 2021-2022**

# **Remerciements**

Nous tenons tout d'abord à remercier le bon Dieu qui nous a donné la volonté et la force et plus de courage pour réaliser ce modeste travail.

Nous tenons à formuler l'expression de notre profonde reconnaissance à notre promoteur Mr **FRISSOU MAHMOUD**, qui a accepté de nous encadrer afin de mieux réaliser notre travail.

Ainsi que Mr **MOKRANI LAKHDAR** pour nous avoir suivis durant notre stage, et tout le personnel de CEVITAL en général.

A tous les enseignants qui nous ont enseigné pendant notre cycle d'étude, nous leurs disons Merci infiniment.

*Dédicaces*

*Je dédie ce travail à :*

*Mes très chères parents ; MALIKA et MAHDI*

*Qui m'ont toujours été sources de force et d'espoir ; ainsi que pour leurs sacrifices, leurs soutient, leurs amour et tout ce qu'ils m'ont offert durant toutes mes années d'études et que dieu les protègent.*

*A mes très chères frères : FATEH, NADJIB, ADAM, et mes sœurs BASSMA, LOUBNA, que sont toujours à mes côtés et qui m'ont encouragé pour arriver à mon objectif, et Pour leurs collaborations pour ce travail. Que dieu vous garde pour moi je vous aime beaucoup.*

*Et mes chers neveux : AKRAM et SOUHAIB ;*

*Et tous les membres de ma famille ainsi que mes proches ;*

*Ainsi qu'à toute la promotion CA et à tous ses enseignants ;*

*À ma binôme LYNDA et toute sa famille je leurs dis merci énormément*.

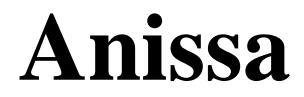

# **Dédicaces**

*Je tiens à commencer par ma deuxième Maman, celle qui m'a élevé depuis l'âge de deux ans, celle qui a fait de moi une vraie femme je lui dis je t'aime MAMAH !*

*A mon cher papa : mon exemple éternel, merci d'avoir été la toujours à mes côtés, celui qui s'est donné à fond pour ce que je suis devenue maintenant que dieu te garde pour nous : je t'aime PAPA AZIZ!*

*A Ma raison de vivre, mon bonheur, la femme de ma vie, celle qui m'a mise au monde, ma chère MAMAN, mon exemple dans cette vie : Je t'aime plus que tout AYAM!*

*A mon cher frère Amine, mes adorables sœurs KAMILIA ma confidente ma moitié, Amanda Pour leurs collaborations pour ce travail. Que dieu vous garde pour moi je vous aime beaucoup.*

A mes oncles ; à Mon jumeau mon bras droit Samir, que j'apprécie énormément et aussi à mon oncle Hakim, Que dieu vous bénisse ! Ainsi qu'à

Mes Cousines et cousins ;

A ma binôme ANISSA j'ai beaucoup aimé de travailler avec toi.

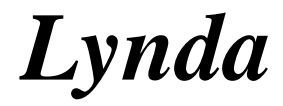

# *Hommage*

*A mon frère bien aimé HOUSSAM AYADI étudiant master 2 et arbitre de football très connu au niveau national et très estimé dans le domaine sportif aussi. L'année 2020 et jour de Ramadhan tu nous as brutalement quitté assassiné à Tichy « Tigoulaline » sans même me dire adieu .Une personne comme toi âgé a peine de 23 ans ne mérite pas cette mort. Mon chagrin frère est toujours immense même si tu es absent physiquement ta présence et tes recommandations à poursuivre mes études et surtout MASTER 02 voila je l'ai fait pour toi sous cesse dans mon c*œ*ur et mes pensées. Tu étais et tu resteras le frère bien aimé pour moi un jeune homme plein de courage, d'abnégation de générosité, de sincérité, de savoir-être, de savoir vivre et d'humour. Tu es parti pour un monde meilleur et tu m'as laissée orpheline à cause d'un « assassin monstre » qui t'a tué sans pitié. Ton souvenir frère bien aimé restera à jamais gravé dans mon c*œ*ur. C'est pourquoi je demande à tous ceux qui t'ont connu d'avoir une pieuse pensée a ta mémoire et d'implorer Dieu tout puissant de t'accorder sa clémence t sa miséricorde. Je t'aimais, je t'aime et je t'aimerais. Repose en paix frère HOUSSAM AYADI.*

*L'être cher et bien aimé de Lynda AYADI*.

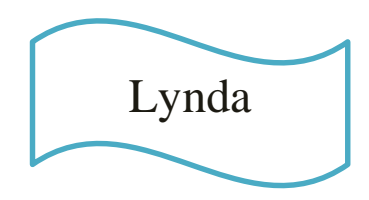

# **Liste des abréviations**

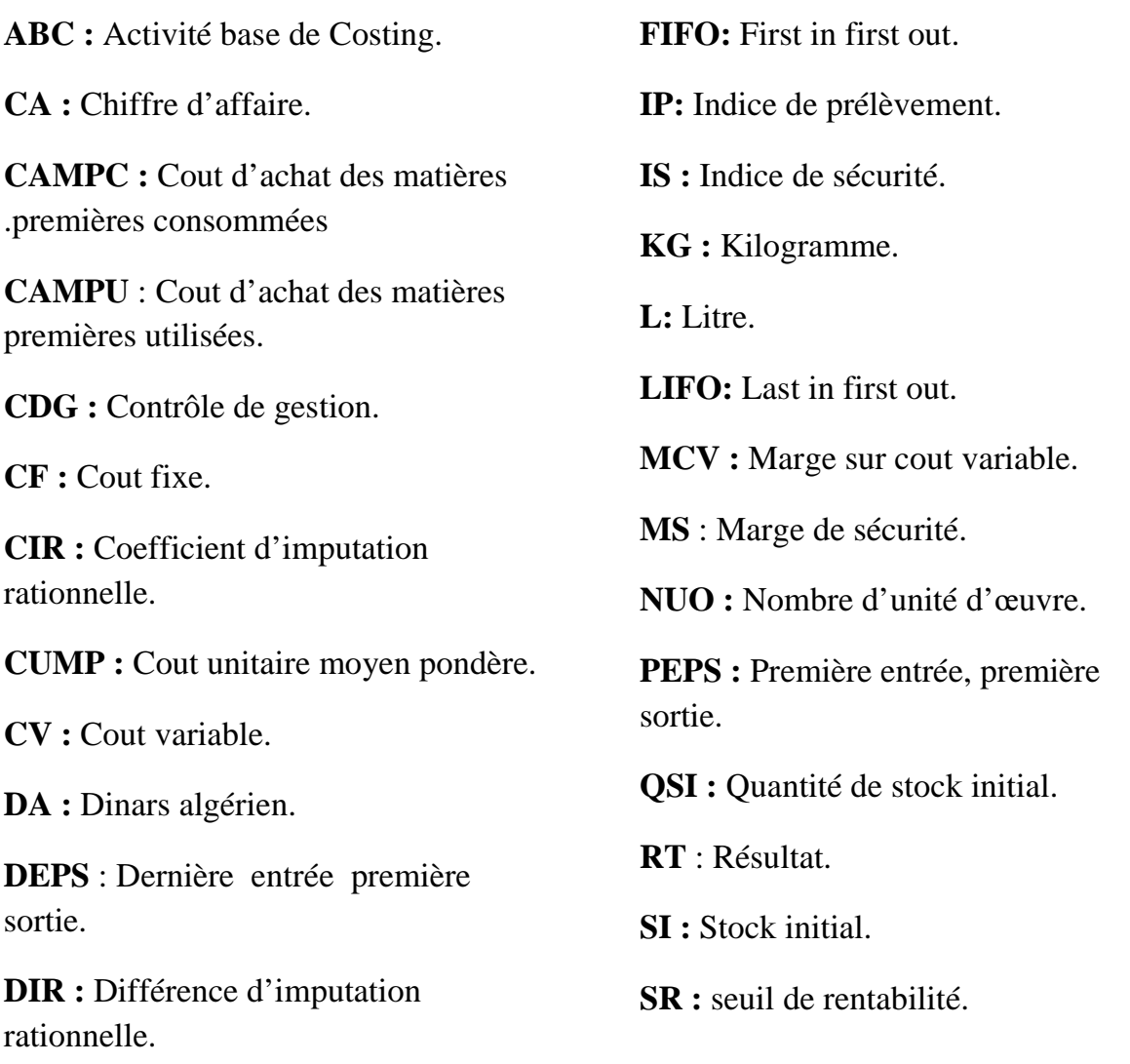

# *Sommaire*

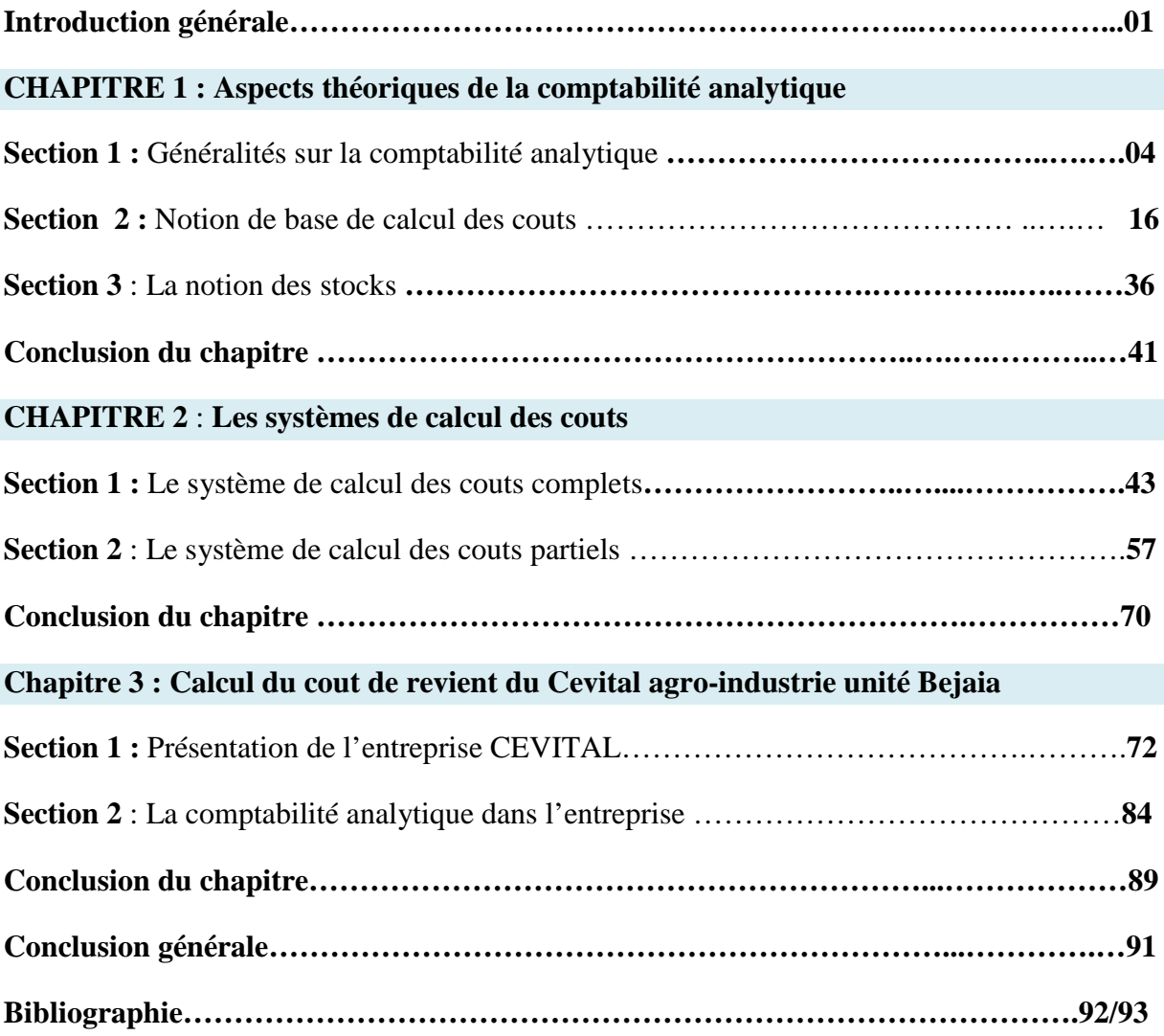

# *Liste des Figures*

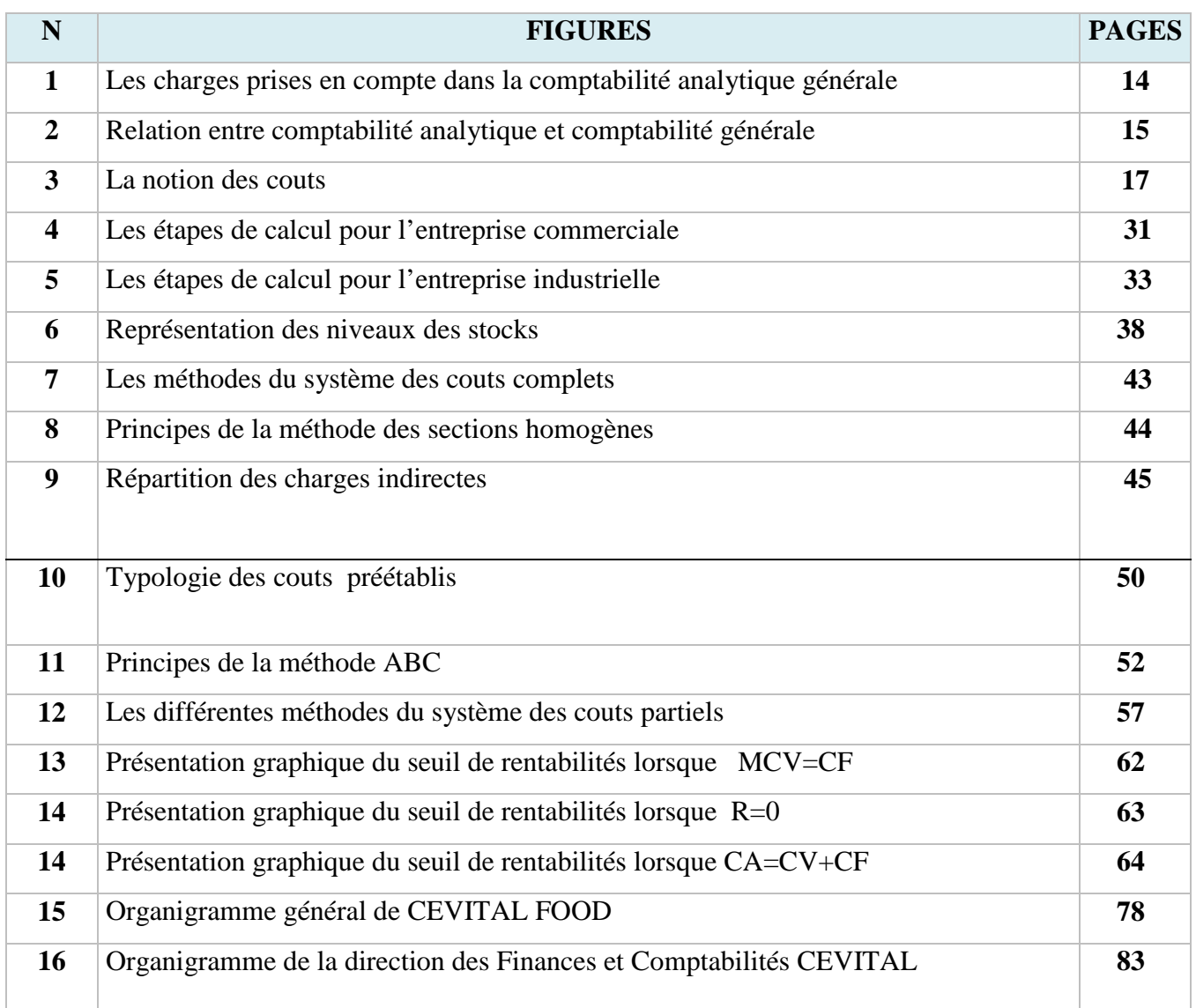

# *Liste des tableaux*

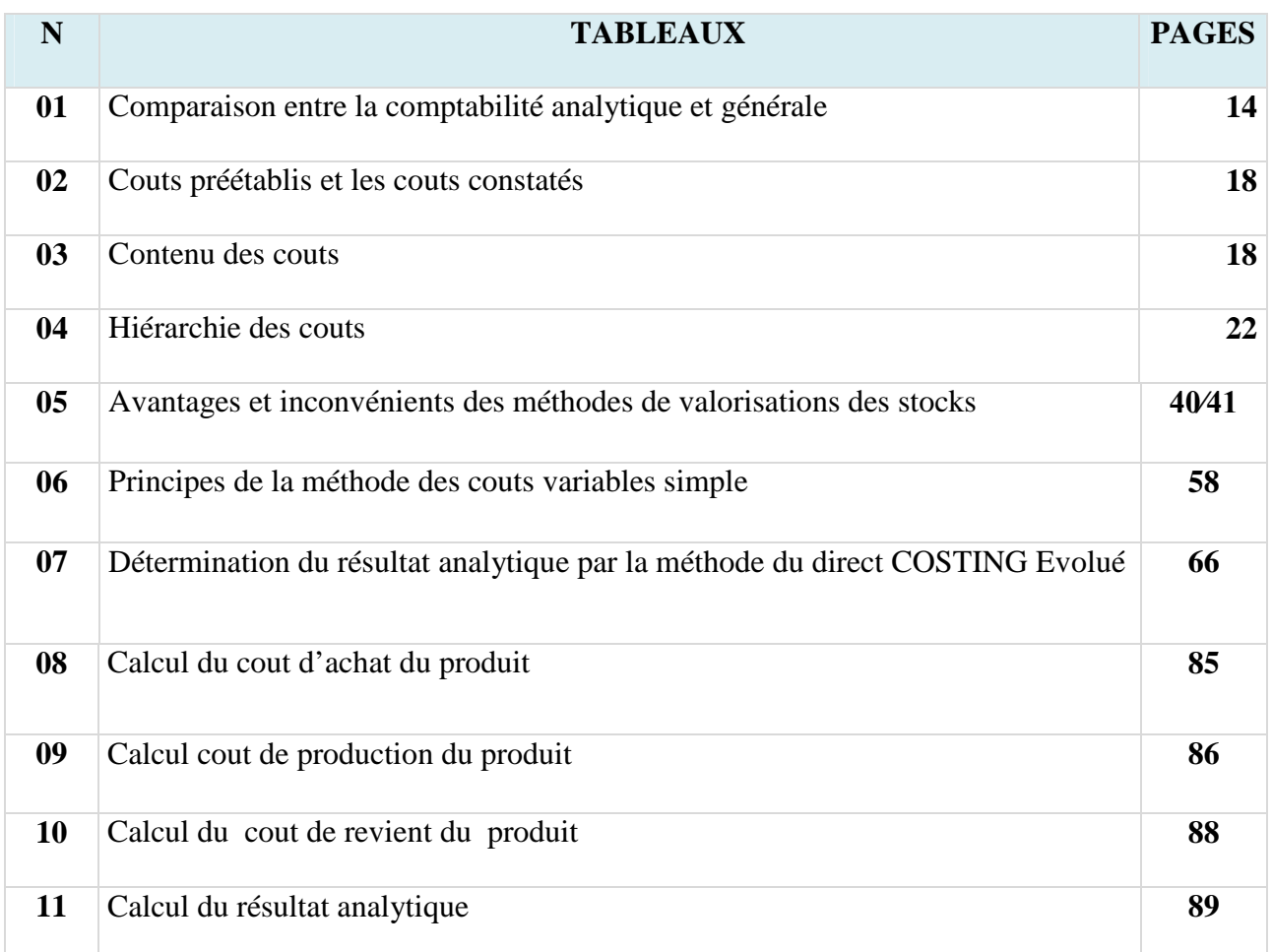

# **Table des matières**

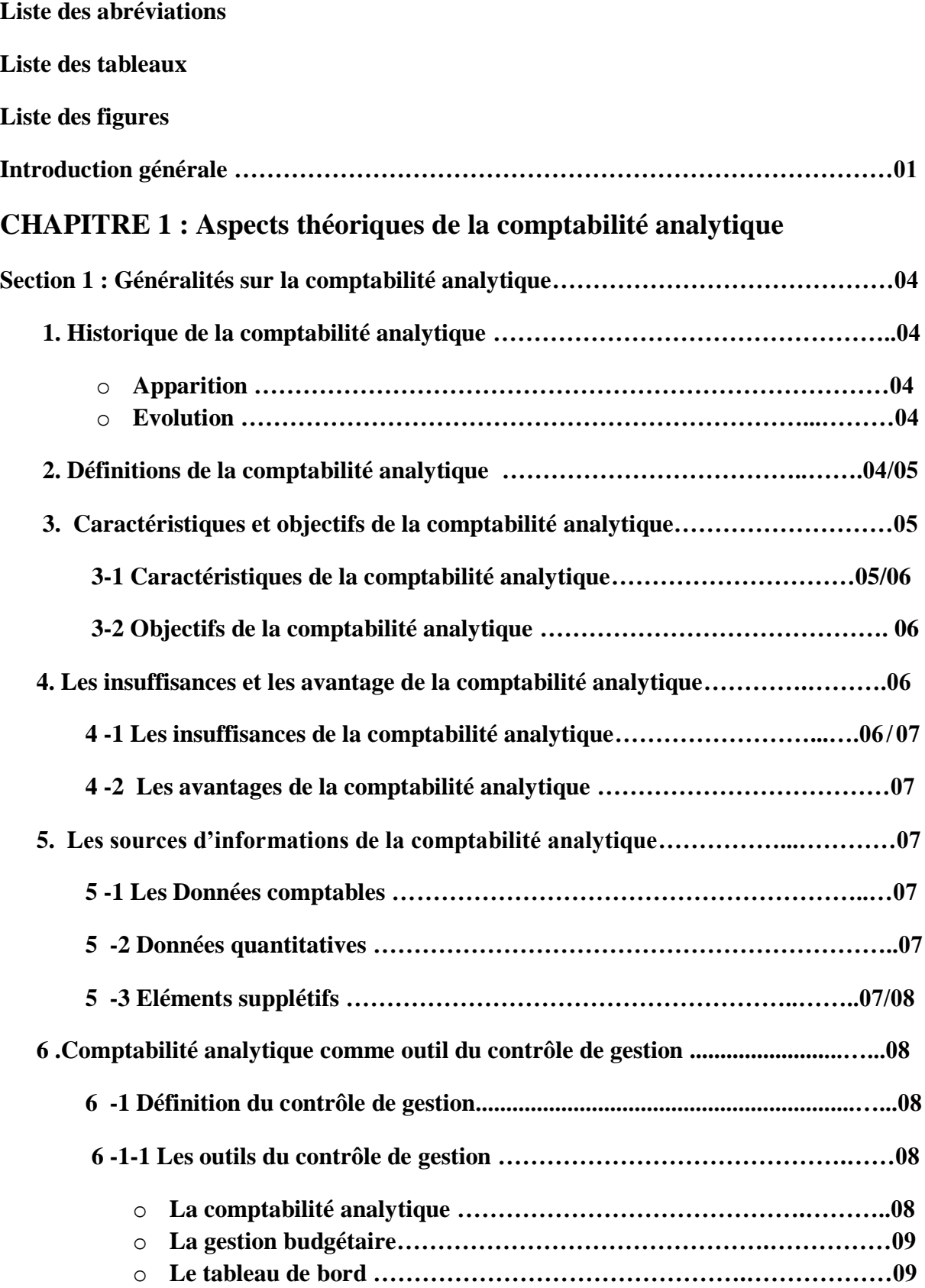

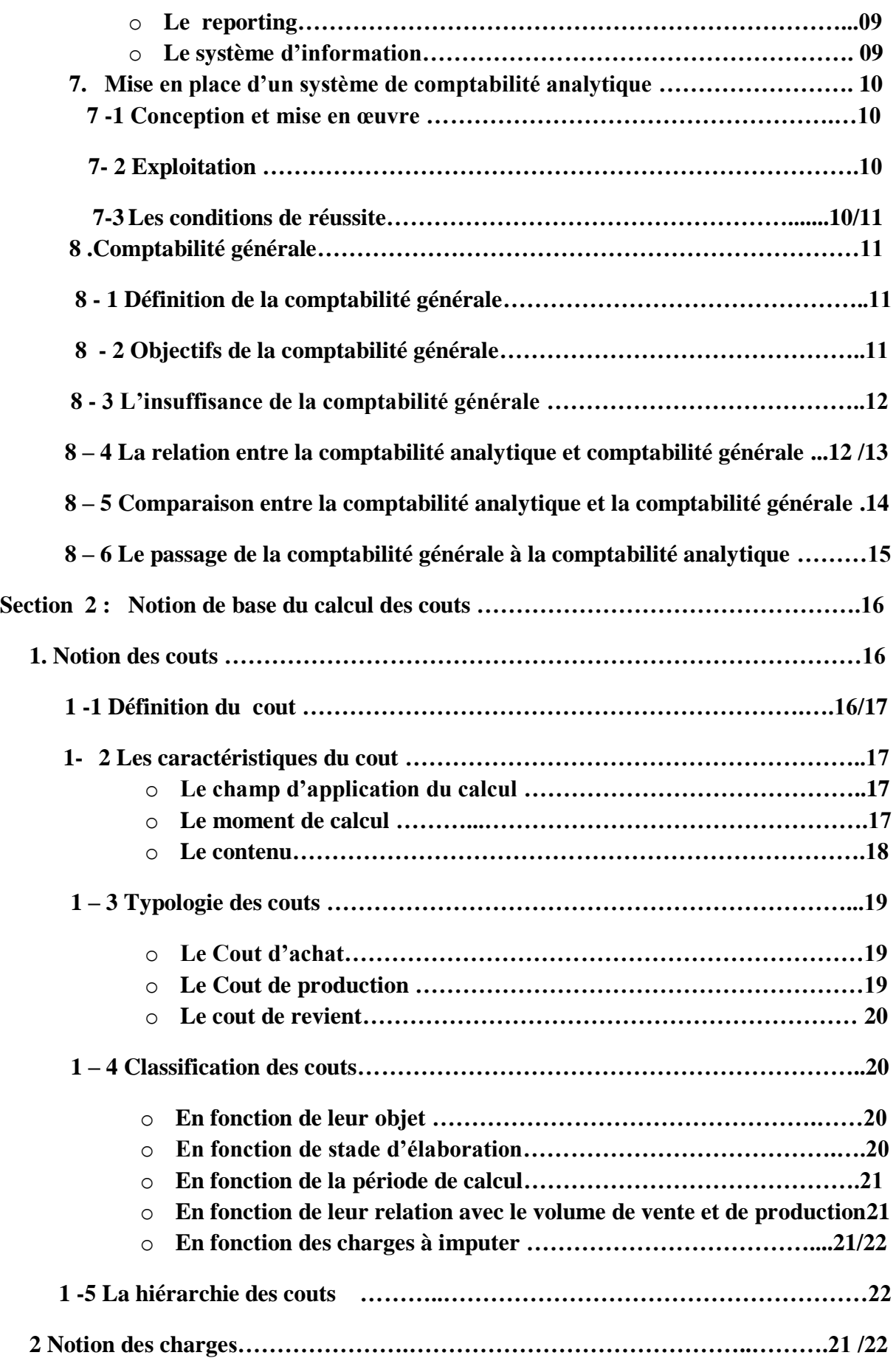

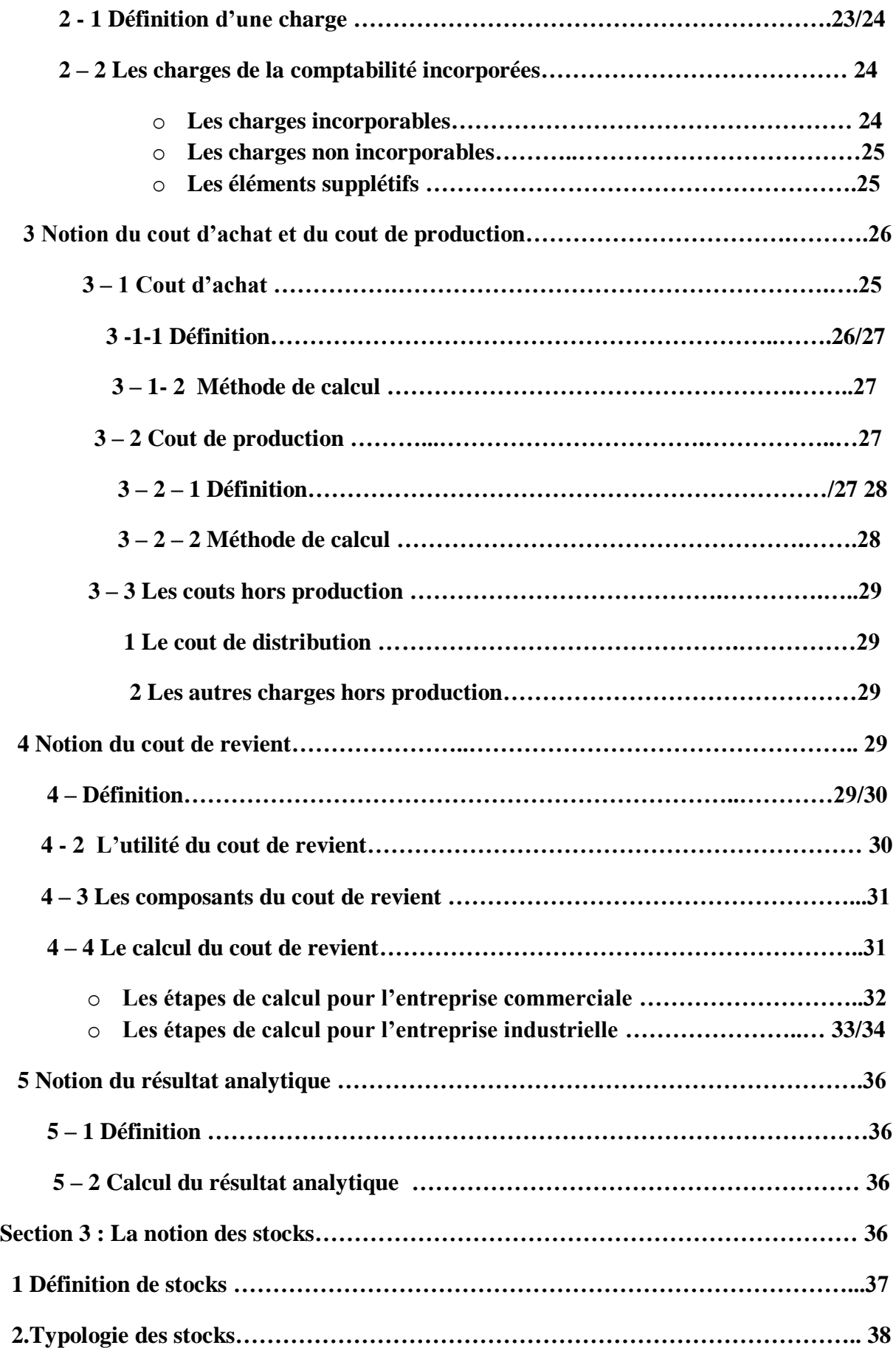

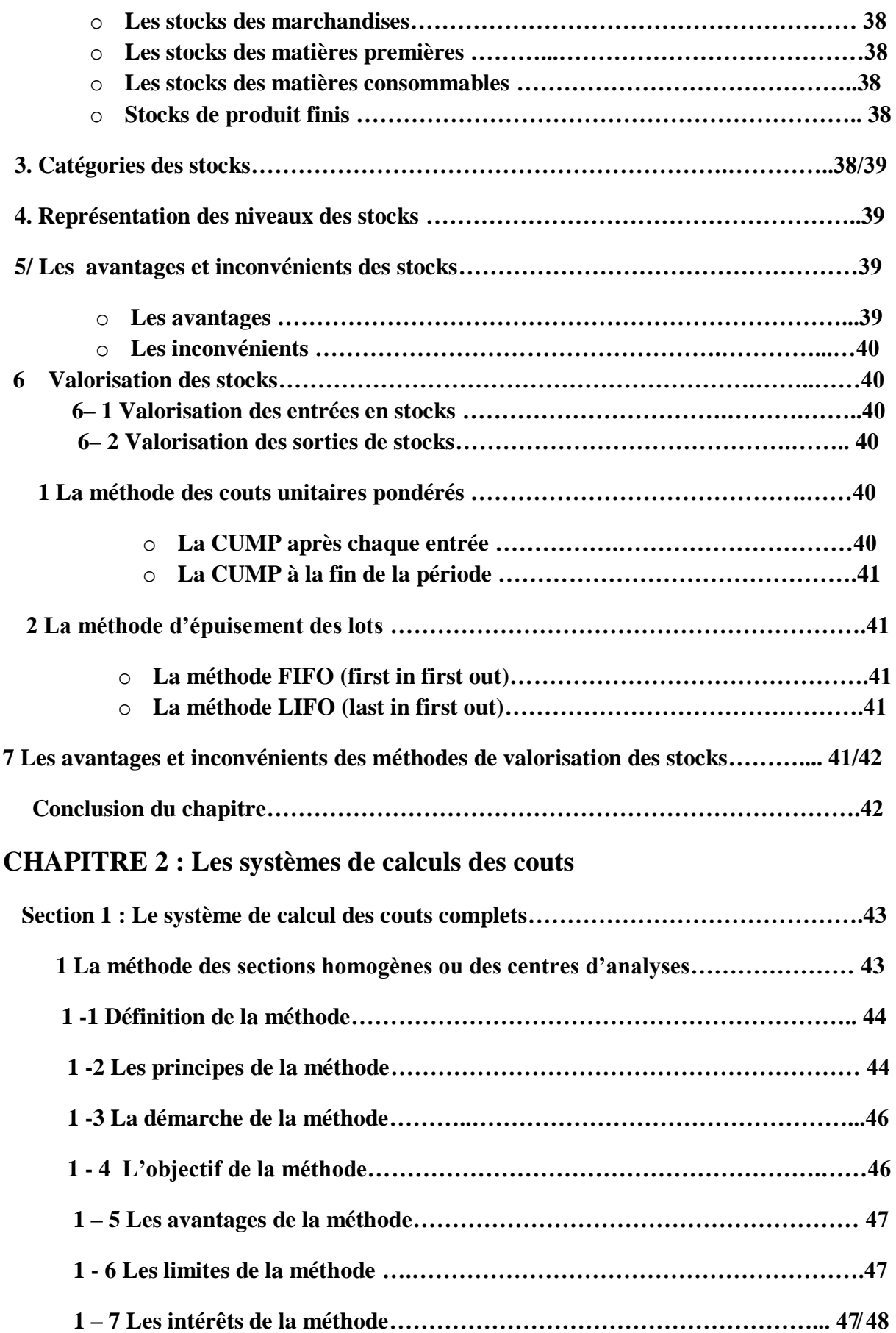

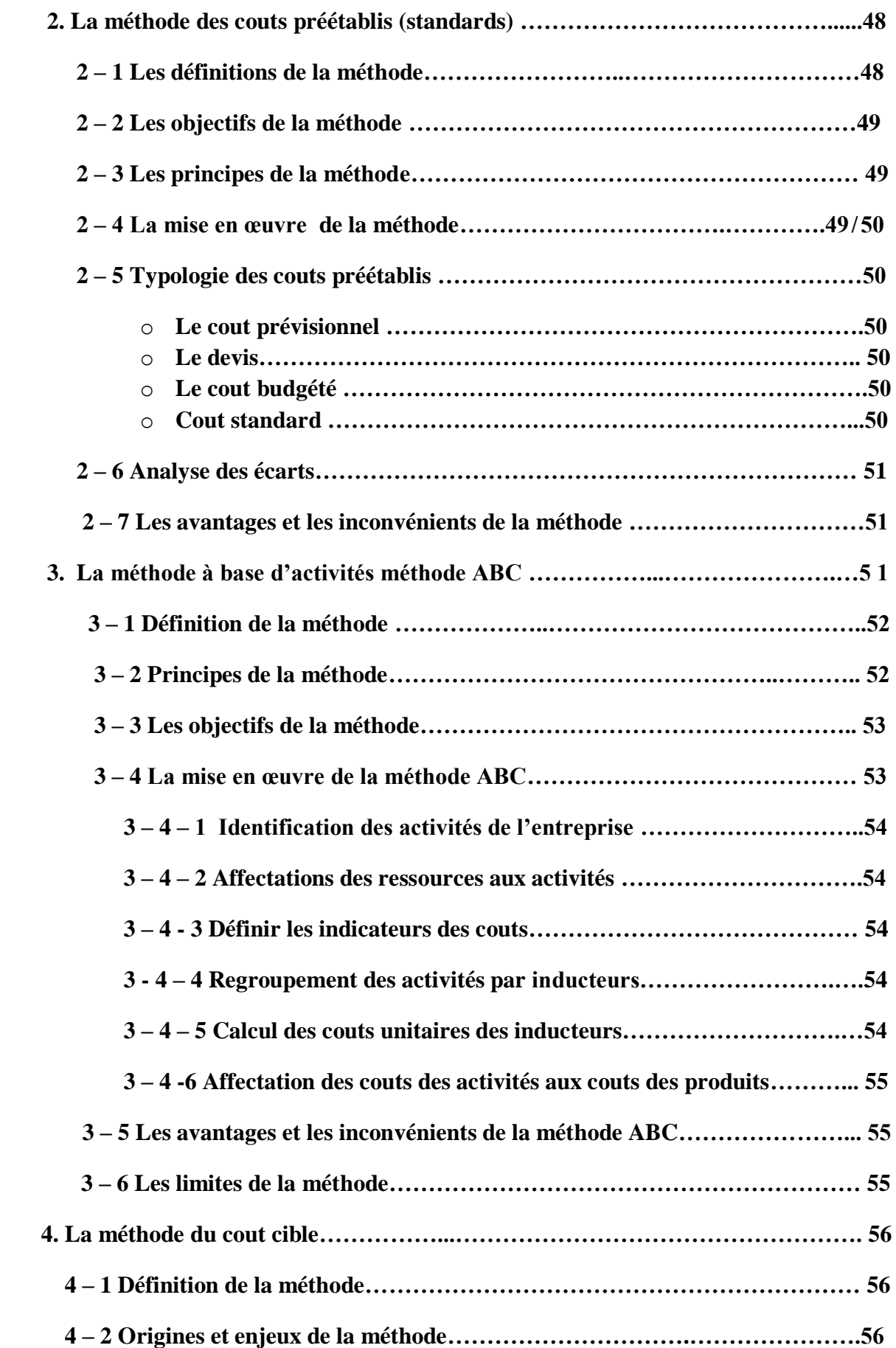

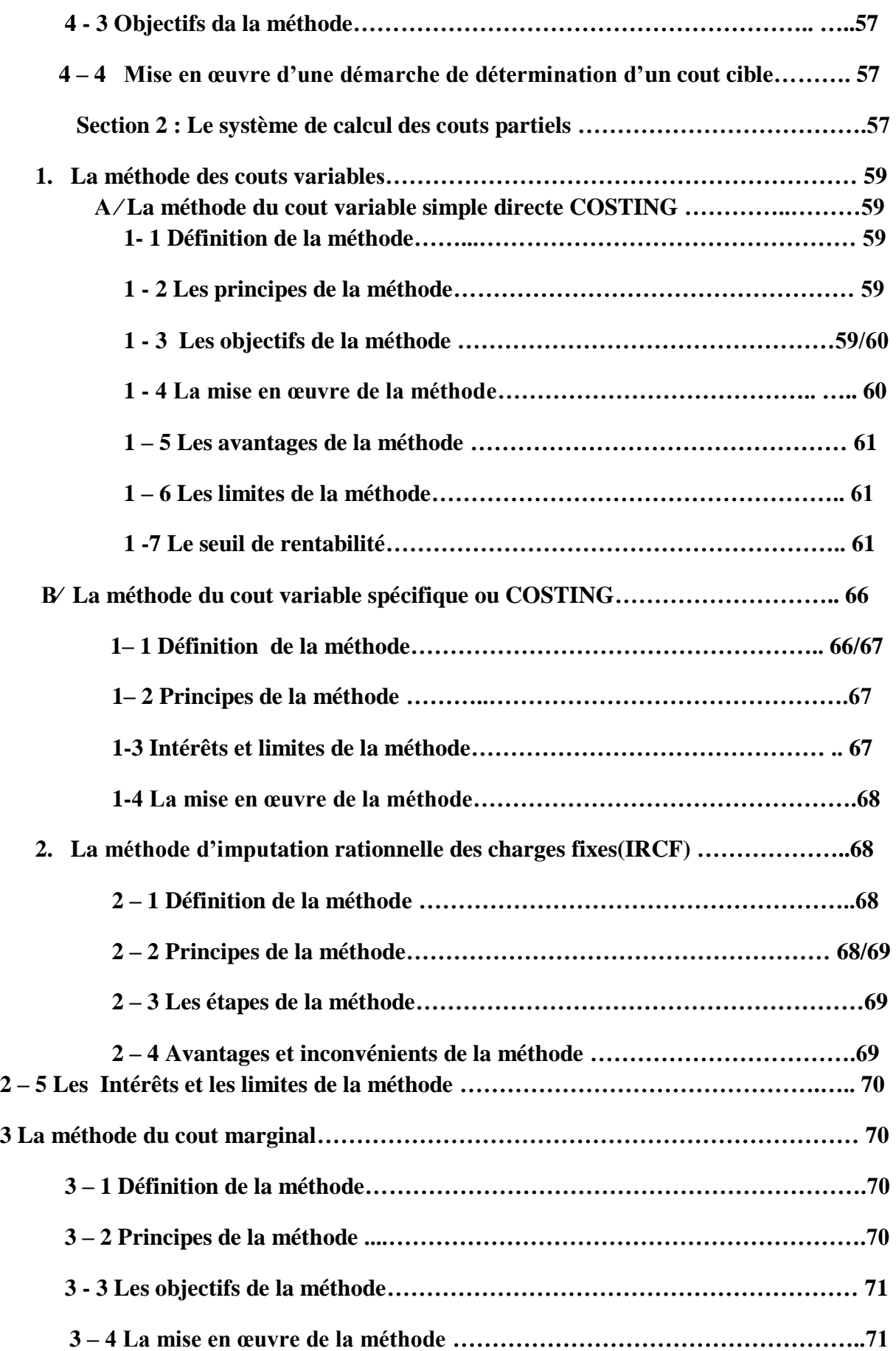

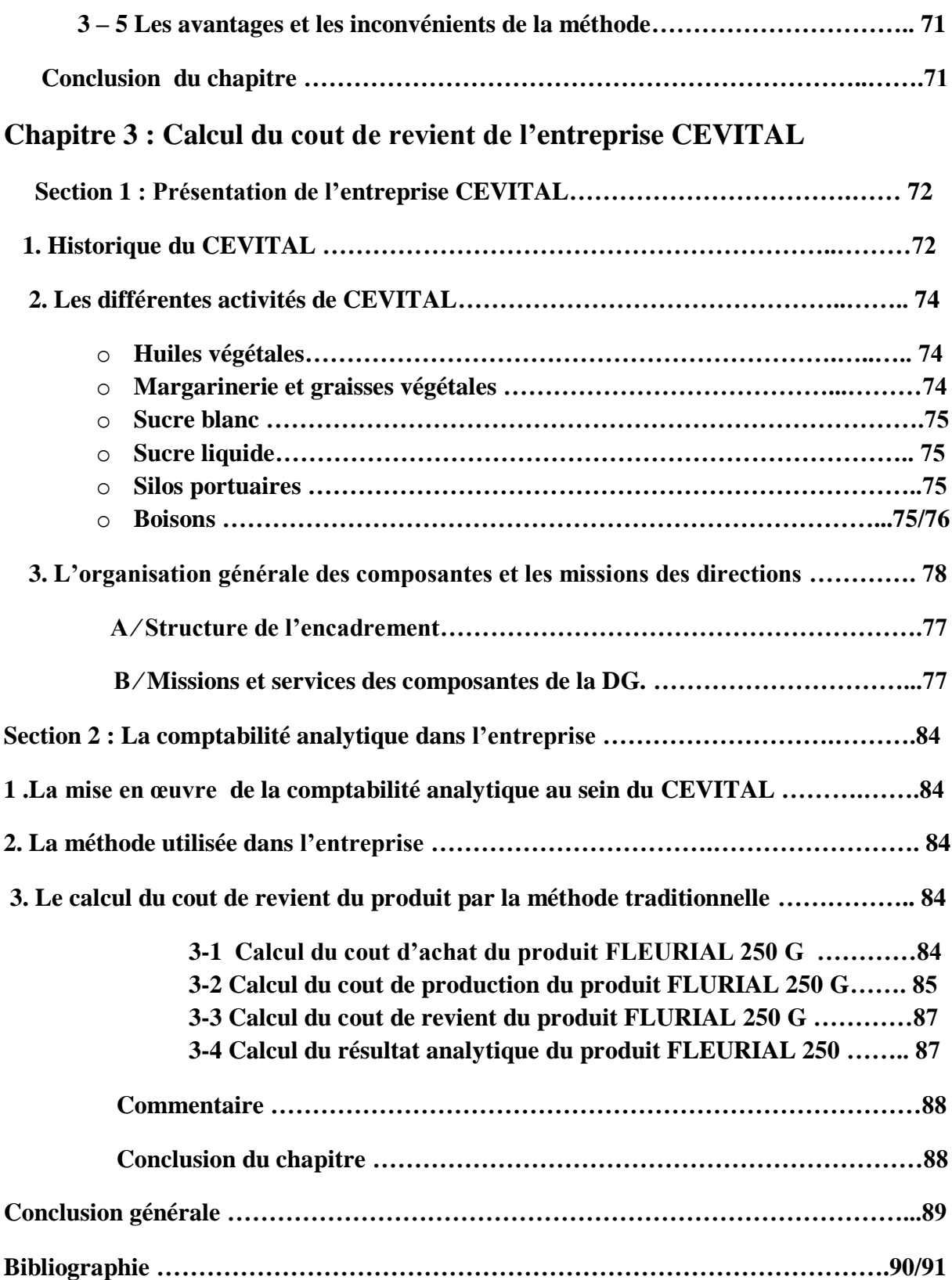

*Introduction générale*

L'usage de la comptabilité a évolué, et son utilité devient essentielle, pour l'importance des services qu'elle peut rendre comme moyen de calcul économique et de gestion. Elle devient un moyen de collecte de l'information chiffrée, un instrument d'analyse et d'aide au contrôle de l'efficacité de la gestion, elle constitue donc « un système d'information » indispensable au pilotage d'une entreprise.

Etant un objet référentiel , d' où sa grande importance dans la comptabilité et finance, l ' entreprise est considérée comme une entité économique qui tient une comptabilité par obligation juridique et par besoin de preuve et de contrôle et qui combine différents facteurs humains, techniques et financiers dans le but de produire des biens ou des services avec le plus souvent pour répondre aux besoins du marché et à la satisfaction de la clientèle afin de générer des bénéfices et assurer la pérennité de l ' entreprise.

La comptabilité, au sens le plus large, est un système d'organisation et de production d'informations, dans le but d'évoluer la performance d'une entité économique.

Elle réunit deux branches, dont chacune a ses objectifs spécifiques : la comptabilité financière nommée « comptabilité générale », et« la comptabilité analytique »

Cette dernière est définie comme une discipline particulière qui prend ses sources dans la comptabilité générale .La mise en place d'une comptabilité analytique permet à l'entreprise d'avoir une meilleure connaissance de dépenses qu'elle engage et de produire de l'information pertinente : résultat par produit, résultat par atelier... . Cette branche de la comptabilité est une méthode se basant sur la comptabilité générale qui a pour objectif de détailler la rentabilité de chaque activité au sein d'une même entreprise.

C'est donc un retraitement des données de base d'une comptabilité afin d'en obtenir une analyse plus poussée et détaillée par type d'activité.

Bien que ces deux branches sont différentes mais il faut constater qu'elles sont complémentaires car quand la comptabilité générale se borne à enregistrer et classer les flux financiers, la comptabilité analytique en analyse les conséquences et permet la prise de décision en matière de gestion d'entreprise. La comptabilité analytique est la continuité de la comptabilité générale.

Elle permet de procéder au calcul de différentes méthodes qui permettent d'expliquer le résultat.

Notre objectif à travers cette étude est de déterminer le cout de revient d'un produit au niveau de l'entreprise CEVITAL selon la méthode traditionnelle.

Dans ce vaste champ d'idées, nous tenterons d'étayer nos propos afin de mieux appréhender ce sujet très délicat, nous commencerons par présenter les principes généraux des méthodes et par la suite voir comment une entreprise peut entreprendre la mise en place de ces méthodes. Ceci fera l'objet de notre étude, et afin de développer cette dernière, on va essayer de répondre à la question principale qui constituera la problématique de notre travail : « **Comment la SPA CEVITAL procède au calcul des couts de revient de ses produits finis?**

De cette problématique découlent d'autres questions secondaires à savoir :

La SPA CEVITAL utilise les méthodes de centre d'analyse (méthode traditionnelle) et de l'ABC pour calculer les couts de revient.

Supposition d'une réponse provisoire à la problématique à confirmer ou infirmer à la fin.

- Comment élaborer la mise en place de cette méthode au sein d'une entreprise?
- Quels sont ses objectifs en qualité de système de gestion?
- Quels sont les avantages et inconvénients de ces méthodes ?

Notre travail ne s'arrête pas à ces points, car nous tenterons de répondre à un certain nombre d'autres questions:

- Quelles sont les méthodes existantes dans la comptabilité analytique ?
- Quel est l'intérêt du contrôle de gestion au sein de l'entreprise « CEVITAL » ?
- Quel est l'objectif de déterminer le cout de revient au niveau de l'entreprise « CEVITAL » ?

Ce travail essayera de répondre à toutes ces interrogations posées sur la comptabilité analytique et la méthode ABC, auxquelles nous tenterons d'y répondre tout au long de l'analyse.

Et Pour répondre aux problématiques, on a opté à la formulation des hypothèses suivantes :

- La SPA CEVITAL utilise les méthodes de centre d'analyse (méthode traditionnelle) et de l'ABC pour calculer les couts de revient.
- Supposition d'une réponse provisoire à la problématique à confirmer ou infirmer à la fin.

Dans notre travail, nous allons faire un essai pratique pour la détermination du cout de revient d'un produit margarine FLEURIAL 250 G suivant la méthode traditionnelle.

Pour la rédaction de la mise en texte de ce travail, on la réparti comme suit :

Nous présenterons dans le premier chapitre les fondements et notions de base sur la comptabilité générale et la comptabilité analytique et la relation entre elles.

Le deuxième chapitre il sera consacré aux systèmes des calculs des couts qui englobent le système des couts complets et le système des couts partiels.

Le troisième chapitre portera sur le cas pratique il comportera la présentation de l'entreprise Cevital SPA et la composition de la filière agro-alimentaire DFC BEJAIA à travers son historique, sa structure et son réseau de distribution, tout en présentant le calcul des couts de revient au sein de cette entreprise.

*Chapitre 1 : Aspects théoriques de la comptabilité analytique*

# **Chapitre 1 : aspects théoriques de la comptabilité analytique**

La comptabilité analytique est un mode de traitement de données issues de la comptabilité générale qui permet d'identifier les éléments qui participent à la formation du résultat de l'entreprise.

La comptabilité analytique est considérée comme un instrument du contrôle de gestion qui permet de réaliser le calcul et l'analyse des couts qui sont nécessaire à la mesure et au contrôle des résultats.

 En premier lieu, nous proposons de donner une plus grande compréhension de la notion de la comptabilité analytique ainsi que la comptabilité générale tout en essayant de faire ressortir la relation existante entre ces deux dernières, ensuite nous exposerons la notion des couts et des charges et en dernier lieu nous présenterons les stocks et leurs valorisations.

#### **Section 1 : Généralités sur la comptabilité analytique**

Afin de mieux comprendre les fondements de la comptabilité analytique, il semble nécessaire de remontrer d'abord ses origines puis de passer au développement de différents aspects de la comptabilité analytique.

#### 1∕ **Historique de la comptabilité analytique :<sup>1</sup>**

Comme premier point, nous allons donner un petit aperçu sur l'apparition de la comptabilité analytique et son évolution en général.

#### **Apparition :**

A la fin du 19éme siècle quelques entreprises industrielles ont commencé à calculer les couts de leurs produits pour définir leur politique de prix, mais ce n'est qu'à partir de 1930 que la comptabilité analytique s'est développée surtout aux Etats-Unis et son utilisation n'a débuté en Europe qu'en 1950.<sup>2</sup>

#### **Evolution :**

La comptabilité analytique s'est intéresser au départ à la connaissance du prix de revient complet des produits par la méthode des sections homogènes, créée en 1928, A partir de 1960 les entreprises se sont intéressées par la gestion budgétaire alors elles ont adoptés des systèmes destinés au contrôle à court terme .en même temps et afin de parer aux inconvénients d'application des couts complets, des méthodes de comptabilités des couts partiels apparurent alors.

#### **2 Définition de la comptabilité analytique :**

Pour celle-ci il existe plusieurs définitions de la comptabilité analytique, c'est pourquoi nous limitons à celles qui nous apparaissent les plus significatives :

**<sup>1</sup>**Mémoire master 2 présenté par HAMADACHE SONIA et KHERFI LYNDA, analyse des couts et évaluation des couts de revient, universités ABDERRAHMANE MIRA, 2019-2020, P5.

**<sup>2</sup>** DOUBRULLE LOUIS et JOURDAIN DIDIER, comptabilités analytiques de gestion Edition DUNOD, paris, 2007, p 11.

- MARTINENT A-C et SILEM la définissent comme : ‹‹un système de saisie et de traitement de l'information permettant une analyse et un contrôle des couts dans l'entreprise par des reclassements des regroupements, ventilation, abonnement, calcul des charges,….etc. En utilisant l'information comptable élémentaire rectifiée ou non.›› 3
- Est donnée par DUBRULLE et JOURDAIN qui : ‹‹ considèrent la comptabilité analytique comme un outil de gestion conçu pour mettre de relié les éléments constitutifs des couts et des résultats de nature à éclaire en place. La collecte et le traitement des informations qu'il suppose, Dépendent des objectifs recherchés par les utilisateurs.»<sup>4</sup>
- Et seconde définition : et pour plus de détails  $\langle \cdot \rangle$  la comptabilité analytique est une discipline particulière qui prend ses sources dans la comptabilité générale. Elle permet de procéder au calcul de différents couts (couts complet, couts partiels) et constitue un véritable outil de gestion et de pilotage de l'entreprise.  $\rightarrow$ <sup>5</sup>
- $\checkmark$  Et la seconde définition : c'est que « la comptabilité analytique est considérée comme un système de saisie et de traitement des informations comptables qui ont pour but de connaître et de contrôler les coûts à l'aide de ventilation, de regroupement comptabilité analytique est un outil de gestion indispensable, une aide de décision  $\frac{1}{2}$ <sup>6</sup>
- $\checkmark$  Nous retiendrons de ces définitions que : en général la comptabilité analytique est une méthode de calcul des couts, des produits d'une organisation. En utilisant l'information issue des documents comptable, et des données concernant les activités de l'organisation. 7

#### 3 **Caractéristiques et les objectifs de la comptabilité analytique :**

Dans ce point, nous allons déterminer quelques caractéristiques et objectifs essentiels liés à la comptabilité analytique :

#### **3-1 Les caractéristiques de la comptabilité analytique** :

Analyser les charges par destination et fonctions ;

<sup>3</sup> ALAIN-CHARLES MARTNET et AHMED SILEM**, ‹‹**lexique de gestion ››, édition **DALLOZ ,2000.**

**<sup>4</sup>**DUBRULLE louis et JOURDAIN Didier‹‹comptabilité analytique de gestion ››, édition DONOD, paris, 2007, p11.

<sup>&</sup>lt;sup>5</sup>C GOUJET, CHRISTIAN RAULET<sup>{{</sup>comptabilités analytique et contrôle de gestion >> édition DUNOD, paris 2001, p04.

**<sup>6</sup>**DE BOISLANDELLE HENRI MAHE, op, CIT, p79.

**<sup>7</sup>**AMALOU MOURAD : ‹‹étude de la mise en place d'un système de comptabilité analytique par les méthodes des sections homogènes dans un hôpital››.thèse 2009, p5.

- Affectation et imputation des charges aux produits dont on cherche à déterminer le cout de revient ;
- En s'appuyant sur des données communes ;
- $\triangleright$  Pertinente et adaptée à la façon dont la collectivité pilotée,
- Interne et organisée selon les besoins de pilotage des gestionnaires et donc n'a pas vocation à être publier ou normaliser au même titre que les comptabilités analytiques.
- Elle n'utilise pas toutes les informations, elle introduit des donnés dans son système de calcul qui ne prend pas en compte la comptabilité analytique.

#### **3-2 Objectifs de la comptabilité analytique :**

 Pour cela, nous pouvons dire que la comptabilité analytique est un mode de traitement de données, dont les objectifs essentiels sont les suivants :<sup>8</sup>

Constations de la réalisation et explications des écarts qui résultent ;

- o Déterminer les bases d'évaluation de certains éléments de bilan de l'entreprise ;
- o Analyser les performances de l'entreprise ;
- o Eclairer la prise de décision de gestion ;
- o Donner une base au contrôle de gestion ;
- o Atteindre les objectifs de la gestion prévisionnelle ;
- o Analyser la formation du résultat globale et dégager la contribution des différentes activités a ce résultat ;
- o Déterminer les responsabilités par centre de profit et évaluer les rendements par activités voir même par produits et par régions géographiques ;
- o Etablir les prévisions des charges et des produits courants (cout préétabli et budget d'exploitation, par exemple) ;
- o Déterminer les couts des différents produits a chaque étape de processus de production ;
- o Expliquer les résultantes en calculant le cout des produits pour les comparer au prix de production.

#### **4∕ Les insuffisances et les avantages de la comptabilité analytique : 9**

#### **Les insuffisances :**

- o Pour ces carences la comptabilité analytique peut variée d'une entreprise à une autre, et elle dépend essentiellement : de la nature des opérations effectuées, de l'organisation interne, de la politique poursuivie par la direction, et du degré d'analyse souhaité.
- o Les informations comptables tirées de la comptabilité générale ne sont en réalité pour la comptabilité analytique que des données historiques se

**<sup>8</sup>**GÈRARD MELYON **: ‹‹**comptabilité analytique ››,3eme édition BREAL, 2004, P9.

**<sup>9</sup>** IDELHAKKAR BRAHIM : ‹‹comptabilité analytique››, p 23 ,6eme édition, paris ,2009.

rapportant à une période passée à ce titre, elles ne prouvent que refléter les projections futures avec exactitude.

o Les informations comptables arrivent très en retard à la direction qui perdent beaucoup de leurs fiabilités, néanmoins les facteurs temps et espace ont leur place dans la saisie, l'analyse, le contrôle et la prise de décision.

#### **Les avantages :**

- o La comptabilité analytique détermine le résultat par produit ou par tranche d'activités.
- o Elle permet de faire des analyses (charges et couts).
- o Elle peut être mensuelle, trimestrielle ou annuelle. (Détermination du résultat analytique pour chaque période.)
- o Le stock dans la comptabilité analytique peut être tenu à n'importe quel moment de l'année grâce à la technique de l'inventaire permanant.

#### **5 Les sources d'informations de la comptabilité analytique : 10**

#### **5∕1 Les données comptables et financières :**

La comptabilité générale est la principale source d'information de la comptabilité analytique. Elle fournit des informations comptables et financières enregistrées, durant la période de calculs des couts et prix de revient, et communique des données historiques pour permettre l'abonnement des charges, enregistrées dans la comptabilité générale, pendant cette période de calculs.

Ces informations ont trait aux comptes de gestion. Ces derniers, complétés par des données ajustées dans les sous-systèmes de gestion (investissement, paie, stocks, etc.).

Permettant de découler, sans trop de retraitements, à l'effectuation et à l'imputation des données comptables aux couts et prix de revient.

#### **5∕2 Données quantitatives :**

Plusieurs structures de l'entreprise sont concernées :

- o Les ateliers donnent les quantités de matières consommées par produit ou commande, le nombre d'heures de travail, le taux d'avancement de la fabrication de chaque type de produit etc. Ces informations sont fournies grâce à des supports administratifs ;
- o Le service entretien fournit la durée et la nature de ses prestations de service ainsi que les structures ou postes du travail ayant bénéficiés de ses interventions.

#### **5∕3 Eléments supplétifs** :

Que l'on peut nommer aussi comme (charges supplétives) dont l'essentiel est:

**<sup>10</sup>**LAZARY : ‹‹la comptabilités analytique ››, ED.ES –SALEM, CHERAGA, 2001, P.29-30.

- o La rémunération du travail de l'exploitation de l'entreprise individuelle ou familiale quand ce dernier reçoit un salaire, en qualité de gérant d'entreprise.
- o De la différence entre l'amortissement comptable et l'amortissement économique ;
- o La rémunération des fonds propres de l'entreprise.

#### **6∕La comptabilité analytique comme outil de contrôle de gestion :**

Avant de citer les outils du contrôle de gestion il est primordial de définir d'abord le contrôle de gestion et puis passer aux différents outils :

#### **6 ∕1Définitions du contrôle de gestion** :

#### **Définition 1 :**

ANTHONY. R-N définir le contrôle de gestion de la manière suivante : « le contrôle de gestion est le processus par lequel les dirigeants s'assurent que les ressources obtenues sont utilisées avec efficience et efficacité pour atteindre les objectifs fixés ».  $^{11}$ 

#### **Définition 2** :

BOUQUIN .H propose la définition suivante : « le contrôle de gestion est formé des processus et des systèmes qui permettent aux dirigeants d'avoir l'assurance que les choix stratégiques et des actions courantes et ont été cohérentes, notamment grâce au contrôle d'exécution ».<sup>12</sup>

**6∕2 Les outils du contrôle de gestion :** Le contrôle de gestion comprend tous ces outils, à savoir :

- o La comptabilité de gestion (analyse des couts).
- o La gestion budgétaire (élaboration des budgets et contrôle des écarts).
- o Les tableaux de bord.
- o Le reporting et Le système d'information.

#### **La comptabilité analytique :**

La comptabilité analytique est une technique de répartition et d'affectation des charges aux produits ayant rapport avec l'exploitation courante de l'entreprise en vue de déterminer les couts de revient.

La comptabilité analytique est le premier outil sur lequel s'appuie le contrôleur de gestion pour son efficacité de détermination et l'analyse des couts des produits de l'entreprise.

Fondée sur une organisation particulière, la comptabilité analytique permet de connaitre en quantité et en valeur. Les diverses consommations de moyens de production nécessaires aux

**<sup>11</sup>**ANTHONY R-N : ‹‹Contrôle de gestion et planification d'entreprise.›› 1965, p10.

<sup>&</sup>lt;sup>12</sup>ALAZARD Claude, SEPARI Sabine : «contrôle de gestion, manuel et applications», DUNOD, paris, 1998, p16-19.

activités d'une période et les contributions de chaque service ou produits à la bonne marche de l'organisation.

#### **La gestion budgétaire :**

La gestion budgétaire est une technique de l'administration de l'organisation et de la gestion interne, qui s'appuie sur des prévisions à partir desquelles les responsables de l'organisation reçoivent des attributions sous forme de programme et de moyens pour une durée limitée en valeur et en quantité si possible.<sup>13</sup>

#### **Le tableau de bord** :

Le tableau de bord est un ensemble d'indicateurs et d'informations essentielles permettant d'avoir une vue d'ensemble, de déceler les perturbations et de prendre des décisions d'orientation de la gestion pour atteindre les objectifs issue de la stratégie, qui doivent aussi donner un langage commun aux différents membres de l'entrepris. <sup>14</sup>

#### **Le reporting**:

Le reporting est le processus par lequel des informations relatives à l'activité et au niveau d'atteindre des objectifs d'une organisation remontent à la hiérarchie. L'état de compte rendu, issu de reporting constitue un ensemble des documents informatifs, destinés à présenter une information synthétique à la hiérarchie et à un autre service. Reprenant les indicateurs nécessaires au suivi d'un budget, d'une action ou d'un projet au regard des objectifs qui ont été fixés.

Le reporting fait l'objet d'une périodicité de remontée d'information prédéterminée).<sup>15</sup>

#### **Le système d'information :**

On entend par « système d'information » toute organisation s'appuyant sur des moyens humains et informatique dont la finalité est de recueillir et de stocker dans la durée les données relatives aux activités des différentes structures de l'organisation et de restituer périodiquement ou ponctuellement cette information sous une forme répondant aux besoins de l'organisme pour lequel il est mis en place.

Le système d'information est indispensable au contrôle de gestion. Il fournit aux décideurs les données nécessaires à la prise de décision.<sup>16</sup>

**<sup>13</sup>**BERLAND Nicolas : ‹‹le contrôle budgétaire›› édition LA DECOUVERT paris, 2004, p42.

**<sup>14</sup>**GUEDJ NORBERT : ‹‹ le contrôle de gestion››, 3eme édition d'organisation, paris, 2000, p285.

**<sup>15</sup>**GIBERT Patrick : ‹‹contrôle de gestion››, Vuibert, février paris, p242**.** 

**<sup>16</sup>**GIBERT Patrick: op.cit, p312.

#### **7 Mise en place d'un système de comptabilité analytique :**

#### **7∕1 Conception et mise en œuvre :** 17

- o Définir les objectifs attendus de la mise en place de la comptabilité de gestion et éventuellement fixer des priorités pour le déploiement.
- o Fixer le périmètre considéré et concerné par la comptabilité de gestion.
- o Déterminer à quel niveau les couts doivent être connus (entité, activité, produits……).
- o Définir la méthode adaptée à la problématique.
- o Définir le cahier des charges du système de comptabilité de gestion : collecte de l'information, détermination des charges prises en compte périodicité des calculs….
- o Désigner les acteurs, de la collecte de l'information à l'exploitation des résultats, qui vont participer à l'ensemble du processus.
- o Prévoir les modalités d'utilisation des résultats obtenus par la mise en place de la comptabilité de gestion.
- o Former les acteurs de premier rang et sensibiliser l'ensemble du personnel de services.

#### **7∕2 Exploitations :**

- o A partir des valeurs obtenues, établir un diagnostic partagé et formalisé entre le service analysé et le responsable du contrôle de gestion.
- o Intégrer les résultats de la comptabilité de gestion au processus de discussion budgétaire (moyens matériels et humains) entre la structure budgétaire et la structure concernée.
- o Prendre en compte formellement les réalisations de l'année pour la fixation des objectifs de l'année suivante.
- o Améliorer le dispositif de la comptabilité de gestion en prenant en compte les préoccupations de la structure analysée (dispositif itératif).
- o Communiquer, au-delà de la structure sur les réalisations et sur les mesures prises pour répondre aux problèmes soulevés.

#### **7∕3 Les conditions de réussite :** 18

- o L'introduction de la comptabilité analytique doit reposer sur des systèmes d'informations adaptés aux objectifs fixés lors de la mise en œuvre de la comptabilité de gestion au sein de l'organisation.
- o Les responsables doivent disposer de moyens d'agir sur le montant des couts qui leur sont imputés, et ce dans une perspective de maitrise globale des couts de la structure (dimension « efficience de la performance »). Et non de report de ces couts sur d'autres entités ou centres internes à l'organisation.

**<sup>17</sup>**GIBERT Patrick: op, p126.

**<sup>18</sup>**GIBERT Patrick: op, p130.

- o Il est nécessaire de communiquer sur les éléments positifs que peuvent en attends les agents pour éviter que la comptabilité analytique ne soit vécue comme une contrainte.
- o Il est indispensable de mettre en place un plan de formation et accompagnement du personnel.
- o Il est très utile pour l'ensemble du personnel de démontrer que les résultats obtenus sont pris en compte pour la prise de décision et de mesure de la performance.

#### **8 La comptabilité générale :**

**8-1Définition de la comptabilité générale** : Les définitions données de la comptabilité sont extrêmement nombreuses tout au long de sa longue histoire, mais nous nous limiterons aux trois définitions suivantes :

 « La comptabilité générale est une technique quantitative de collecte, de traitement et d'interprétation de l'information, relative aux transactions réelles d'un agent, comportant une contrepartie monétaire. Les transactions sont observées et mesurées sur la base de cette contrepartie. La comptabilité générale tient en partie double les comptes pour établir le bilan. Le compte du résultat et les annexes ».<sup>19</sup>

 La comptabilité générale dans une entreprise, « consiste à recenser tout ce qui a une valeur financière (argent, immeubles, matériels, titre de créances, dettes) et à étudier les opérations susceptibles d'affecter ces différentes valeurs dans l'entreprise ».<sup>20</sup>

#### **8∕2 Objectifs de la comptabilité générale** :

Les objectifs de la comptabilité générale se présentent comme suit :

- Déterminer la valeur du patrimoine de l'entreprise (la situation nette) ;
- Définir le résultat périodique de l'entreprise.
- $\triangleright$  Indiquer en permanence les dettes et les créances de l'entreprise ;
- $\triangleright$  Valoriser les inventaires (bilan).
- La comptabilité générale, encore quelque fois comptabilité commerciale ou comptabilité financière, a pour objectif d'entreprise et les opérations réalisées avec l'extérieur, c'est-à-dire les flux entre l'entreprise et les tiers contractants (clients, fournisseurs par exemple), afin de pouvoir présenter périodiquement des états financiers permettant de juger la situation financière globale de l'entreprise.
- Il faut savoir aussi que c'est la comptabilité générale qui institutionnalise la production de l'information financière destinée aux tiers. L'établissement des états financiers par la comptabilité générale est obligatoire, c'est pourquoi elle

<sup>&</sup>lt;sup>19</sup> DE BOISLANDELLE Henri Mahe : «dictionnaire économique» édition économica, paris 1998, p 80.

<sup>20</sup> AMALOU Mourad : Op.cit., P.65**.**

# **Chapitre 1 : aspects théoriques de la comptabilité analytique**

est souvent ressentie comme une contrainte et non comme un instrument de gestion utile. $^{21}$ 

#### **8∕3 L'insuffisance de la comptabilité générale** :

Les problèmes que la comptabilité générale ne peut pas résoudre sont :

**Premier problème :** Le résultat fourni par la comptabilité générale est global.

Le problème ne se pose pas lorsqu'il s'agit d'une entreprise mono produit : dans ce cas la contribution de ce produit au résultat est calculable sans difficulté : c'est le résultat lui-même. Que se passe-il, en revanche, si l'entreprise exerce plusieurs activités ?

La comptabilité générale ne permet pas donc de connaitre le résultat par activité. Or, dès que l'entreprise se diversifie, la direction éprouve le besoin d'informations détaillées par activité.

**Deuxième problème** : la comptabilité générale, en fin d'exercice, se pose des questions auxquelles elle ne peut pas répondre par ses propres moyens même s'il s'agit d'une entreprise mono produit.

- Comment valoriser les stocks de produits finis et d'en-cours ?

- Et la production de l'entreprise pour elle-même (non destinée à être vendue) ?

**Troisième problème** : La comptabilité générale permet un contrôle à postériori de la gestion globale, et non un contrôle dynamique et décentralisé du type contrôle-régularisation. Car l'une des finalités essentielles de la comptabilité générale est de rendre compte de ce qui s'est passé en termes de consommations et de production au cours de la période analysée.

#### **8∕4 La relation entre la comptabilité analytique et comptabilité générale : 22**

La comptabilité analytique constitue une banque de données et un outil de traitement de l'information des données. La comptabilité générale et la comptabilité analytique sont donc complémentaires. La comptabilité analytique permet d'analyser les charges et les produits recensés par la comptabilité générale. Elle détermine :

- $\triangleright$  Le cout de revient par produit ou par marchandise.
- La valeur des stocks à tout moment grâce à la tenue des comptes d'inventaire permanant alors qu'en comptabilité générale les stocks sont tenus selon la technique de l'inventaire intermittent.
- Le résultat analytique par produit ou par marchandises.
- Des prévisions dans le cadre de la technique budgétaire.

<sup>21</sup> **-**LECLERE Didier : « L'essentiel de la comptabilité analytique »,3éme édition d'organisation, paris, 2002, P02.

**<sup>22</sup>**ARAB Zubair : ‹‹ ma comptabilité dans une entreprise –rôle et objectif ››rapporte de stage d'expertise comptable, novembre 2000.

La comptabilité analytique ou de gestion permet une confrontation du cout de revient des produits ou de marchandises avec leur prix de marché. Enfin elle permet le contrôle de gestion de l'entreprise par l'analyse des écarts entre réalisation et prévision. Les règles de fonctionnement de la comptabilité analytique ne sont pas aussi strictes que celle de la comptabilité générale, qui est une technique formelle, impliquant un processus ordonné d'enregistrement, de classification et de récapitulation, la raison d'être de la comptabilité analytique est son utilité. Le plan comptable général « refonte 1999 » ne comporte plus qu'un volet consacré à la comptabilité générale ; en conséquence la comptabilité analytique se fond encore sur le plan comptable « 1982 ».

La comptabilité générale et la comptabilité analytique sont deux types de comptabilités utilisées par les entreprises ; la première est un outil d'information et joue un rôle juridique, et la seconde se présente comme un outil d'analyse qui permet aux gestionnaires de prendre les bonnes décisions.

Le résultat analytique devrait correspondre au résultat de la comptabilité générale. En outre, les résultats des deux comptabilités ne sont pas égaux, et ce pour des raisons suivantes :

- Charges de la comptabilité générale ne sont pas toutes incorporables : il y'a des charges incorporables à la comptabilité de gestion, d'autre ne le sont pas : il s'agit des charges non incorporables.
- Certaines charges non prises en compte par la comptabilité générale, sont retenues par la comptabilité de gestion : il s'agit de charges supplétives ;

Il y a lieu, en fin d'année, de faire un rapprochement entre la comptabilité générale et la comptabilité de gestion pour vérifier les égalités suivantes ;

**Charges de la comptabilité de gestion =charges de la comptabilité générale –charges non incorporables +charges supplétives.** 

**Charges de la comptabilité générale =charges de la comptabilité de gestion +charges non incorporables –charges supplétives.**

**Résultat de la comptabilité générale =résultats analytiques +produits non incorporables –charges non incorporables +charges supplétives.**

La figure suivantes explique les charges prisent en comptabilité analytique et général :

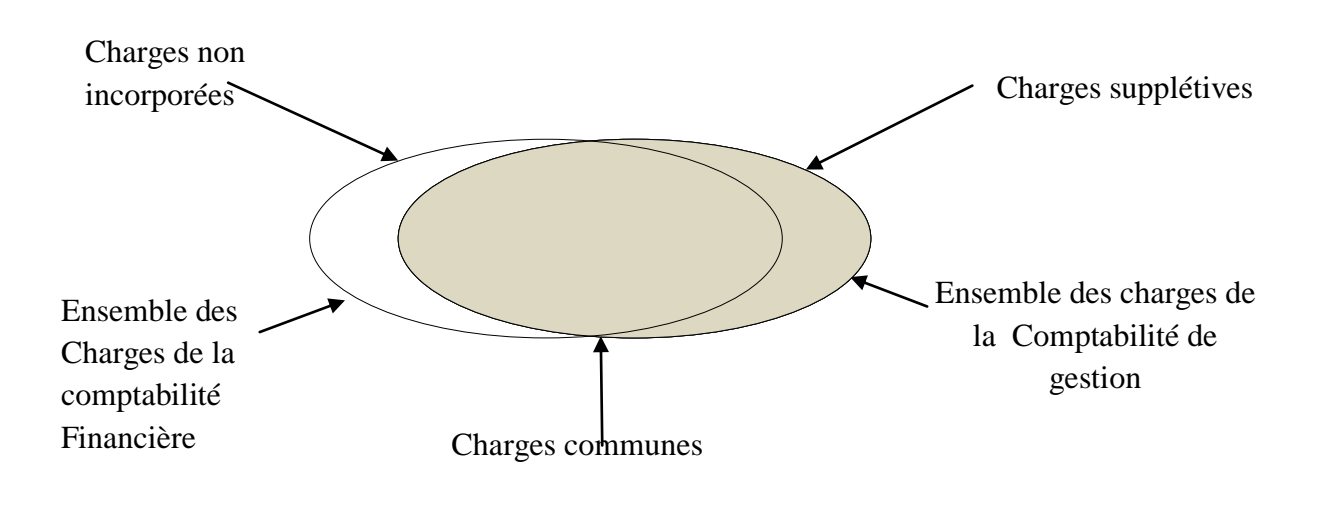

**Figure 1 : Les charges prises en compte dans la comptabilité analytique générale :**

Charges incorporables en comptabilité de gestion =charges de la comptabilité de financer –charges non incorporées +charges supplétives

**Source** : LE GALL Laurence ‹‹cours de comptabilités analytique ››.paris, 2006, p 2.

#### **8∕5 Comparaison entre la comptabilité générale et la comptabilité analytique :**

Bien que les deux systèmes constituent des outils de gestion indispensables à l'entreprise et qu'il n'en demeure pas moins qu'un certain nombre de points différencie en l'occurrence les suivants :

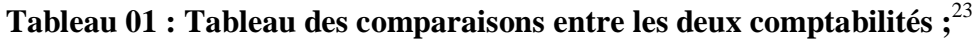

| La comparaison            | Comptabilité générale | Comptabilité analytique |
|---------------------------|-----------------------|-------------------------|
| Au classement des charges | Par nature            | Par destination         |
| Objectifs                 | Financiers            | Economique              |
| Nature des flux observés  | Externe               | Internes                |
| Document de bas           | Externe               | Externes et internes    |
| Au regard de la loi       | Obligatoire           | Facultative             |
| Vision de l'entreprise    | Globales              | Détaillée               |
| Horizon                   | Passé                 | Présent et futur        |

<sup>&</sup>lt;sup>23</sup> Support de cours : ‹‹comptabilité analytique››, enseignant Mr MAAMRI, universitaire Abderrahmane mira de Bejaia, p03.

#### **8 ∕ 6Le passage de la comptabilité générale à la comptabilité analytique :**

Toutes les données utilisées par la comptabilité analytique d'exploitation sont issues de la comptabilité générale, ou elles sont classées par nature.

Les charges de la comptabilité générale peuvent n'être affectées qu'à un seul cout, mais il existe des charges qui sont affectées à plusieurs couts, nous pouvons alors, après traitement des charges de les classer en deux catégories suivant la difficulté de leurs incorporations aux couts :

Charges directes, affectables directement aux couts des produits.

Charges indirects, affectables après traitements intermédiaires aux couts des produits. Pour finir, la comptabilité générale nous permet de déterminer le résultat global c'est pourquoi on la nomme « comptabilité générale » alors que la comptabilité analytique d'exploitation peut déterminer et analyser les résultats par produit, par série, par commande fabriquée, alors on la définie par excellence comme « comptabilité analytique » pour mieux comprendre ce cheminement nous s'appuyons sur le schéma suivant :

#### **Figure N2 : La relation entre la comptabilité générale et la comptabilité analytique :**

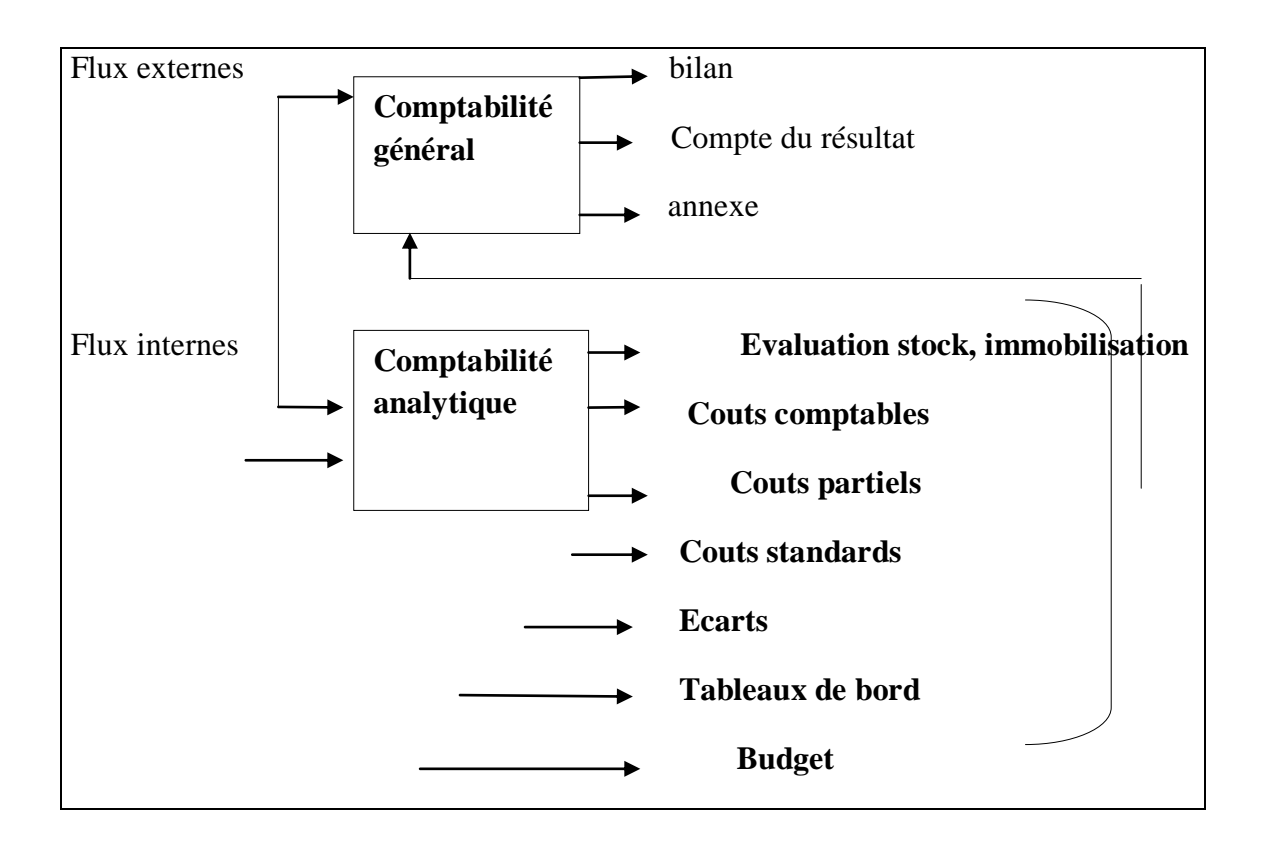

**Source** : Claude ALAZARD et sabine SEPARI, « contrôle de gestion » édition DUNOD, paris, 2007, p157.

### **Chapitre 1 : aspects théoriques de la comptabilité analytique**

 Le schéma ci-dessus représente les liens entre la comptabilité générale et la comptabilité analytique :

 La comptabilité analytique organise le cheminement des flux internes en vue d'aboutir à des couts par produits ; elle représente une vision détaillée de chaque activité et développe des procédures spécifiques à chaque entreprise.

 La comptabilité générale donne une vue globale et synthétique des compte de l'entreprise. Obligatoire et normalisée. Elle manipule des flux externes essentiellement monétaire, alors que la comptabilité générale est incapable avec sa seule logique de répondre à des questions indispensables au calcul de résultat pour déterminer la base de calcul de l'impôt fortement influencée par des visions juridiques et patrimoniales.

 Elle doit puiser dans l'architecteur des couts de la comptabilité analytique les informations nécessaires à :

- L'évaluation des stocks et des encours dont l'importance croit avec des procédures productifs de plus en plus complexes ;
- L'évaluation des productions d'immobilisations faites par l'entreprise.

#### **Section 2 : Notions de bases de calcul des couts.**

L'analyse et le calcul des coûts reposent au préalable sur la connaissance fine des différents coûts et charges qui existent et de leurs comportement. Pour un meilleur suivi des coûts, il est important de mettre en place un système d'information permettant l'affectation d'un maximum de charges directes, et de choisir de bonnes clés de répartition des charges indirectes

#### **1 Notion des couts** :

Le cout est défini comme étant une accumulation de charges correspondant soit à une partie de l'entreprise soit à une fonction ou à une partie de l'entreprise, soit a un objet, une prestation de service à un stade. En comptabilité analytique, toute entreprise industrielle doit assumer les différents coûts liés à tout produit final qui sera comptabilisé sur les marchés ciblés.

#### **1.1 Définition** :

Un cout est un ensemble de charges relatives à un élément défini au sein du réseau comptable. Il se détermine par l'accumulation de charges significatives sur un produit ou tout autre objet de cout.<sup>24</sup>

<sup>&</sup>lt;sup>24</sup> «Comptabilité de gestion analyses et maitrises des couts», Thierry Jacquat et richard milkolf collection dirigée par Jérôme CABY 2007dareios, Pearson Education, France, page 74

Le terme « coût » s'applique aux produits mais aussi à toute chose, désignée pour laquelle, il est jugé utile d'attribuer les charges et d'en faire le total.<sup>25</sup>

#### **Figure 3 : La notion des couts <sup>26</sup>**

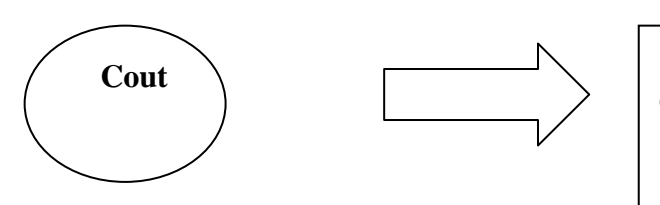

Somme de charges relatives à un élément défini au sein du réseau comptable

Un cout est une valeur propre de l'entreprise. C'est un total de charges incorporées selon des modalités qu'elle définit.<sup>27</sup>

#### **1.2 Les caractéristiques d'un coût** :

 Le cout se caractérise par trois particularités indépendantes les unes des autres : le champ d'application, le montant du calcul et le contenu.

#### **1) Le champ d'application du calcul**

Celui-ci est extrêmement varié. Il peut s'appliquer à :

- Une fonction économique de l'entreprise (approvisionnement, production, distribution, administration)
- Un moyen d'exploitation (magasin, rayon, usine ; atelier, poste de travail)
- Un objet (produit ou famille de produit, client, fournisseur)
- Tout centre de responsabilité, c'est-à-dire un des sous-systèmes de l'entreprise pour lequel est défini un objectif mesurable et doté d'une certaine autonomie pour atteindre cet objectif (direction commerciale, chef d'atelier, directeur technique)

#### **2) Le moment de calcul :**

Un coût peut être calculé a posteriori : il s'agit alors d'un coût constaté, que nous qualifierons également de « réel ». Il peut aussi être calculé a priori : on parlera alors de « coût préétabli ».

 Les coûts réels (constatés) : il s'agit de coût historiques parce qu'ils se rapportent aux valeurs consommées au cours d'une période terminée.

<sup>&</sup>lt;sup>25</sup> BOUGHABA Abdallah « comptabilité analytique », Edition Berti, Alger, 1998, P3

<sup>&</sup>lt;sup>26</sup> GERARD MELYON (comptabilité analytique), 3ieme Edition, 2007 pages 11.

<sup>27</sup> Idem Jérôme CABY 2007dareios Pearson Education France page 74

 Les coûts prévus (préétablis) : c'est des couts calculés antérieurement a leurs consommations effectives. Il s'agit des couts prévisionnels. Ils ont une grande importance pour la gestion prévisionnelle de l'entreprise.

La comparaison entre les deux couts permet de mettre en évidence des écarts.

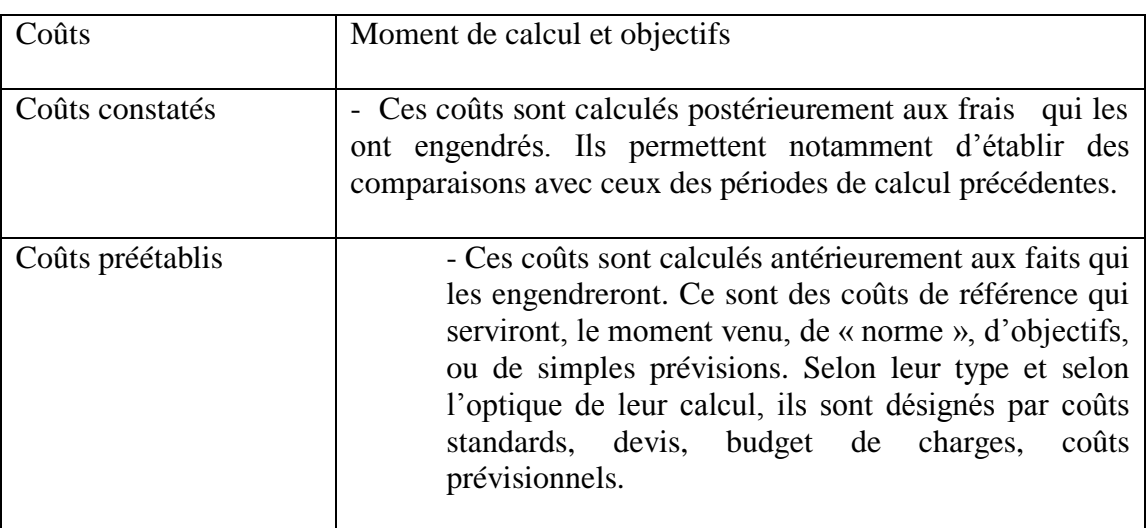

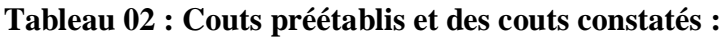

Source : Gérard MELYON, COMPTABILITE ANALYTIQUE, EDITION BREAL, 2004, P.19

#### **3) Le contenu :**

Pour une période, déterminer, la comptabilité analytique permet de calculer des couts soit en y incorporant toutes les charges de la comptabilité générale, avec ou sans ajustement ou ajout soit en n'y incorporant qu'une partie seulement des charges.

Les couts généralement recherchés sont les couts complets et les couts partiels.
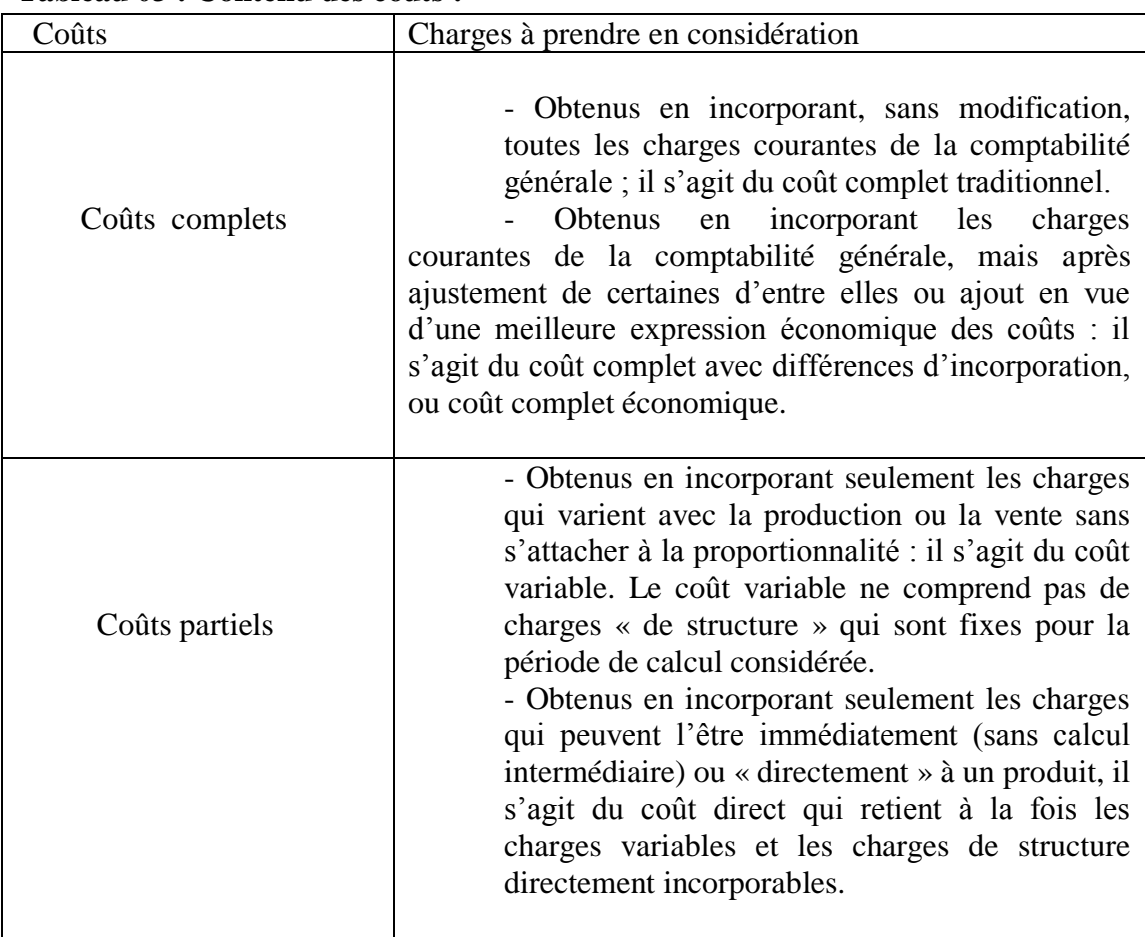

#### **Tableau 03 : Contenu des coûts :**

#### **1-3 Typologie des couts :**

Le choix des couts à calculer se fait en fonction des activités de l'entreprise, de sa structure et de ses objectifs de gestion.

 Cependant, il existe différents types de couts correspondants aux différents stades d'élaboration et de vente d'un produit.

o **Le cout d'achat** : regroupe l'ensemble des charges qui interviennent dans le cycle d'achat tel que le prix d'achat, le transport, la manutention et autres chargent d'achat. On peut représenter le cout d'achat par la formule suivante :

#### Coût d'achat  $'achat + charaes directes d'$ charges indirectes d'achat

o **Le coût de production** : regroupe l'ensemble des charges qui rentrent dans les différentes étapes de production, généralement ces charges sont récapitulées à partir des ateliers et usines que disposent l'entreprise, on peut citer la main d'œuvre, l'électricité ; l'énergie …

 $Co\hat{u}$  de production =  $co\hat{u}$  d'achat de matière première consommée + charges directes de production + charges indirectes de production

o **Le cout de revient : i**l est égal à l'ensemble des charges qui rentre dans tout le cycle d'exploitation de l'entreprise depuis l'opération d'achat de la matière première jusqu'à la commercialisation du produit fini. Donc, il est égal au coût de production des produits finis vendus (uniquement celui des produits vendus) + les charges directes de distribution + charges indirectes de distribution. $^{28}$ 

#### **1. 4 Classification des coûts**

Il existe une grande variété de coût dont le classement peut généralement se faire comme suite :

## 1) **En fonction de leur objet :**

On peut distinguer :

- Les coûts fonctionnels : Les coûts peuvent être calculés en choisissant un critère de regroupement des charges fondé sur l'utilité, du point de vue du fonctionnement interne de l'entreprise, des fonctions qui les ont occasionnées.
- Les coûts par moyen d'exploitation : Ces coûts regroupent des charges en fonction du moyen qui les suscite. Ce moyen peut être une usine, un atelier, un bureau, une machine …
- $\triangleright$  Les coûts par activité d'exploitation : L'activité d'exploitation peut être un produit, une ligne à produit, un marché.

#### **2) En fonction de stade d'élaboration :**

On peut résumer cette typologie comme suit :

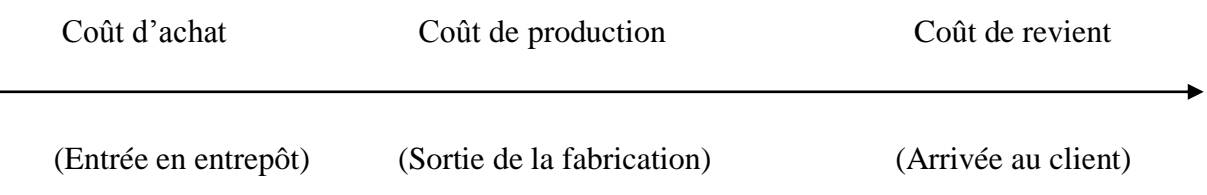

Ces coûts sont reliés les uns aux autres:

<sup>&</sup>lt;sup>28</sup> Support Cours « comptabilité analytique», enseignant Mr MAAMRI, Université de Abderrahmane mira aboudaou

- $\geq$  Coût d'achat = prix d'achat + frais accessoires (transport, service approvisionnement,…)
- $\triangleright$  Coût de production = coût d'achat + coût de fabrication (main d'œuvre, machines,…)
- $\triangleright$  Coût de revient = coût de production + coût hors production (distribution, publicité, administration…)

## **3) En fonction de la période de calcul**

La comptabilité permet de calculer des coûts postérieurs aux faits qui les en engendrés (coût dit constaté, historique ou réel) ou antérieurs à ces faits (coûts prévisionnels

- **Des coûts réels :** ce sont des coûts calculés à partir des dépenses réelles pour une période révolue .c'est à dire qu'ils sont déterminés postérieurement aux faits qui les ont engendrés, ce qui permet de faire des comparaisons avec ceux des périodes de calcul précédentes, on les appelle également « couts historiques » ou « couts constatés ».
- **Des coûts préétablis** : ils sont calculés à partir des dépenses estimées pour une période à venir. C'est-à-dire qu'ils sont déterminés antérieurement aux faits qui les ont engendrés. Ce sont des couts de référence qui serviront, au moment venu, de « normes », d'objectifs, ou de simples prévisions.
	- Ce sont des coûts de référence dont la comparaison avec les coûts réels permet de dégager des différences ou écarts .ces écarts débouchent sur une véritable procédure d'autocontrôle facilitant la mise en place d'un système de contrôle de gestion.

## **4) En fonction de leur relation avec le volume de vente et de production**

On distingue :

- Les coûts variables ou coûts opérationnels : liés au volume de production ou de vente ; ils sont obtenus en incorporant seulement les charges qui varient avec la production ou la vente proportionnellement ou non.

- Les coûts fixes ou de structure : indépendants du volume d'activité, ces couts incorporent toutes les charges fixes de la période.

## **5) En fonction des charges à imputer** :

 Les coûts complets : Qui consiste à imputer aux couts des produits toutes les charges de l'entreprise qu'elles soient directes ou indirecte.

Un cout complet est un cout constitué par la totalité des charges relatives a l'objet du calcul.

Cout complet traditionnel : regroupent toutes les charges de la comptabilité générale concernant un produit ou un service sans ajustement de leur montant.

-Couts complet économique : lorsqu'il comprend les charges de la comptabilité générale après traitement analytique (majorations ou minorations) destinées à Fournir une meilleure vision économique du coût calculé.

 Les coûts partiels : sont obtenus en prenant en compte une partie des charges dans le calcul des couts.

On distingue :

- Coût variable : qui comporte que les charges qui varient avec le niveau d'activité.

- Cout direct : qui comporte seulement les charges qui s'appliquent directement a un produit déterminé.

- Le cout indirect : qui concerne plusieurs produits et dont la répartition entre les produits nécessite des traitements particuliers.

- Cout marginal : qui comporte que les charges engendrées par la production d'une unité additionnelle.

1. **5 La hiérarchie des coûts** : il existe une hiérarchie entre les différents couts déterminés par l'entreprise.

**Tableaux 04 :** NB : le passage d'une phase à une autre se fait en principe en cumulant les coûts.

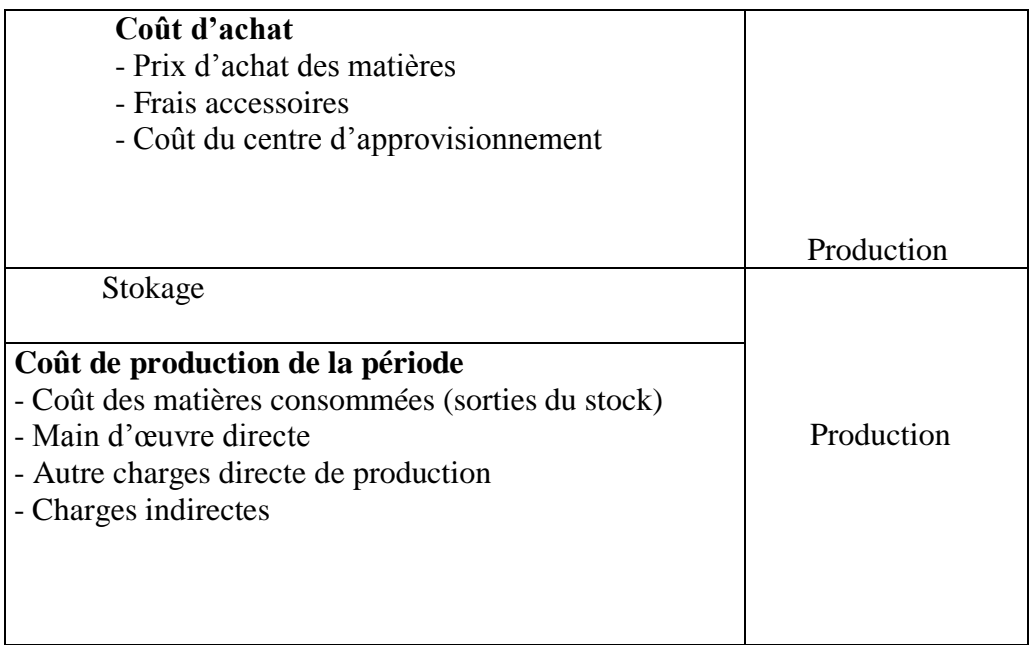

# **Chapitre 1 : aspects théoriques de la comptabilité analytique**

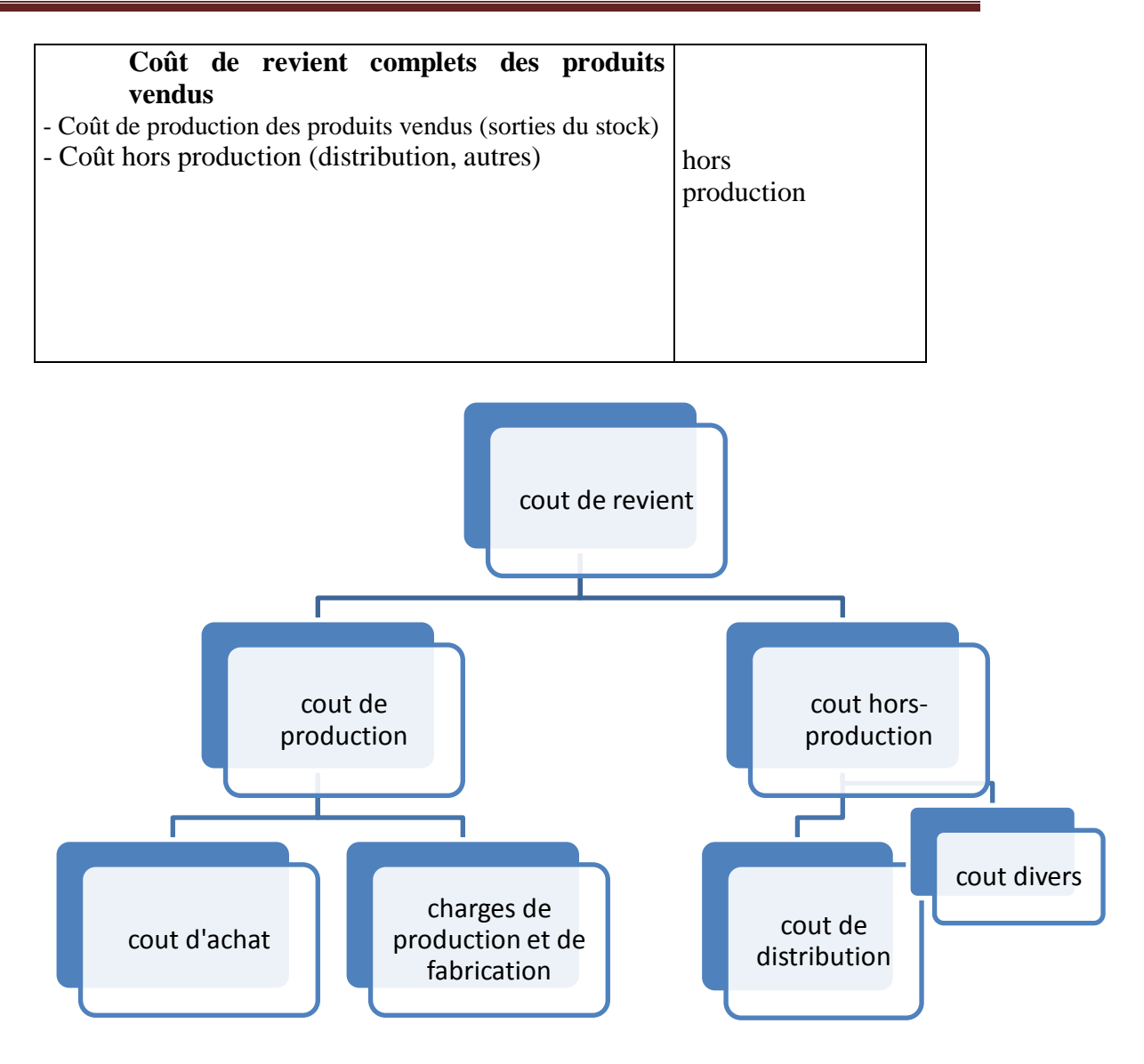

**Source :** La hiérarchie des coûts (Darija) Makfa youtube

#### **2- Notion des charges :**

Cette expression recouvre la même réalité tant en comptabilité générale qu'en comptabilité analytique. Elle est analysée par nature. Une charge correspond à un facteur d'appauvrissement pour l'entreprise. Elle est retraitée en comptabilité analytique selon sa destination, afin de calculer les différents coûts.

Toutes charges correspondent à une prestation reçue en contrepartie d'un décaissement.<sup>29</sup>2.1 **Définitions :** 

**«** Une charge peut être définie comme une dépense engagée ou subie (exposée) dans le cadre d'un processus de création de richesses qui n'a pas ou qui n'a plus ; à la clôture de l'exercice ; la faculté d'engendrer des économiques futurs suffisamment surs ». <sup>30</sup>

<sup>29</sup> Gérard Melyon comptabilité analytique 3ème édition collection dirigée par Philippe Raimbourg page 10**.**

La charge « est une rémunération de ressources allouées à des fins de production et de vente  $*$ <sup>31</sup>

Une charge en comptabilité désigne un cout que l'entreprise doit supporter ou une dépense qu'elle doit effectuer dans le cadre de son activité.

Une charge est l'imputation a un exercice d'une diminution du patrimoine, en contrepartie de la consommation de l'emploi.

## **2.2 Les charges de la comptabilité incorporées dans le calcul des couts :**

 L'évaluation du cout complet du cout complet n'est pas une tâche facile car il y a le problème de la nature des charges à incorporer dans les couts qui se posent.

Les charges prises en compte pour le calcul des couts dans une comptabilité analytique ne sont pas exactement les charges enregistrées en comptabilité générale on distingue :

- Les charges incorporables ;
- Les charges non incorporables ;
- Les éléments supplétifs.

 **Les charges incorporables** : ce sont les charges normales d'exploitation classées en comptabilité générale selon la nature dans la classes 6(selon le plan comptable national), et qui seront incorporées dans le calcul du cout en comptabilité analytique, ou sont classées selon leurs fonctions.

 - Charges incorporables directes : qui ne concernent qu'un seul coût et peuvent être directement affectées à celui-ci sans ambiguïté. On peut citer les achats de matières premières, la main d'œuvre directe de production, la dotation aux amortissements d'un équipement de production dédie à la fabrication d'un produit donné.

 - Charges incorporables indirectes : c'est des frais qui ne peuvent être incorporées plus particulièrement à tel ou tel coût car elles concernent plusieurs coûts simultanément. Un travail de répartition est donc nécessaire avant de procéder à leurs affectations aux divers coûts concernés.

<sup>&</sup>lt;sup>30</sup> Gérard Melyon comptabilité analytique 3ème édition collection dirigée par Philippe Raimbourg page 10.

 $31$  CULIMANN H, la comptabilité analytique édition Bouchéne paris, page 23.

## **Chapitre 1 : aspects théoriques de la comptabilité analytique**

charges incorporables de la comptabilité analytique de la comptabilité générale de la comptabilité de la compt Charges incorporables de la comptabilité analytique = charges de la comptabilité générale – charges non incorporables + charges

**Et aussi :**

générale + charges non incorporables – charges supplétives  $\pm$  charges calculées – produits non incorporables Résultat de la comptabilité analytique = résultat de la comptabilité

- **Les charges non incorporables :** ce sont les charges qui sont enregistrées dans la comptabilité générale et qui seront exclues du calcul du cout en comptabilité analytique, car elles ne correspondent pas à l'activité ou l'exploitation normale de l'entreprise. Ce sont des charges anormales ou exceptionnelles. Il faudra aussi exclure toutes charges qui correspondent à des exercices antérieurs.
- **Les charges supplétives** : A l'inverse des charges incorporables ou non incorporables, les charges supplétives ne sont pas enregistrées dans la comptabilité générale mais ils seront inclues dans le calcul des couts et prix de revient. Les charges supplétives sont composées essentiellement de :

**- La rémunération des capitaux propres de l'entreprise** : bien que la rémunération des capitaux propres ne soit pas enregistrée en comptabilité générale, elle n'en constitue pas moins une charge économique de l'entreprise, au même titre que la rémunération des capitaux propres.

**- La rémunération du travail de l'exploitant dans une entreprise individuelle** : dans les entreprises ou la rémunération du travail de l'exploitant n'est pas inscrite dans les charges, il y a lieu, du point de vue du calcul des couts,

# **Chapitre 1 : aspects théoriques de la comptabilité analytique**

d'incorporer une charge calculée qui soit la contrepartie de l'activité de l'exploitation et de celle des membres de sa famille participant à l'exploitation.<sup>32</sup>

Les charges de la comptabilité analytique = les charges de la comptabilité générale

Les charges non incorporables  $+$  les charges supplétives

#### **Les charges de la comptabilité analytique :**

A – Par leur nature : on distingue entre les charges fixes et charges variables :

- Les charges fixes (aussi appelées charges de structure) : elles sont dites fixes du fait qu'elles ne changent pas (ne varient pas) dans le court et le moyen terme : exemple le loyer
- Les charges variables : elles varient avec la variation en volume de l'activité de l'entité concernée (l'entreprise), exemple : la main d'œuvre, l'énergie, les matières premières…etc.

B-Par leurs origines : on distingue entre les charges directes et indirectes.

Les charges directes interviennent directement dans le cycle d'exploitation l'entreprise comme la main d'œuvre, la matière première, les salaires, les honoraires etc ainsi que tous les éléments qui rentrent d'une façon proportionnelle avec l'activité de l'entreprise.

#### **3 Notion de cout d'achat et de cout de production**

#### **3-1 Cout d'achat :**

#### **3-1-1 Définition :**

#### **Définition 01 :**

Le coût d'achat ou coût d'acquisition se situent au premier stade de l'activité de l'entreprise, qu'elle soit :

- Commerciale avec calcul du coût d'achat de chaque marchandise.

- Industrielle avec le calcul du coût d'achat de chaque matière première et de chaque fourniture consommable.

 $32$  Support cours « comptabilité analytique » enseignant Mr Brahim AOURIR, semestre 3, page7,8, centre universitaire de Guelmim.Université IBN ZOHR MAROC2013/2014

- De services avec calcul du coût d'achat de chaque fourniture ou prestation utilisée.

## **Définition 02 :**

Le cout d'achat est tout ce qu'ont couté les biens achetés par l'entreprise jusqu'à la mise en stock.<sup>33</sup>

## **Composition** :

**Charges directes** : Elles comprennent :

Les prix d'achat net : des réductions commerciales obtenues des fournisseurs de matières premières ou de marchandises

Les frais accessoires d'achat : transports, commissions, emballages, assurances,…

Les charges de main d'œuvre directe (MOD) : rémunérations des réceptionnaires, des magasiniers, des responsables d'achats,…

**Charges indirectes** : Ce sont les charges des centres d'analyse : « approvisionnement », « magasin », « réception des livraisons », … dont l'activité est de mesurée en unité d'œuvre d'achat (quantité achetée : kg, tonne, mètre, litre, palette, produit,…).

Les coûts des unités d'œuvre sont imputés au coût de chaque catégorie d'achat en fonction du nombre d'unité d'œuvre nécessaire.

## **3-2 Méthodes de calcul :**

j Coût d'achat total = Prix d'achat + charges directes d'achat + charges indirectes d'achat

> Coût d'achat unitaire  $=$  Coût d'achat total / quantité achetée

## **3-2 Coût de production**

## **3-2-1 Définition :**

Représentant tout ce qu'ont couté les produits semi-finis ou finis, ou les services crées par l'entreprise. Le calcul du coût de production concerne les entreprises industrielles qui transforment des matières premières en produits intermédiaires ou produits semi-finis ou

**<sup>33</sup>** Support cours « comptabilité analytique » enseignant Mr Brahim AOURIR, semestre 3, page7, 8, centre universitaire de Guelmim.Université IBN ZOHR MAROC2013/2014

produits finis. Il est constitué par le prix d'achat des matières premières ou fournitures, ou de la marchandise, auquel s'ajoutent les charges directes et indirectes d'approvisionnements.

## o **Composition :**

Il se compose de deux types de charges :

**Charges directes** : Elles comprennent :

- Le cout d'achat des matières premières consommées ou utilisées, évalué à partir des sorties de stock, selon la méthode de l'inventaire permanant ou CUMP le plus souvent.
- Les charges de main d'œuvre directe de production : rémunérations des ouvriers, des techniciens, des responsables d'atelier …
- Les frais de fournitures éventuelles (vis, huile, colle, écrous,…)

**Charges indirectes** : Ce sont les charges réparties dans les différents centres d'analyse tels que les centres principaux : « atelier de production », « montage », « finition », « assemblage », …, dont l'activité est mesurée en unités d'œuvre de production (nombre d'heures de main d'œuvre directe, nombre d'heures machines, nombre de produits,…)

Les coûts des unités d'œuvre seront ensuite imputés au coût de chaque catégorie de produit en fonction du nombre d'unités d'œuvre nécessaire.

## **3-2-2 Méthode de calcul** :

Ils sont présentés sous forme de tableaux de coût de production (charges directes, charges indirectes) avec cout unitaire, quantité, montant. <sup>34</sup>

 Coût de production total = Coût d'achat des matières premières utilisés (CAMPU) ou consommées (CAMPC) + Charges de main d'œuvre directe de production + Charges indirectes de production imputées

Cout de production unitaire = Cout de production total /quantité Cout de production unitaire = Cout de production total /quantité

Fabriqué Fabriquée

<sup>&</sup>lt;sup>34</sup> Support cours « comptabilité analytique » enseignant Mr Brahim AOURIR, semestre 3, page20, 21, centre universitaire de Guelmim.Université IBN ZOHR MAROC2013/2014

#### **3-3 Les Coûts hors production :**

Les coûts hors production se situent en fin du cycle d'activité, dans une entreprise industrielle ou de production de services. Ce sont l'ensemble des couts qui ne peuvent qu'être imputés aux couts de revient des produits vendus.

#### **1 /Le coût de distribution :**

**3-2-1 Définition** : C'est l'ensemble des charges directes et indirectes assimiler au cout de revient afin de réaliser l'acte de vente, en associant le capital humain et matériel (agents commercial et véhicules de service) pour conclure ce dernier.

o **Composition :** Un cout de distribution comprend :

Les charges de main d'œuvre directe : rémunérations des vendeurs, des représentants, des livreurs, des commerciaux …

Les charges de distribution : dépenses de publicité, frais d'emballage, frais de transports,… etc.

#### **3-2-2 Méthode de calcul :**

Coût de distribution = Charges liées à la distribution +Charges liées à l'administration

Les charges indirectes du centre d'analyse « distribution » imputées aux marchandises ou aux produits vendus.

#### **2/ Les autres charges hors production :** Elles comprennent :

Les charges indirectes du centre « administration »

Les charges indirectes du centre « gestion financière »

Les autres charges incorporables éventuelles : assurances, les commissions d'intermédiaires, les frais de courtages, les dépenses du service après-vente.<sup>35</sup>

#### **4 Notion du cout de revient :**

#### **4-1Définition :**

**Définition** 1 : « le cout de revient est la somme du cout de production et du cout de distribution du produit concerné ». 36

**<sup>35</sup>** 7 https://www.tifawt.com

<sup>36</sup> DIDIER LECLERE, l'essentiel de la comptabilité analytique, 4iéme édition édition d'organisation, paris 2006 , page 29.

# **Chapitre 1 : aspects théoriques de la comptabilité analytique**

**Définition 2** : « Le coût de revient est déterminé seulement pour les produits vendus. Il constitue un indicateur clé pour le gestionnaire lorsqu'il convient de fixer le prix de vente d'un produit ou d'un service. Le coût de revient représente le coût des produits sortis du stock augmenté des charges directes et indirectes relatives à la distribution des produits ainsi que des autres charges hors production si celles-ci n'ont pas été affectées dans les différents centres principaux lors de la répartition des charges indirectes. Selon l'activité de l'entreprise, ce coût complet se détermine comme suit ».  $37$ 

**4-2 L'utilité du coût de revient** : il correspond au cout de production des produits vendus et des couts de distribution directs et indirectes (c'est l'ensemble des charges nécessaires à la diffusion et à la vente d'un produit ou d'un service).  $38$ 

Le cout de revient est un outil de prise de décision il sert a  $:$ <sup>39</sup>

- Maîtriser la gestion de l'entreprise ; la production de l'information est nécessaire au contrôle de gestion. La comptabilité a une place centrale dans le processus de gestion de l'entreprise au niveau de la phase de contrôle, ce processus a pour objectif de rentabilité pour affronter un environnement(les concurrents) et de fournir dans le cadre de ce système des informations comptables nécessaires au contrôle budgétaire et fournir des informations sur lesquelles peuvent se payer les études et les raisonnements qui aident à faire les planifications budgétaires.
- Déterminer le prix de vente des produits. (Ne pas fixer un prix trop bas de biens ou services pour ne pas vendre à perte) ; La détermination du coût de revient permet de classer et de comparer le coût de revient de chaque produit de l'entreprise avec les autres coûts de revient des produits des même types des autres entreprises.
	- Connaître la rentabilité des produits ; Le coût de revient permet l'étude de rentabilité à des niveaux différents (ateliers, activités, produits) et l'étude de résultat de chaque produit à partir du chiffre d'affaire.

**Résultat=prix de vente - prix de revient** 

 $\triangleright$  Détermination de la marge commerciale. (Marge commerciale = Prix de vente – le coût de revient)

La détermination du coût de revient permet de classer et comparer le coût de revient de chaque produit de l'entreprise

<sup>37</sup> GERARD MELYON, comptabilité analytique ,3eme édition ,editionbreal ,2004,p91 ∕92

<sup>&</sup>lt;sup>38</sup> ALAZARD. Claude, SEPARI. Sabine, « Contrôle de gestion : manuelle et application EDITION DUNOD (deuxième édition) paris, 2010, page48.

**<sup>39</sup>** RAIBMULT GUY,OP CIT P,12.

Réduire les coûts et améliorer la compétitivité de l'entreprise.

**4-3 Les composants de coût de revient** : pour déterminer le cout de revient il est indispensable de distinguer deux types : les charges directes et indirectes.

Les charges directes sont des charges qui ont été consommées dans le processus de production d'un bien ou d'un service, nous citons à titre d'exemple :

- o **Le coût d'achat et d'approvisionnement** : il correspond aux sommes engagées pour l'achat de matières, marchandises, des fournitures consommables et des frais de livraison, …etc.
- o **Le coût de production :** il s'agit de toutes les charges d'exploitation liées à la production des biens ou services, main d'œuvre, frais d'entretien,…

Les charges indirectes sont les charges qui ont contribué indirectement dans la production du bien ou de réalisation du service, nous citons à titre d'exemple :

- o Frais généraux : loyer, entretien, frais d'assurance, frais postaux, etc.
- o Frais commercialisation : ce sont des frais dépenses pour promouvoir un produit ou un service afin de générer plus de vente, par exemple des frais de publicité, des frais marketings,…etc.
- o **Le coût de distribution** : il s'agit des montant liés à la diffusion et la mise en vente du produit ou du service emballage, transport notamment les dépenses liées aux livraisons, …etc.

**4-4 Le calcul du coût de revient** : après la distinction des charges qui entrent directement ou indirectement dans la production d'un bien ou un service, ce calcul est ensuite déterminé simplement par l'addition de l'ensemble de ces charges. Il est important de prendre en compte toutes les charges et ne rien oublier pour un résultat précis et affecter correctement l'ensemble des charges indirectes entre les différents produits ou services de l'entreprise.

## **Figure 4 : Les étapes de calcul pour l'entreprise commerciale :**

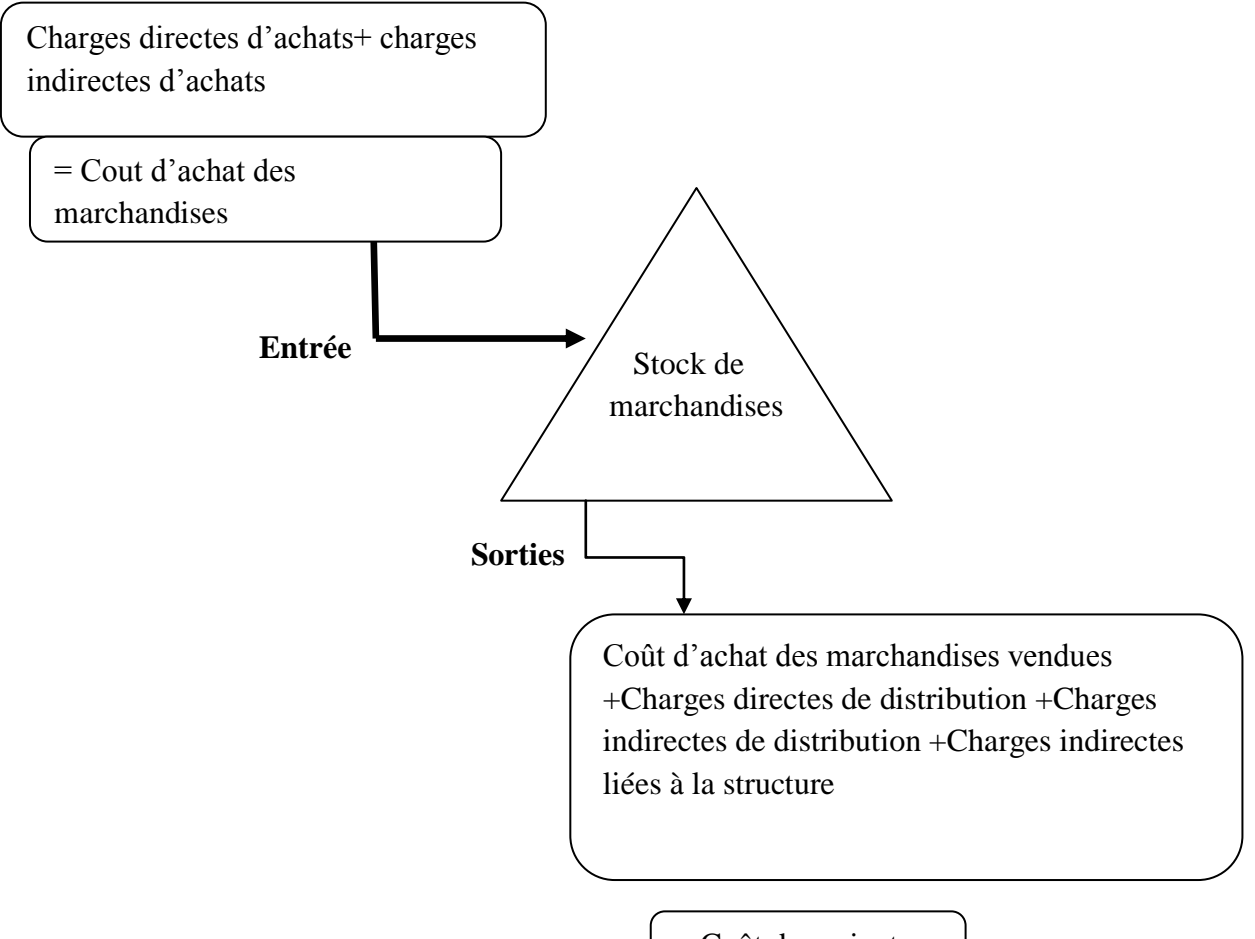

#### **Etape 1 :**

 $=$  Coût de revient

Distinguer les charges directes des charges indirectes (un tableau de répartition est parfois nécessaire).

#### **Etape 2 :**

Calculer le coût d'achat des marchandises achetées : Prix d'achat + Charges directes d'approvisionnement + Charges indirectes d'approvisionnement

#### **Etape 3 :**

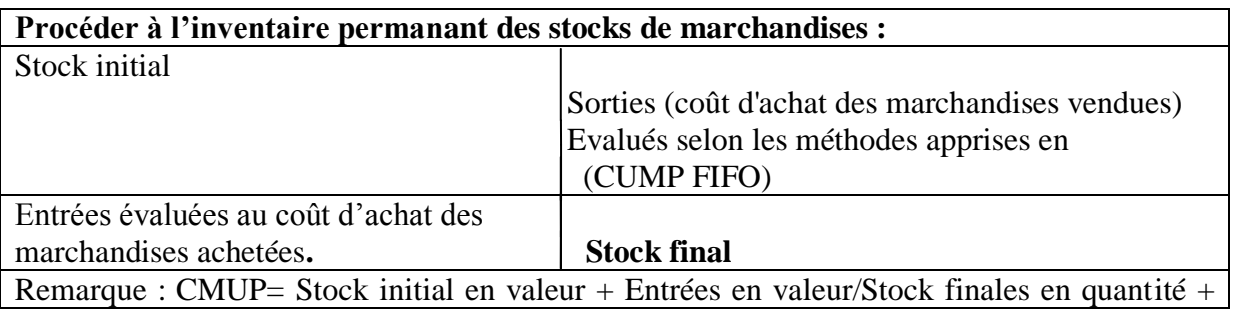

Entrées en quantité C'est généralement la méthode préconisée par le plan comptable

#### **Etape 4 :**

Calculer le coût de distribution : Charges directes de distribution + charges indirectes de distribution Ce coût ne se cumule pas avec les précédents.

#### **Etape 5**

Calculer le coût de revient des marchandises vendues : Coût d'achat des marchandises vendues + Coût de distribution

#### **Etape 6 :**

Calculer le résultat Chiffre d'affaires (prix de vente) - Coût de revient des marchandises vendues.

#### **Figure 5 : Les étapes de calcul pour l'entreprise industrielle**

Peut-être illustrées par le schéma suivant :

Etapes de calcul du cout de revient dans une entreprise industrielle**.** 

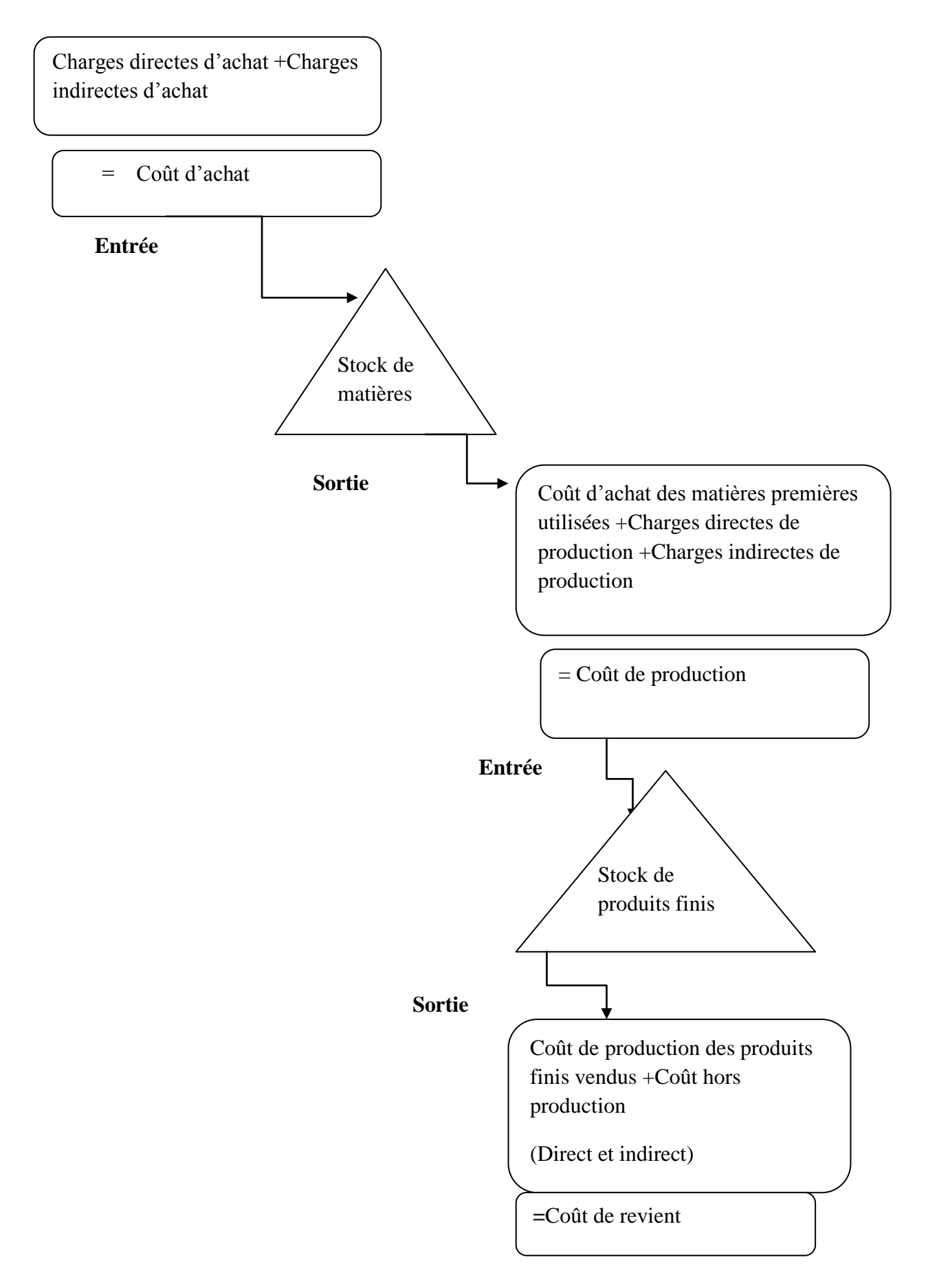

## **Etape 1 :**

Distinguer les charges directes des charges indirectes (un tableau de répartition est parfois nécessaire).

## **Etape 2 :**

Calculer le coût d'achat des matières premières et fournitures achetées : Prix d'achat + Charges directes d'approvisionnement + Charges indirectes d'approvisionnement

## **Etape 3 :**

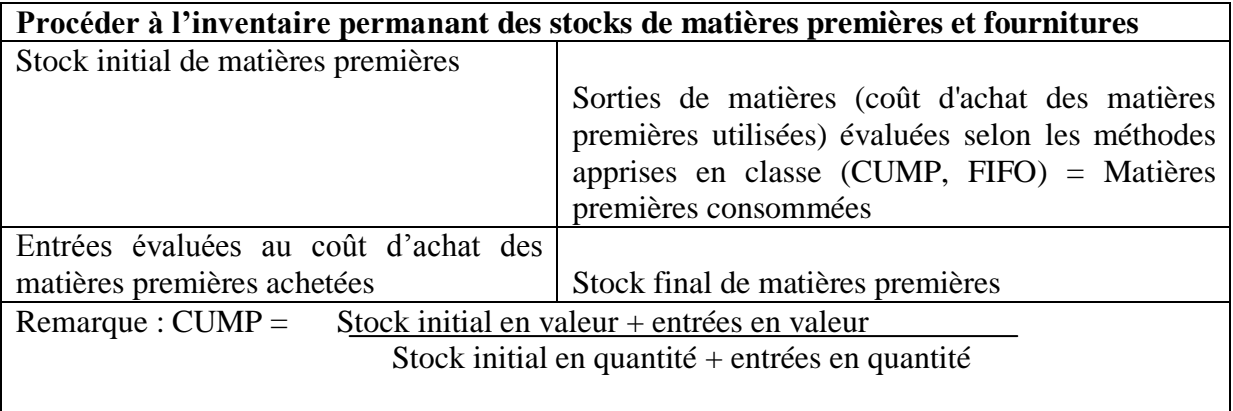

## **C'est généralement la méthode préconisée par le plan comptable.**

## **Etape 4 :**

Calculer le coût de production des produits fabriqués : Matières premières consommées + Charges directes de production + Charges indirectes de production

## **Etape 5 :**

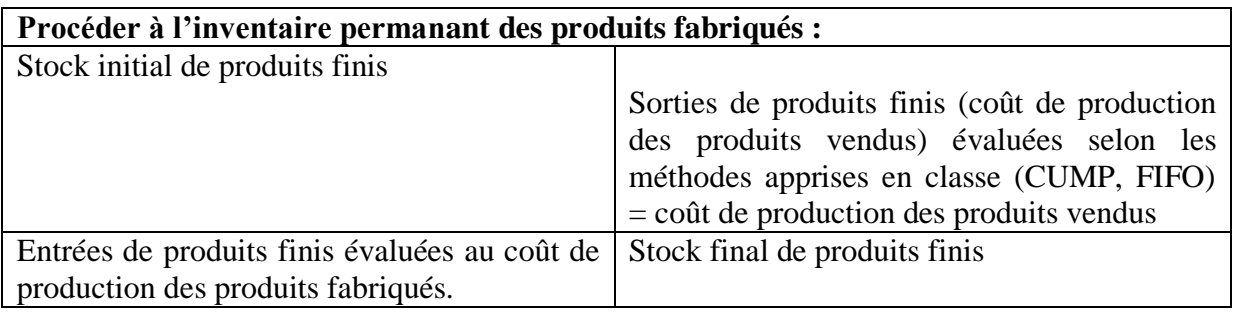

## **Etape 6 :**

Calculer le coût de distribution et éventuellement les autres coûts hors production : Coût de distribution =Charges directes de distribution + charges indirectes de distribution . Ce coût ne se cumule pas avec les précédents.

## **Etape 7 :**

Calculer le coût de revient des produits vendus : Coût de production des produits vendus + coût de distribution et autres coûts hors production

## **Etape 8 :**

Calculer le résultat : Chiffre d'affaires - Coût de revient des produits vendus.

Une fois que le coût de revient est déterminé, il sera facile d'apprécier la rentabilité des activités de l'entreprise. Cela peut conduire à prendre les décisions suivantes :

- Rechercher de nouveaux fournisseurs proposant de prix moins élevés ;
- Réduction de certaines catégories de charges pour améliorer le coût de revient ;
- Augmentation du prix de vente des produits ou de services.

## **5 Notion de résultat analytique** :

## **5-1 Définition :**

Le résultat analytique représente la différence entre le chiffre d'affaires et le coût de revient des produits vendus. Il montre ce que le résultat de la comptabilité financière (par nature) ne peut pas montrer, car certains produits peuvent être déficitaires sans que la comptabilité financière ne le montre au gestionnaire.

C'est ce que dégage l'entreprise après déduction de ses charges de son chiffre d'affaires.<sup>40</sup>

## **5-2 Calcul du résultat analytique :**

Pour obtenir le résultat analytique d'un produit ou d'une commande, il suffit de retrancher le coût de revient complet de ce produit ou de cette commande du prix effectivement payé par le client pour ce produit ou cette commande.

Pour le déterminer on applique la relation suivante :

<sup>40</sup> Inspiré des connaissances déjà acquises au long du parcours universitaire.

Résultat analytique = chiffre d'affaires (CA) – cout de revient

#### **Section 03 : La notion des stocks.**

Les stocks sont des éléments essentiels et constituent une base de références de la comptabilité analytique, pour cela il est important de les traiter et de déterminer les méthodes qui aident à leurs valorisation.

#### **1 ∕ La définition des stocks : 41**

Les stocks sont constitués de l'ensemble des biens qui interviennent dans le cycle d'exploitation de l'entreprise pour être :

Soit vendus en l'état.

Soit consommés au premier usage dans le processus de production de l'entreprise.

Les stocks : c'est très important dans toutes les entreprises, le stock attire l'attention de bon nombre d'auteur.

Il existe plusieurs définitions de stock parmi lesquelles nous pouvons souligner :

- $\checkmark$  « Le stock est un ensemble des marchandises ou des articles accumulées dans l'attente d'une utilisation ultérieure plus ou moins proche et qui permet d'alimenter les utilisateurs au fur et à mesure de leur besoins, sans leur imposer les délais et les àcoup d'une fabrication ou d'une livraison par les fournisseurs.
- $\checkmark$  « Le stock est une provision des produits en instance de consommation ».
- « Le stock est l'ensemble des marchandises accumulées en attente d'être transformer et/ou vendues. »
- $\checkmark$  « Le stock est une quantité de biens accumulés dans l'attente d'une utilisation, en vue d'harmoniser un flux d'entrée et un flux de sortie dont les rythmes sont différents. »
- « Le stock est la conséquence d'un écart entre un flux d'entrée et un flux de sortie sur une période de temps. »

<sup>41</sup> GERRUPE JEAN, « comptabilité analytique», 3eme EDITION, paris 2004, P54.

#### **2∕ Typologie des stocks :**

#### 1) **Les stocks de marchandises** :

Ce sont des biens économiques acquis à l'extérieur et destinés à être revendus en l'état. Elles constituent la valeur d'exploitation la plus importante d'une entreprise commerciale. Les marchandises sont aussi des réserves des biens économiques achetées pour être revendue sans subir ou après avoir subi une légère transformation. Objets, matières, fournitures destinées à être revendue en l'état.

#### 2) **Les stocks des matières premières** :

Ce sont des substances, des objets, des éléments de stocks utilisés en vue d'assurer la fabrication des produits semi œuvrés et des produits finis et qui se retrouvent dans la composition physique ou chimique de ces derniers. Objets, matières ou fournitures destinées à être incorporées aux produits fabriqués.

#### 3) **Les stocks des matières consommables** :

Ce sont des matières qui concourent indirectement à la fabrication, à la distribution ou à l'administration. On fait aussi allusion aux réserves de biens qui concourent soit : directement à la fabrication du produit (qui se trouve dans le produit fabriqué) ou indirectement à cette dernière (sans être incorporé au produit fabriqué). A noter que, dans l'industrie, les matières premières et les matières consommables peuvent être des produits très élaborés constituant des sous-ensembles, achetés ou fabriqués par l'entreprise destinés à être assemblés après usinage éventuel, pour constituer le produit fabriqué destiné à la vente. Tous les produits, matières ou fournitures qui concourent d'une manière indirecte à la fabrication ou à l'exploitation.

#### 4) **Stocks produits semi-finis** :

Ce sont des réserves des matières qui ont été lancées au cycle de fabrication mais qui n'ont pas atteint la phase finale de la fabrication et qui sont rentrées temporairement au magasin pour une réintroduction ultérieure dans le processus de production. Produits qui ont atteint un stade déterminé de fabrication.

#### 5) **Stocks de produits finis**:

Ce sont des réserves des produits qui ont atteint le stade final du cycle de fabrication et qui sont prêts à la vente.<sup>42</sup>

#### **3∕ Les catégories des stocks** :

Elle existe plusieurs catégories de stocks qui sont identifiées dans une entreprise, elle constitue essentiellement :

 **Stock initiale :** c'est le stock au début de l'exercice comptable.

<sup>42</sup> Mémoire master 2 Présente par AIDLI THIZIRI et MOUHOUBI BAHIA, «la comptabilité analytique : rôle et objectifs», page 24 ∕25, université Abderrahmane Mira, Bejaia ,2012 2013.

**Stock final :** c'est le stock en fin de l'exercice comptable.

 **Stock maximum** : il constitue le plafond qui ne peut pas dépasser le coût de stockage qui devient alors onéreux.

**Stock minimum :** ils reprennent la possibilité de poursuivre l'activité pendant un tempsprédéterminé en cas d'arrêt complet de livraisons.

**Stock de sécurité** : il est prudent de prévoir le cas d'une commande à exécuter d'urgence qui exigerait un prélèvement sur le stock minimum. Celui-ci doit être augmenté d'une marge de sécurité.

**Stock outil** : lorsque les livraisons des commandes qui doivent être régulières, le stock en magasin ainsi que le stock maximum et le stock de sécurité, la moyenne de cette variation constitue le stock outil. $43$ 

#### **4∕ Représentation des niveaux des stocks** :

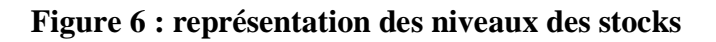

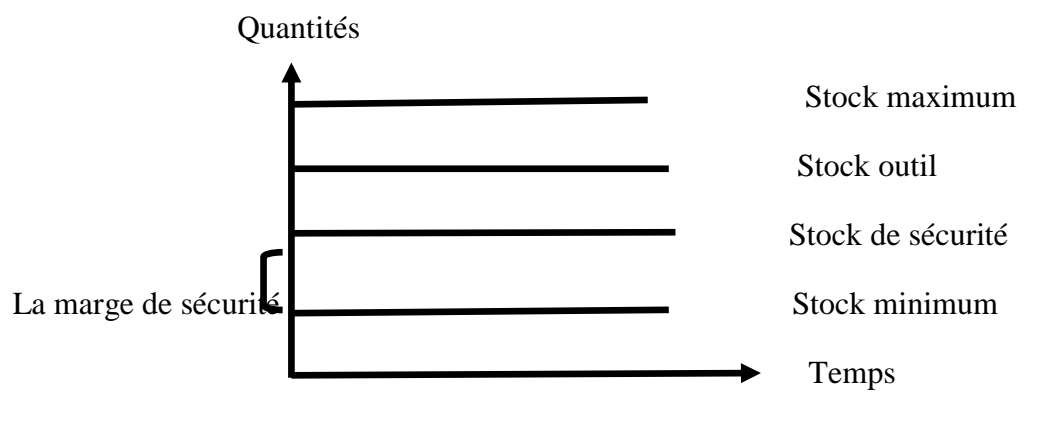

 **Source :** cours de la comptabilité analytique

#### **5∕ Les avantages et les inconvénients des stocks :**

#### **A ∕ Les avantages**

- Assurer une consommation régulière d'un produit bien que la production soit irrégulière.
- $\checkmark$  Le stock permet aussi de réaliser des économies très importantes en achetant des quantités lorsque le prix est plus favorable.
- $\checkmark$  Satisfaire une demande imprévue.
- $\checkmark$  L'existence d'un stock permet de faire face aux aléas de consommation ou livraison.
- $\checkmark$  Des stocks peuvent être aussi constitués dans un but spéculatif.
- $\checkmark$  Eviter les risques de pénuries.

**<sup>43</sup>** Mémoire master 2 présentes par HAMADACHE SONIA et KHARFI LYNDA, «analyse des couts et évaluation du cout de revient », P63∕ 64, UNIVERSITÈ ABDERRAHMANE MIRA, Bejaia ,2019 ∕2020.

## **B ∕ Les inconvénients**

- $\checkmark$  Nécessité d'aires de stockage avec tous les risques qui en découlent ;
- $\checkmark$  Risque d'obsolescence ou de détérioration des articles stockés ;
- $\checkmark$  Une insuffisance des stocks peut conduire à la rupture, conduire donc à une perte de clientèle ;
- $\checkmark$  Dépréciation de certains articles périssables dont la durée et condition nécessite une surveillance particulière (température).

## **6 ∕Valorisation des stocks :**

C'est toute les entrées et les sorties des stocks qui peuvent être valorisés par de différentes méthodes :

## **6- 1 La valorisation des entrées en stocks** :

Les entrées ne posent en principe aucune difficulté quant à leur valorisation d'où : les achats sont valorisés au coût d'achat ; c'est-à-dire, le prix d'achat majoré des coûts accessoires d'approvisionnement.

## **6-2La valorisation des sorties des stocks** :

Pour la valorisation des mouvements de sorties des stocks, nous avons le choix entre différentes méthodes comme suit :

- $\checkmark$  La méthode des couts unitaires pondérés ;
- $\checkmark$  La méthode d'épuisement des lots ; en distinguons entre deux méthodes :
	- o La méthode FIFO ;
	- o La méthode LIFO ;

## **1∕ La méthode de couts unitaire pondère** :

## 1-1 **La CUMP après chaque entrée** :

Il s'agit d'additionner en quantité et en valeur toutes les entrées depuis le début de la période, y compris le stock initial. Le total des valeurs est ensuite divisé sur le total des quantités pour déterminer le coût unitaire de la matière première. Ce coût unitaire servira à chiffrer toutes les sorties jusqu'à une nouvelle entrée qui nécessite le calcul d'un autre coût unitaire moyen calculer de la même façon.

Si on désigne par M1 et M2 les lots entrés durant une période, et P1, P2 les coûts unitaires correspondants :

## **CUMP (après chaque entrée)=SI+P1+p2 ∕ QSI +M1+M2**

#### 1-2 **La CUMP à la fin de la période** :

Elle consiste à additionner les valeurs de toutes les entrées y compris la valeur du stock initial et à diviser ce total sur l'ensemble des quantités réceptionnées jusqu'à la fin de la période y compris la quantité du stock initial.

```
CUMP (fin de période)= SI+P1+P2+……. +Pn ∕ QSI+M1+M2+……. +Mn
```
## **2∕ la méthode d'épuisement des lots :**

En distinguant entre deux méthodes comme suit:

#### **2-1 La mèthode FIFO (first in first out)**:

 Le principe de la méthode FIFO est d'évaluer les sorties selon que les premiers lots entrés sont les premiers sortis, d'où l'appellation en français PEPS (premier entré, premier sorti).

La méthode FIFO a l'avantage de rapprocher la valeur du stock de la valeur de renouvellement au fur et à mesure de l'épuisement des lots anciens mais elle à l'inconvénient de baisser les coûts en cas d'inflation donc augmenter le bénéfice fiscal.

## **2-2 La méthode LIFO (Last in First out)**:

Dans cette méthode, les lots entrés en derniers sont supposés sortir les premiers, d'où la traduction en français est DEPS (dernier entré, premier sorti).

Cette méthode fait éloigner la valeur du stock de sa valeur sur le marché, par contre la valeur des articles utilisés dans le calcul des coûts de revient est récente.

**NB :** Il faut bien savoir que la méthode LIFO est exemptée par le système comptable financier (SCF) et les méthodes autorisées sont le CUMP et FIFO.

#### **7 les avantages et les inconvénients des méthodes de valorisation des stocke :**

**Tableau 05 : avantages et inconvénient des méthodes de valorisation des stocks : 44**

<sup>44</sup> Mémoire master 2 présentes par AIDLI THIZIRI et MOUHOUBI BAHIA, « la comptabilité analytique : rôles et objectifs», p 29, université ABDER RAHMAN MIRA, Bejaia ,2012∕ 2013.

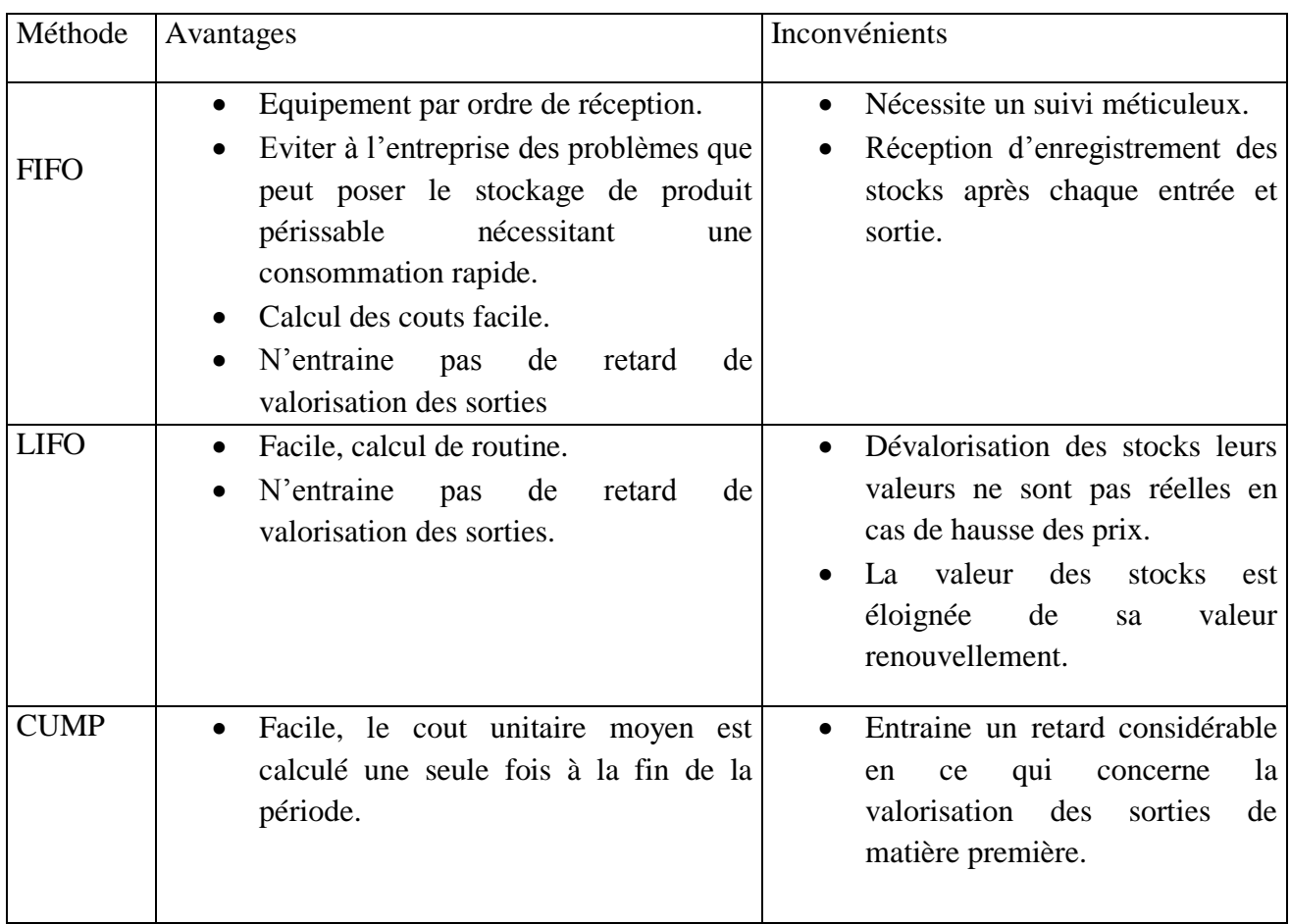

**Source :** sahraoui Ali, (comptabilités analytiques) édition Berti, Alger, 2004, P30

Les notions des couts, charges et stocks et dans le but de faciliter la prise de décision, divers outils sont à la disposition des gestionnaires en matière d'évaluation et d'analyse des couts. La comptabilité analytique d'une entité peut être organisée selon différentes méthodes de calcul des couts.

#### **Conclusion du chapitre :**

Pour conclure, la comptabilité analytique s'appuie sur la comptabilité générale, qui constitue un formidable outil de gestion et d'aide a la décision, indispensable dans la plupart des entreprises. La comptabilité analytique est un complément de la comptabilité générale, le seul point de divergence entre les deux est leur orientation, la comptabilité analytique est destinée à fournir une information pour l'entreprise uniquement contrairement à la comptabilité générale qui fournit des informations pour l'intérieure et l'extérieur.

Ainsi, la comptabilité analytique permet de connaitre les coûts pour valoriser certains postes de bilan qui explique les résultats pour faire des choix (savoir pourquoi perd -on et pourquoi gagne t'on) et calculer les écarts pour engager à temps des actions correctives en vue d'attendre les objectifs.

# **Chapitre 2 : Les systèmes de calcul des coûts**

La comptabilité analytique est une méthode de gestion de l'entreprise qui complète la comptabilité générale, qui est un outil dont l'objet principal est d'éclairer l'entreprise dans ses prises de décisions et d'orienter son action sur le marché.

Ainsi, pour mieux atteindre ces objectifs, il est important pour une entreprise de chercher une meilleure méthode de calcul de coûts en vue de déterminer efficacement les indicateurs et les outils de décision de gestion. C'est dans cette optique que le système de calcul des coûts est bien étudié.

Il existe deux systèmes fondamentaux de calcul des coûts : le système des coûts complets et le système des coûts partiels. Pour cela, nous avons partagé ce chapitre en deux sections, la première sera consacrée au système des coûts complets, et la seconde pour le système des coûts partiel.

#### **Section 1 : Le système de calcul des coûts complets**.

 Pour la première section nous allons exposer différentes méthodes de calcul des coûts définies par le système des coûts complets qui englobe : la méthode de section homogène, la méthode des coûts standards, et la méthode ABC.

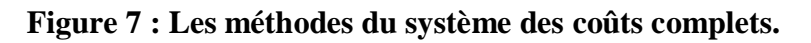

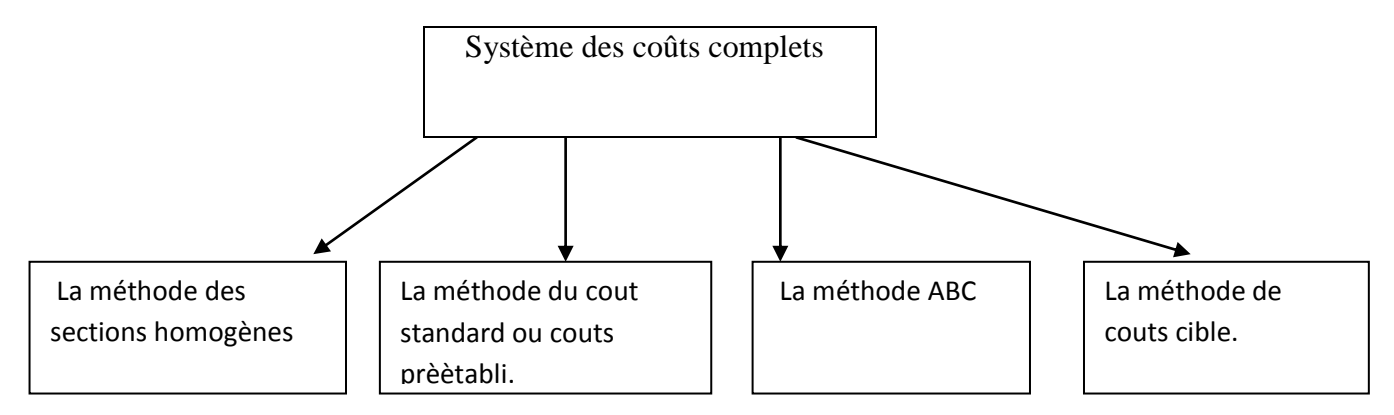

#### **1 ∕La méthode des sections homogènes ou centres d'analyses :**

 Le coût complet d'un produit ou service est composé des charges directes propres à ce produit ou service et d'une quotepart de charges indirectes s'il est relativement facile de déterminer les charges directes, la répartition des charges indirectes nécessite un bon traitement.

 On utilise généralement la méthode des centres d'analyse pour la répartition des charges indirectes, le but est d'obtenir rapidement le coût de revient (coût complet d'un produit au stade final de son élaboration incluant, les coûts de distribution et les autres coûts hors production), exacte d'un produit .c'est la démarche la plus ancienne mais qui reste encore la plus utilisée et rentable dans les entreprises.

#### **1- Définition de la méthode :**

**Définition1** : La méthode des centres d'analyses consiste à décomposer l'activité en centre des coûts, puis à repartir les charges indirectes dans ces subdivisions de l'entreprise. Chaque compartiment de charge indirecte doit avoir une activité autonome et homogène et être défini par une unité de mesure satisfaisante de son activité, appelée (unité d'œuvre).<sup>47</sup>

**Définition 2 :** la méthode de calcul des coûts complets la plus connue est celle dit méthode des sections homogènes.

**«**La section homogène est un ensemble des charges de telle sorte que le total des charges qui la constitue puisse être ramenée à une commune unité permettant leur contrôle et leur affectation».<sup>48</sup>

## **1-2 Les principes de la méthode :**

#### **Figure 8 : Principe de la méthode des sections homogènes**

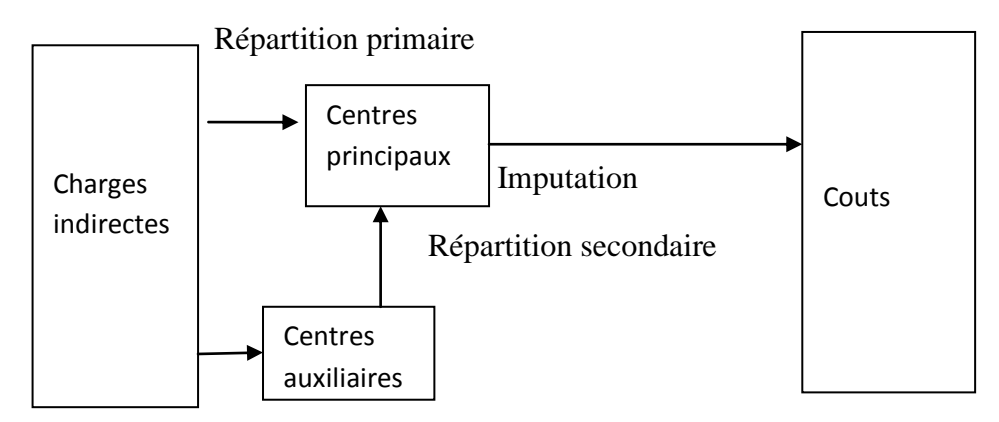

**Source** : Gervais Miche, ‹‹contrôle de gestion ››, édition ÉCONOMICA ,7eme édition, p.97.

#### **Les principes** :

1

La méthode des coûts complets repose sur le principe de la distinction entre les charges directes et indirectes.

Par contre l'imputation et répartition des charges indirectes est plus complexe car elle se réalise en étapes suivantes:

- Répartition primaire
- Répartition secondaire
- Calcul de l'unité d'œuvre
- Imputation des charges indirectes

 $^{47}$  DUPUY Yves : «les bases de l comptabilité analytique de gestion », ÈDITION ECONOMICA, paris, 2003, p17.

 $8$  GERVAIS MICHL, « contrôle de gestion », 7eme édition ECONOMICA, p97.

- Identification des centres d'analyses.

Pour cela cette méthode propose un découpage préalable de la structure en centre d'analyse qui correspond à une décision réelle de l'entreprise appelée centre de travail d'un organigramme.

#### **1-3 La démarche de la méthode** :

 **Première étape** : distinction entre les charges directes et les charges indirectes.

#### **Deuxième étape : définir les clés de répartition**

 **Clés de répartition :** la répartition des charges indirectes dans les centres d'analyse à partir de temps, dans le tableau de répartition. <sup>49</sup>

 **La création des Clés de répartition** : un procédé pour déterminer le partage des charges indirectes (classées par nature) entre les différents centres.

Les clés sont donc utilisées en amont des unités d'ouvres et défaut d'une mesure permettant une affectation ‹‹exacte›› indirecte aux déférentes entrés.

#### **Troisièmes étape : répartition primaire des charges indirectes :**

 Cette étape consiste à la répartition des charges indirectes sur l'ensemble de la section analytique selon les clés de répartition prédéfinis (il se fait par la multiplication du montant de chaque compte par la clé de répartitions qui lui correspond pour chacun des départements).

#### **Figure 9 : Répartition des charges indirectes :**

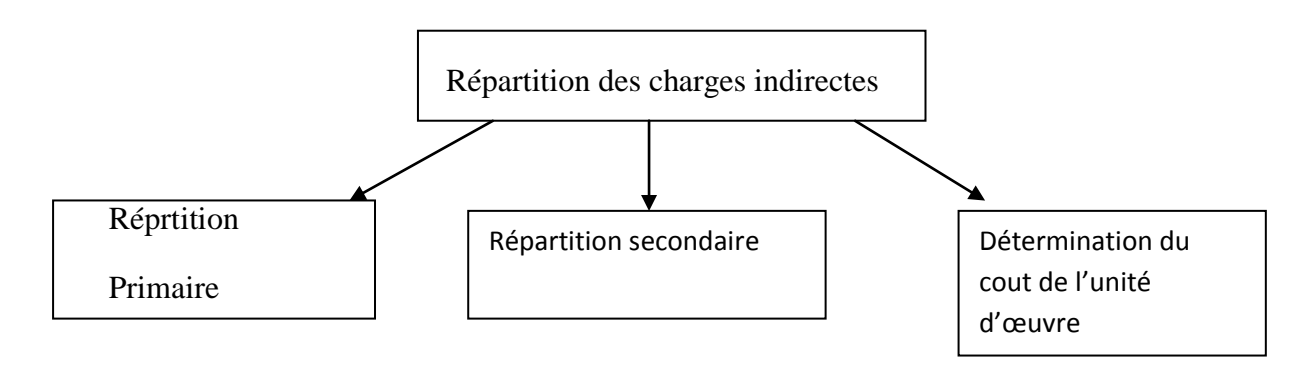

#### **Quatrième étape : la répartition secondaire.**

 Une fois les totaux de la répartition primaire sont établis, on doit calculer les prestations du centre auxiliaire dans les centres principaux à l'aide de nouvelles clés de répartitions fournies.

<sup>1</sup> <sup>49</sup> Mémoire master 2 présenté par HAMADACHE SONIA KHARFI LYNDA, «analyse des cout et évaluation des cout revient », université Abderrahmane MIRA DE BEJAIA, 2019∕2O20.

 Le total des répartitions secondaires s'obtient en additionnant tous les charges qui ont affectées les centres d'analyses (y compris le total de répartitions primaires).

A l'issue de la répartition secondaire, le total des centres auxiliaires est donc égal zéro.

#### **Cinquième étape : la mesure de l'activité du centre**

 Chaque centre d'analyse principal est désormais en relation direct avec une étape de constitution du coût de revient des produits.

Total répartition secondaire

Coût de l'unité d'œuvre  $=$  le nombre d'unité d'œuvre

#### **Sixième étape : Calcul des coûts de revient et résultats analytiques**

Le coût d'achat = achat de matière première  $\mu$  charges directes et indirectes d'achat

Le coût de production = coût d'achat de matières premières consommées  $\frac{1}{x}$  charges directes et indirectes de production

Le coût de revient = coût de production des produits vendus charges directes et indirectes de distribution

Le résultat analytique  $=$  prix de vente  $-$  coût de revient

## **1-4 L'objectif de la méthode <sup>50</sup>** :

La méthode des coûts complets est la méthode de base du plan comptable national. Elle doit être employée pour :

- $\checkmark$  L'évaluation de certains postes d'actifs ;
- L'évaluation des études et travaux en cours dans le cas d'une entreprise de services ;

 $\overline{a}$  $50$  ARAB,Z; Op.cit., p43.

 $\checkmark$  La justification des données comptables soumises à l'application de réviseur ou du commissaire aux comptes, ainsi que pour la comparaison des résultats d'activité-inter entreprise.

Elle est adaptée aux entreprises industrielles puisqu'elle repose sur le découpage de l'activité de transformation en étapes éventuellement séparées par des phases de stockage

## **1-5 Les avantages de la méthode : 51**

- D'abord, la méthode des centres d'analyses sert de moyen de traitement des charges pour le calcul des coûts complets ‹‹corrects et précis» par : produit, fonction, étapes de fabrication.
- De plus, elle permet d'obtenir des coûts de revient complets de chacun des produits de l'entreprise, et par conséquent le résultat analytique (marge) ainsi que celui de l'ensemble de l'activité. Ces coût s de revient constitueront une aide à la fixation des prix de vente.
- Plus encore le détail de la formation des coûts que nous fournit cette méthode, constitue une aide aux décisions de sous-traitances.
- Enfin, cette méthode est mieux adaptée aux entreprises travaillant sur commande, ainsi que pour l'établissement de devis (qui a les particuliers : d'avoir peu de problèmes d'imputation ; et une prestation unique).

## **1-6 Les limites de la méthode :**

La méthode des sections homogènes ou des centres d'analyse met l'accent sur la recherche de l'homogénéité dans les consommations de ressources, qui garantit un calcul de coût fiable. Néanmoins, elle a été mise en place dans un contexte industriel qui favorisait des enchainements d'activités relativement stables.

- Elle nécessite une analyse souvent trop détaillée des activités de l'entreprise ce qui fait d'elle une méthode monotone réservée aux entreprises industrielles d'une certaine taille.
- L'abondance des centres alourdit les calculs et rend plus complexe la répartition des charges indirectes.
- Les taches composant les centres d'analyses n'étant pas toujours homogènes, il est donc difficile voire impossible, de définir une unité identique de mesure des activités et représentative des ressources engagées.
- Le plus important à savoir c'est que les résultats obtenus sont de faible utilité.

## **1-7 Les intérêts de la méthode des coûts complets:**

<sup>1</sup> <sup>51</sup> Mémoire mastere2 présenté par AIDLI THIZIRI et MOUHOUBI BAHIA, «COMPTABILITE ANALYTIQUE : ROLE ET OBLECTIFE », UNIVERSITÈ ABDERRAHMAN MIRA Bejaia, 2012∕2013, p 35.

- La méthode des centres d'analyse sert de moyen de traitement des charges pour le calcul des coûts complets corrects et précis par produit, fonction, étape de fabrication.
- $\checkmark$  Elle permet d'obtenir des coûts de revient complets de chacun des produits de l'entreprise, et par conséquent le résultat analytique (la marge) ainsi que celui de l'ensemble de l'activité, Ces coûts de revient constitueront une aide à la fixation des prix de ventes ;
- $\checkmark$  Le détail de la formation des coûts que nous fournissent cette méthode, constitue une aide aux décisions de sous-traitance ;
- $\checkmark$  Cette méthode est mieux adaptée aux entreprises travaillant sur commande, ainsi que pour rétablissement de devis (qui a les particularités : d'avoir peu de problèmes d'imputation ; et une prestation unique).

Pour la prise de décisions commerciales ou stratégiques : car nous ne connaissons pas la contribution des produits qui ont la couverture des charges fixes communes.

## **2∕ La méthode des coûts préétablis (ou standards) :**

 La méthode des coûts standards est apparue aux Etats-Unis dans les années 20 et reprise en France après la guerre sous le nom de méthode des coûts préétablis. C'est un coût évalué a priori soit pour faciliter certains traitements analytiques, soit pour permettre le contrôle de gestion par l'analyse des écarts.

Cette méthode est particulièrement outil pour les entreprises qui fabriquent de très nombreux produits selon des processus de fabrication bien déterminée.

#### **2-1 Les définitions de la méthode** :

- Le plan comptable général donne la définition suivante : «les coûts préétablis sont des coûts calculés à l' avance pour chiffrer des mouvements en quantité et en valeur, à l'intérieur de la comptabilité analytique, en vue de faire apparaitre distinctement les écarts entre les charges réelles et les charges prévues».<sup>52</sup>
- Les coûts préétablis sont aussi appelés coût s standard (origine : l'Américain Emerson, un rival de F. Taylor). On établit a priori des coûts de production prévisionnels en fonction d'une norme servant d'étalon de référence et on confronte a posteriori ces coûts de production préétablis avec les coûts de production réels pour dégager des différences appelées écarts.
- Un coût prévisionnel ou un coût préétabli est un coût calculé a partir des charges estimés à l'avance. La comparaison des coûts prévisionnels et des coûts historiques ou réels permet de mettre en évidence un écart, qui peut être ensuite décomposé en écart  $\acute{\rm{e}}$ lémentaires de diverses natures.<sup>53</sup>

<sup>1</sup> <sup>52</sup> PATRICK P, GILBERT CH «comptabilité analytique», p117

<sup>53</sup> BOISSELIER P «contrôle de gestion, cours et application »,3eme Edition, librairie VUIBERT 2005, P 8.

## **2-2 Les objectifs de la méthode : 54**

Les traitements analytiques concernent notamment :

- L'évaluation des stocks ;
- L'estimation des consommations ;
- L'estimation du coût de production.

Ces traitements ont pour but :

- De pallier la lourdeur des méthodes de calculs des coûts historiques due essentiellement à la lenteur dans la collecte des informations (traitement des factures, imputation des charges au niveau des centres d'analyse) ;

- De simplifier les calculs et de fournir des informations pertinentes et rapides ;
- De permettre le contrôle du système de production de l'entreprise. Bien que la liste ne soit pas exhaustive, les objectifs ou les finalités du coût préétablis sont les suivants :
- Contrôle du système de production de l'entreprise ;
- Contrôle de la productivité de la main d'œuvre ;
- Prévision des coûts des projets ; Confrontation des normes aux réalisations afin de faire ressortir les écarts qui seront analysés ;
- Etablissement des normes dans le processus de fabrication ;
- Définition des responsabilités (externes ou internes à l'entreprise) dès lors que les écarts sont significatifs (principe de la gestion par exception) ;
- Mise en œuvre des actions correctives.

## **2-3 Les principes de la méthode** : 55

Les objectifs de l'entreprise sont déterminés de telle sorte qu'ils permettent, s'ils sont atteints, d'améliorer la performance. Il est nécessaire d'élaborer des prévisions. Ainsi, pour un niveau de production donné, il convient notamment de prévoir :

- La quantité de matières premières nécessaires à cette production ;
- Le nombre d'heures de main-d'œuvre ;
- Les machines nécessaires et le temps de leur utilisation.

Ces quantités sont alors multipliées par « le coût unitaire préétabli ou prévisionnel » pour obtenir les coûts préétablis. La comparaison du coût préétabli calculé a priori et le coût réel obtenu a postériori permet de mettre en évidence des écarts éventuels. Lorsque ces écarts sont significatifs, il appartient aux responsables de les analyser de manière à en identifier l'origine et prendre les mesures adéquates pour y remédier.

## **1-4 Mise en œuvre de la méthode : 56**

<sup>1</sup> <sup>54</sup> Gérard MELYON «Comptabilité analytique »,3eme EDITION Bréal édition 2004 paris, p206∕207.

<sup>55</sup> GÈRARD MELYON «comptabilité analytique »,3eme Edition BRÈAL EDITION 2004, paris, p 206.

Pour en mettre en œuvre la méthode de calcul des coûts standards ; trois phases sont nécessaires :

- Détermination des standards de quantités ;
- Détermination des standards de prix ;
- Détermination des niveaux d'activité prévisionnels.

#### **1-5 typologie des coûts préétablis** : 57

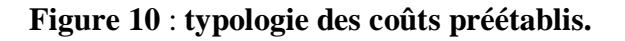

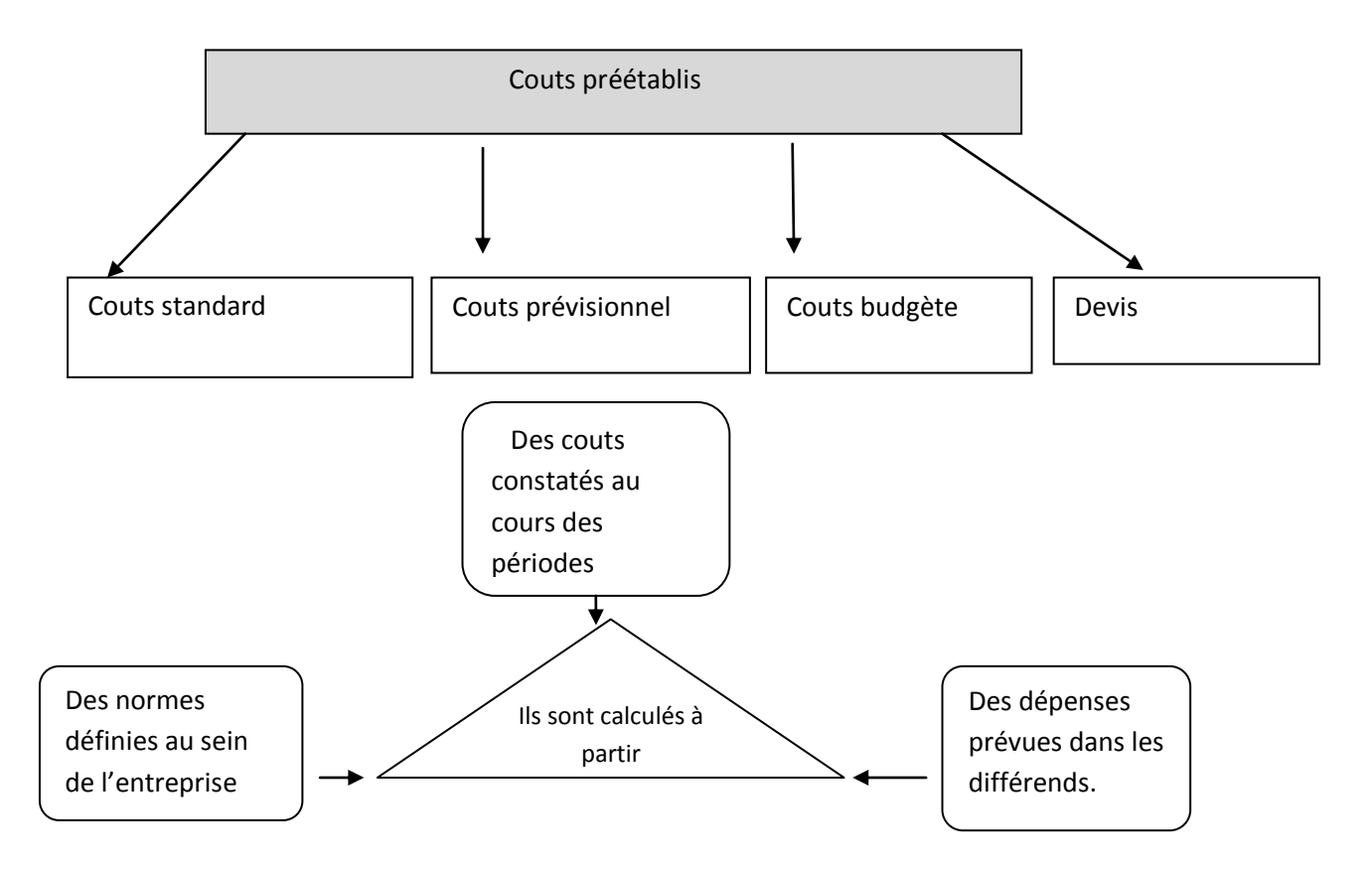

**1. Le coût prévisionnel** : Il est déterminé par observation statistique (moyenne ou tendance) des périodes comptables antérieures et par anticipation des modifications prévisibles dans les conditions techniques et économiques de production.

**2. Le devis** : Le devis représente le coût déterminé a priori pour une commande précise.

**3. Le coût budgété** : Il est constitué d'éléments extraits d'un budget de charges.

**4. Le coût standard** : Les coûts standards représentent des coûts préétablis calculés à partir d'une analyse technique effectuée le plus souvent par le bureau des méthodes. Tout coût standard nécessite la détermination de deux éléments :

<sup>1</sup> <sup>56</sup> ARAB Z, OP, CIT, P80.

<sup>57</sup> Gérard MELYON «comptabilité analytique»,3eme EDITION, PARIS, P 207.

- o La nature et les quantités standard de matières et de composants à utiliser : cette évaluation est faite par le bureau des méthodes ;
- $\circ$  Les coûts standards unitaires à appliquer aux quantités : c'est en général au service des achats que ce travail est confié.

Plusieurs coûts standards peuvent être calculés selon la valeur qui leur est attribuée :

 **Le standard de base** : c'est un standard stable à travers les années, qui ne change pas périodiquement ;

 **Le standard de performance historique moyenne** : le passé devient standard, qui est facile à atteindre et qui dégage pas d'écarts significatifs ;

 **Le standard idéal** : il tient compte d'une efficience totale, c'est le coût minimal absolu, qui est difficile à atteindre (conditions idéales).

#### **1-6 analyse des écarts** :

Il s'agit d'un outil de pilotage permettant de repérer des anomalies, afin d'aider, dans les cas échéant, à choisir les actions correctives appropriées.

- Déterminer les coûts souhaités (normes et objectifs à atteindre) ;
- Comparer les coûts souhaités aux coûts constatés ;
- Mettre en évidence les écarts élémentaires et procéder à leur interprétation ;
- Identifier les responsabilités ;

 L'analyse des écarts est réalisée en mettant en évidence la différence entre un budget exécuté et un budget prévisionnel.

Les coûts standards et l'analyse des écarts constituent un élément du système de suivi budgétaire. En effet, un des objectifs de suivi budgétaire est de s'assurer de la maitrise des coûts de l'entité, d'expliquer, le cas échéant, pourquoi les dépenses réelles ne sont pas conformes aux prévision et de déboucher sur des décisions correctives.

#### **1-7 Les avantages et les inconvénients de la méthode** :

#### **Les avantages :**

- $\checkmark$  Système d'alerte qui permet la détection rapide des zones sensibles du processus de fabrication et de distribution ;
- $\checkmark$  Réduction des coûts :
- $\checkmark$  Facilite les décisions ;
- $\checkmark$  Constitue une base pour fixer les prix de vente, etc.

#### **Les inconvénients :**

- $\checkmark$  Rigidité de circonstances économiques qui évaluent rapidement alors que l'on peut
- $\checkmark$  Adapter les coûts standards que périodiquement ;

La nature contraignante des standards.

## **3 La méthode à base d'activité (méthode ABC)** :

Le modèle classique dont la variable essentielle est le volume, conduit à des arbitrages parfois grossiers entrainant des choix inadaptés pour l'entreprise compromettant ainsi sa rentabilité voire même sa pérennité. Un système d'information de gestion basé sur une comptabilité par activité semble être l'alternative aux multiples attentes des décideurs. N'étant pas seulement une technique nouvelle de calcul de coût de revient, elle permet une perception du point de vue stratégique afin d'entreprendre les mesures adéquates et correctives nécessaires pour rester dans la "course".

## **3-1 Définition de la méthode :**

 «La méthode à base d'activité (ABC) est définie comme étant une nouvelle méthode de calcul des coûts complets qui permet d'aller plus loin que le simple calcul des coûts de revient en privilégiant une logique de causalité : les produits consomment les activités et les activités consomment des ressources. Cette logique permet d'assurer la traçabilité des coûts et conduit à une imputation faible des charges indirectes ». 58

## **3-2 Principes de la méthode ABC : 59**

 La méthode ABC repose sur le principe de mesure des coûts et des performances d'activités et d'objets générateurs de coûts (notamment le produit).

Les coûts sont affectés aux activités en fonction de la consommation de ressources. Les coûts sont affectés aux objets générateurs de coûts en fonction de leurs utilisations d'activités schéma ci-après résume le principe de base de cette méthode :

## **Figure 11: Principe de la méthode :**

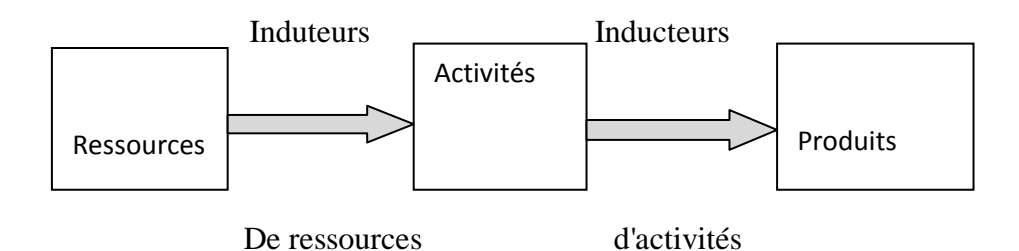

Source : Baron p CORFMAT D ; Halley A : LA mutation de contrôle de gestion, organisation, paris ,2000 p19.

o **L'activité** : une activité est définie : ensemble des taches ordonnées et liées entre elles dans un but donnée.

<sup>1</sup> <sup>58</sup> BESCOS et MENDOZA : «Le management de la performance.», Edition comptable, paris 1994, p 186.

<sup>59</sup> Mémoire master 2 «comptabilité analytique : rôle et objectifs », présente par AIDLITHIZIRI et MOUHOUBI BAHIA, UNIVERCITES ABDE RRAHMAN MIRA BEJAIA, 2012∕2013, P40∕41

o **Ressource** : constituent les moyens en homme et matériels disponibles pour obtenir les produits vendus.

D'après cette définition, en dire que les ressources est constituées par les charges comptables de l'organisation.

- o **Processus** : les Suits d'activités concourant à un but commun forment un processus auquel participent plusieurs divisions.
- o **L'indicateur de ressources** : qui existe en deux catégories d'indicateurs :

 **L'indicateur de ressources** : utiliser pour imputer les ressources hommes, matériels et finances.

 **L'indicateur d'activité :** est un facteur explicatif au niveau de l'activité qui permet l'imputation des activités sur les produits.

#### **3-3 Les objectifs de la méthode :**

La méthode ABC base ses objectifs suivant **:**

 **1. Obtenir des coûts de revient plus précis** : La répartition approximative et arbitraire des importantes charges indirectes, par des clefs souvent volumiques, conduit a sous évaluer les coûts des articles produits en petites séries, ceux peut être dangereux pour les décisions de tarifications et arrêts au développement de certains produits ;

 **2. Rendre visible les activités cachées** : Ce découpage plus fin de fonctionnement permet de faire apparaitre le coût d'une activité parfois coûteuses, alors qu'elle ne peut apporter que peu de valeur ;

 **3. Rendre variable les charges fixes** : Les charges fixes ne sont que par rapport au niveau d'activité général, il faut donc déterminer un indicateur de coût à chaque activité afin d'obtenir une relation pertinente ;

 **4. Un nouveau modèle de fonctionnement cohérent :** On peut suivre de façon cohérente, le coût, le délai et la qualité des produits. Enfin, la détermination d'unités d'œuvre plus fiables qui facilite la construction des budgets plus crédibles.

#### **3-4 La mise en œuvre de la méthode ABC :**

 La mise en place de la méthode de calcul des coûts fondés sur les activités, passe par les étapes suivantes :

#### **3-4-1 Identification des activités de l'entreprise** : 60

Les activités de l'entreprise sont recensées à l'aide d'entretiens avec les personnels concernés. La liste des activités retenues :

 $\overline{a}$ 

 $^{60}$  LANGLOIS L, BRINGER M «contrôle de gestion », p 84.
- Ne doit pas être trop détaillée pour que le traitement comptable ne soit ni lourd ni coûteux; il ne faut pas confondre les activités avec les tâches élémentaires ;

- Ne doit pas être trop succincte pour que les activités restent homogènes et respectent la loi d'équipe proportionnalité des ressources utilisées.

# **3-4-2 Affectation des ressources aux activités :**

Cette étape consiste à affecter les charges indirectes de l'entreprise et différentes activités de ressources, ces dernières sont généralement saisies aux niveaux des divisions de l'entreprise, ces charges sont ensuite reparties entre les activés de chaque division.

# **3-4-3 Définir les indicateurs des coûts : 61**

 La méthode ABC met en opposition les unités d'œuvre des méthodes traditionnelles et les inducteurs d'activités. Ces derniers définissent le lien de causalité entre les objets de coût, d'une part, et les activités, d'autre part.

 Les inducteurs d'activités permettent de réaliser l'affectation aux objets de coûts et du coût des activités qu'ils ont consommés.

Le choix des inducteurs de coûts dépend de plusieurs facteurs :

- Des objectifs pour lesquels le système est mis en place
- Du degré de finesse des activités
- De la disponibilité et du coût des informations.

Pour un haut degré de finesse des activités, les unités d'œuvres sont suffisantes pour traduire un lien entre la consommation des ressources et l'objet du coût. Si, par contre, les activités englobent de nombreuses tâches hétérogènes, le choix des facteurs de consommation est le meilleur.

# **3-4-4 Regroupements des activités par indicateur :**

Il est fréquent que plusieurs activités aient le même indicateur qui regroupe donc les activités par indicateur commun et à qui on obtient ainsi des centres d'activités ou centres de regroupements d'activités .dans chaque centre, toutes les activités ont le même inducteur.

# **3-4-5 Calcul des coûts unitaires des inducteurs :**

 $\overline{a}$ 

Dans cette place, il convient le volume de l'inducteur choisi pour chaque centre de regroupement (c'est –à-dire le nombre d'unités de l'inducteur,) puis cumuler les charges qui avaient été affectés aux activités regroupés, et enfin calculer le coût de l'indicateur de la façon suivante :

 $^{61}$  Mémoire de magister «la mise en place d'un système de comptabilité analytique dans une entreprise algérienne, cas de l'algérienne des fonderies D'ORAN-ALFON », présenté par MME BOUKASSESSA SOUHILA KHIRA, UNIVERSITE D'ORAN 2009 ∕ 2010.

cout unitaire de l'i ressources consommèes par le centre d'activité volume de l'inducteur

#### **Affectation des coûts des activités aux coûts des produits :**

Pour calculer le coût de revient des produits finis, il convient d'additionner les charges directes consommées (extraites de la nomenclature des comptes opératoires), et les charges indirectes consommées par ce produit pour estimer ces dernières, on définit les activités auxquelles le produit a recours et la quantité d'indicateur consommé par chaque activité.

Les quantités d'inducteurs consommées sont ainsi multipliées par leurs coûts unitaires.

La somme de ces coûts (directs et indirects) nous donne coût de produit.

#### **3-5 Les avantages et les inconvénients de la méthode ABC :**

#### **Les avantages :**

La méthode ABC présente l'avantage d'affecter de manière plus précise les coûts aux produits ; basés sur les avantages suivants : 62

- Remplacer la notion de répartition des charges par l'affectation des ressources consommées aux activités et une utilisation variable des activités par les produits ;
- Traduire la réalité de la diversité des conditions de fabrication des produits ;
- Améliorer la modélisation de l'architecteur des coûts de l'entreprise ;
- Calculer facilement les coûts du processus ;
- Suppression de la distinction : centre auxiliaire/ centre principale pour éviter la répartition secondaire des charges indirectes, souvent source d'arbitraire et d'approximation dans le calcul.

#### **Les inconvénients :**

 $\overline{a}$ 

- Rigidité, des circonstances économiques qui évoluent rapidement alors que l'on peut adapter les coûts standards que périodiquement ;
- La nature contraignante des standards.

#### **3-6 Les limites de la méthode :**

 Les détracteurs de cette méthode de calcul des coûts notent cependant les limites suivantes :

 $\checkmark$  La responsabilité contractuelle n'est pas prise en compte par le système de calcul des coûts ;

 $^{62}$  GERVAIS M, «Contrôle de gestion », Edition ECONOMICA, 1988, p186, 187.

- $\checkmark$  La mondialisation mise en œuvre ne réponde pas aux besoins de gestion des entreprises qui réclament principalement des coûts.
- $\checkmark$  La mise en œuvre d'un système de coûts par activités coûte cher en temps et en argent.
- Il est tenté de décomposer finement chaque centre de travail ou chaque processus et de multiplier les inducteurs. Mais un très grand nombre d'inducteurs d'activités risque de rendre le modèle trop complexe et peu compréhensible par les utilisateurs.
- $\checkmark$  La méthode reste centrée sur un optique coût et la ventilation des charges indirectes. Elle n'intègre pas l'autre aspect de la compétitivité.

### **4. La méthode de coût cible :**

### **4-1 Définitions de la méthode :**

**Définition 1 :«** le coût cible est une méthode qui consiste à renverser l'équation du coût .le prix des ventes est une contrainte imposée par le marché qui en découle un coût cible, que l'entreprise cherche à atteindre en recourant à l'analyse de la valeur».

**Définition 2 :«** Le coût cible est un ensemble de méthodes et outils de gestion permettant de passer d'objectifs de coûts et d'activités à la conception et la planification de nouveau produits, de fournir une base au contrôle effectué par la suite lors de la phase opérationnelle, et de s'assurer que ces produits atteignent les objectifs de profitabilité fixés pour leur cycle de vie ». 63

**Définition3**:« Le coût cible est celui qui génère la rentabilité attendue (il pourrait s'agir de l'efficience attendue pour une administration) au regard de la qualité, des fonctionnalités, du prix et du volume prévisionnel de vente (ou du volume de prestation)  $\frac{64}{100}$ 

# **4-2 Origines et enjeux de la méthode : 65**

Dans le cycle de vie classique d'un produit, une phase de maturité longue permet d'assurer la rentabilité. Cette situation est de moins en moins fréquente. Aujourd'hui, la profitabilité des produits est essentiellement conditionnée par les phases de conception et de planification. Par exemple, l'industrie aéronautique cherche sans cesse à concevoir de nouveaux avions, plus performants et plus économes en kérosène. Pour décrocher des commandes importantes auprès des compagnies aériennes, les industries aéronautiques telles qu'Airbus doivent investir des montants importants en phase de conception, tout en cherchant à maitriser le coût d'utilisation d'un avion par une compagnie aérienne. On parle alors de « design to cost ».

La phase de conception est donc cruciale car elle détermine la capacité de l'entreprise à transformer son offre en valeur pour le client. Dans le même temps, cette phase est très

 $\overline{a}$  $63$  MELYON GÈRARD «comptabilité analytique », EDITION 4, France, p 272.

<sup>64</sup> BOISSELIER Patrick « contrôle de gestion ; cours et application »,3eme édition, 2005, paris, p457.

<sup>65</sup> MICHEL GERVAIS, « contrôle de gestion », Edition ECONOMICA ,1997.P

consommatrice en ressources et nécessite donc une attention particulière, notamment de la part du contrôle de gestion.

### **4-3 Objectif de la méthode :**

- $\checkmark$  **Maitriser** : Les coûts en amonts des phases de production et de distribution ;
- **Réduire** : Ces coûts ;
- $\checkmark$  **Développer** : Des produits correspondants aux besoins des clients ;
- **Aider :** à la prise de décision sur la stratégie de l'entreprise.

#### **4-4 Mise en œuvre d'une démarche de détermination d'un coût Cible :**

- **Définir le prix de vente cible :** dans le secteur marchand et sauf monopole, ce prix est imposé par la marché .dans le cas des administrations, il pourrait s'agir du prix que les usagers sont susceptibles de payer ou qu'ils peuvent payer(en tenant compte de la part que la collectivité est prête à prendre à sa charge), ou d'un référence fournir par l'analyse comparative d'organisation semblables ou d'un contrainte imposé par l'allocation budgétaire ;
- **Fixer une marge :** celle-ci qui n'a pas d'objet dans le cadre des administrations étatiques ;
- $\checkmark$  **En déduire le coût cible** : en l'absence de marge, ce coût cible tend vers le prix de référence retenu ;
- **Calculer le coût estimé du produit ou prestation :** ce coût calculé à partir des gammes et nomenclatures en additionnant le coût variable de prédiction (matières, main d'œuvre….) et un certain nombre de frais indirects.
- **Réduire l'écart entre coûts cibles et coûts estimés :** recourir à l'analyse de la valeur, à la comptabilité par activités (pour identifier les coûts cachés ou ignorés).

#### **Section 02 : Système de calcul des coûts et des coûts partiels.**

Il existe plusieurs systèmes de coût partiels (la méthode des coûts variables, la méthode d'importation rationnelle, la méthode des coûts marginaux), qui reposent tous sur une même volonté, celle d'intégrer qu'aux coûts que la partie jugée pertinente des charges de l'entreprise. Les coûts partiels sont des coûts obtenus en incorporant qu'une partie des charges pertinentes en fonction du problème à traiter.

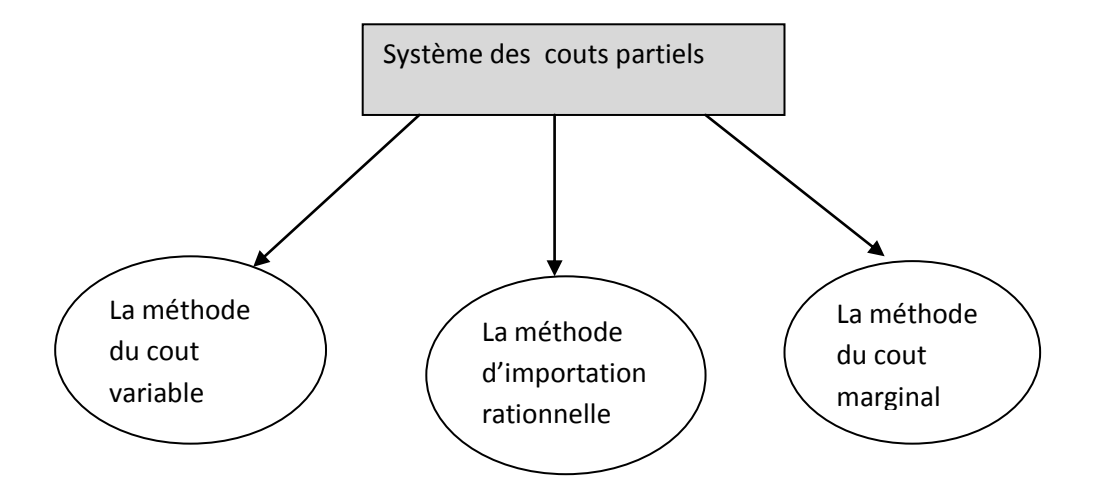

**Figure 12 : Les différentes méthodes du système des coûts partiels**

 **Source :** Arabe Z « comptabilités analytiques », cours master 1, 2019

### **1- La méthode des couts variables :**

### **A ∕ La méthode des coûts variables simples (directe COSTING).**

### **1-1 définition de la méthode :**

**Définition 1 :** La méthode des coûts variables simples est constituée de l'ensemble des charges directes et indirectes qui varient avec le volume d'activités, elles sont réparties entre les produits afin de calculer le coût variable de chaque produit.

Cette méthode ne comprend pas de charges de structures qui sont fixées pour la période de calcul considéré, les charges fixes ne sont pas réparties par produits, mais traitées globalement pour la détermination du résultat global.

**Définition 2 :** le coût variable est un coût partiel à opposer au coût complet, la méthode du coût variable consiste à n'imputer qu'aux différents coûts les seuls charges variables afin de déterminer des marges très utiles au contrôle de gestion, elle permet notamment de déterminer le seuil de rentabilité.<sup>66</sup>

### **1-2 les principes de la méthode :**

Le direct costing simple intègre dans son analyse les charges variables comme éléments directeur des coûts.<sup>67</sup>

Les charges variables serrent donc à affecter aux produits qu'elles concernent, et que les charges fixes sont des charges d'une période se rapportant à l'ensemble des produits.

 Tandis que les charges fixes non imputées doivent être couvertes par l'ensemble des marges qui serrent a dégager lors de la commercialisation des produits.

 La marge ainsi obtenue sera donc une marge sur coûts variables, le principe de cette méthode peut se présenter dans le tableau suivant :

#### **Tableau 06 : Principes de la méthode :**

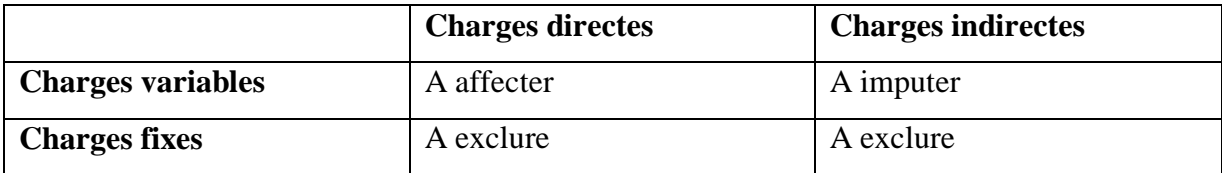

#### **1-3 Les objectifs de la méthode :**

 Cette méthode est de mesurer la contribution de chaque produit à la réalisation de la marge global de l'entreprise et la couverture de ses charges fixes, elle permet aussi de

 $\overline{a}$ <sup>66</sup> IDELHAKKAR BRAHIM : «comptabilité analytique »,6eme Edition, paris, 2009, p277.

<sup>67</sup> ABDELKRIM TOUDJINE, OP CIT, P147.

déterminer le seuil de rentabilité et de prévoir l'évaluation du résultat en cas de variation de l'activité.

La méthode directe costing et caractérisée par les deux relations :<sup>68</sup>

Chiffre d'affaire(CA) – coût variable(CV)=marge sur coût variable(MCV). MCV-coût fixe(CF) =résultat analytique(RA).

#### **1-4 La mise en œuvre de la méthode :**

Dans cette méthode en bas de cinq étapes :

 **1ere étape :** dans cette étape il s'agit simplement de calculer le chiffre d'affaire de l'exercice.

 **2eme étape :** importation des charges variables aux différents produits, d'une part affectation des charges variables directes et d'autre part importation des charges variables indirectes.

 **3eme étape :** calculs successifs des coûts variables en tenant compte des variations de stocks.

 **4eme étape :** calculer la marge sur coût variable.

MCV=chiffre d'affaire(CA) –cout variable(CV).

La marge sur coût variable est souvent exprimée en pourcentage par rapport au chiffre d'affaire, elle est alors appelée taux de marge sur coût variable TMCV et se calcule comme suit : 69

TMCV =MCV ∕ (Chiffre d'affaire\* 100)

 **5eme étape :** dans cette dernière étape on a procède au calcul du résultat, qui correspond à la déférence entre la marge sur coûts variables et les coûts fixes, la formule est la suivante :

Résultat =MCV-couts fixes

 $\overline{a}$ <sup>68</sup> Idem ,p,75 .

<sup>69</sup>GERRARD MAYLON «comptabilité analytique »,3eme Edition ,2004 paris, p143.

 $\checkmark$  Résultat analytique  $\checkmark$  supérieure à 0 : BENEFICE

```
Inferieure a 0 : PERTE
```
 $\checkmark$  Si le seuil de rentabilités est le point à partir duquel la marge sur les variables couvre les charges fixes.

SR=CA\*CF ∕ MCV

# **1-5 Les avantages de la méthode :**

- Fournir les éléments essentiels sur l'utilisation d'une capacité de production ;
- La comparaison entre les marges sur coûts variables et prix de vente permet d'apprécier les activités les plus intéressantes à développer ;
- Cette méthode est plus simple à mettre en œuvre que celle des coûts complets ;
- Détermination facile du point mort et des indices dérivés ;
- Elle améliore la fiabilité des coûts en évitant la ventilation des charges fixes, dont la plupart sont indirectes.

# **1-6 Les limites de la méthode :**

- La méthode ne permet pas d'obtenir de coût de revient complet ni de résultat analytique par produit, étant donné que toutes les charges ne sont pas incorporées aux coûts des produits (notamment les charges fixes) ;
- La distinction entre charges fixes et variables n'est pas toujours facile ;
- La part des charges fixes indirectes dans la structure des coûts à tendance à s'accroitre dans certaines activités industrielles; de telle façon que la méthode du coût variable simple peut devenir inadaptée ;
- La difficulté de distinguer entre les charges fixes et les charges variables.

# **1-7 le seuil de rentabilité :**

**Définition 1**: C'est la valeur du chiffre d'affaires pour laquelle l'entreprise ne fait ni perte ni bénéfice, c'est donc le volume d'activité auquel corresponde un résultat nul.

**Définition 2 :** le seuil de rentabilité est le chiffre d'affaires que l'entreprise doit réaliser pour couvrir la totalité de ses charges et pour laquelle elle ne dégage ni bénéfice ni perte. $70$ 

# **1-7-1 Détermination des seuils de rentabilités :**

 $\overline{a}$  $^{70}$  BEATRICE ET FRANCOIS GRADGUILOT« l'essentiel du contrôle de gestion », Edition GUALINO 2018, p53.

La détermination du seuil de rentabilités s'appuie sur le fait que le seuil de rentabilités est atteint lorsque le résultat est nul, c'est-à-dire la marge sur coût variable contribue exactement à la couverture des charges fixes.

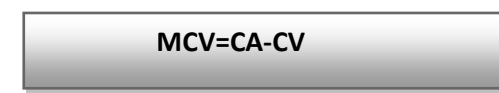

Il existe 3 méthodes de calcul **:**

 $A/MCV=CV \rightarrow$  lorsque la marges des coûts variables = charges fixes.

Le seuil de rentabilités est atteint lorsque la marge sur coût variables est égale fixes

Seuil rentabilités =chiffre d'affaires \*charges fixes/marges coûts variables

SR =CA\*CF ∕MCV

**B∕ R=0** → lorsque le résultat est nul.

 $CA-CF-CV = 0$ R=0 et SR =CA

C∕ CA=CV+CF=CT → lorsque le chiffre d'affaires couvre le coût total des charges.

Seuil de rentabilités =charges fixes ∕ taux de marge sur coûts variables

SR=CF TMCV

#### **1-7-2 Présentation graphique du seuil de rentabilité :**

Présentes sur trois méthodes suivantes :

- **SR=CA.CF ∕ MCV**
- $\ge$  CA –CF –CV=0 et R=0
- **SR=CF ∕ TMCV**

**SR=CA\*CF∕ MCV.**

**Figure 12 : présentation graphique du seuil de rentabilités lorsque MCV =CF.**

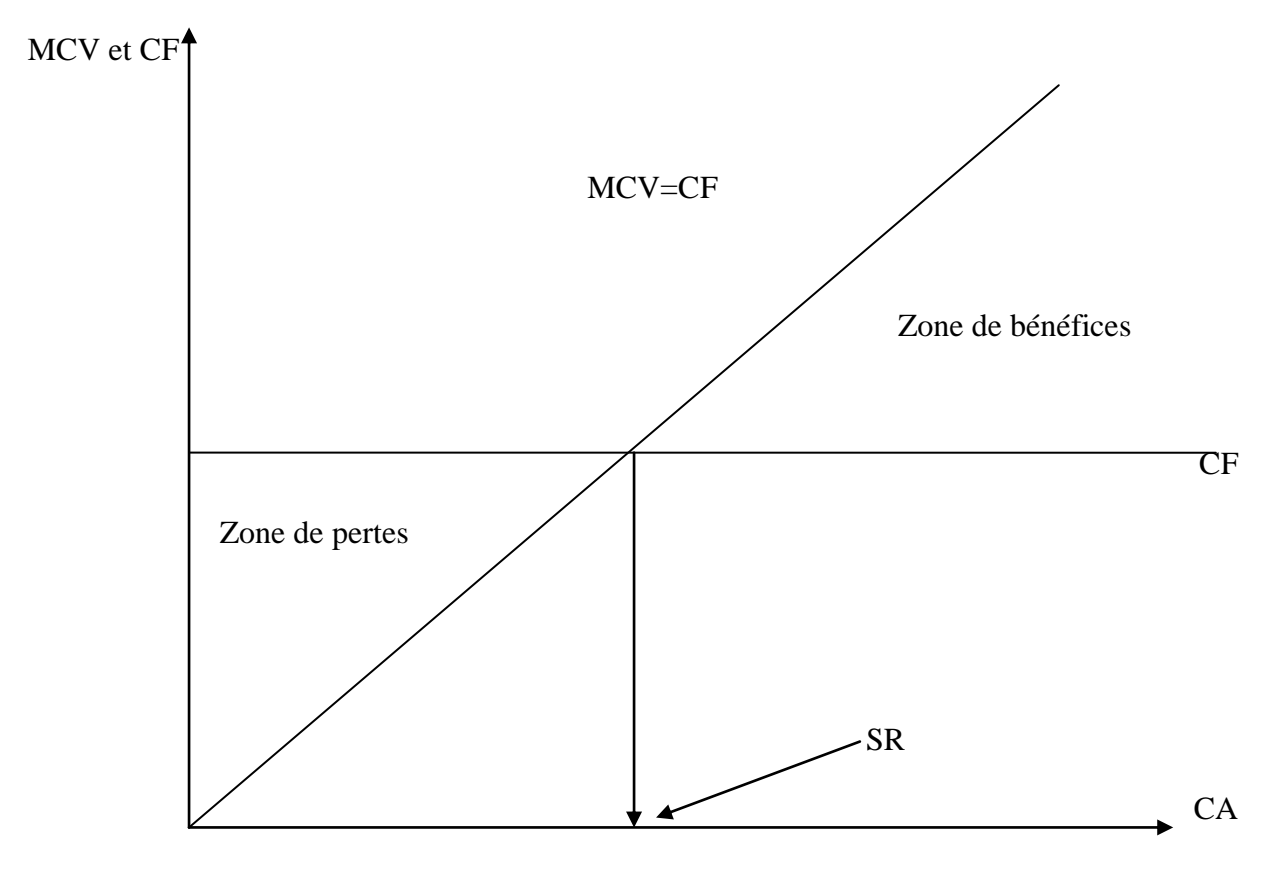

- Le seuil de rentabilité est atteint lorsque le résultat est nul (R**=0).<sup>71</sup>**
- **R=0 ; CA-CF-CV=0**

 $\overline{a}$ 

 $^{71}$  Idem, p146.

**Figure 13: présentation graphique du seuil de rentabilités lorsque le résultat est nul ;**

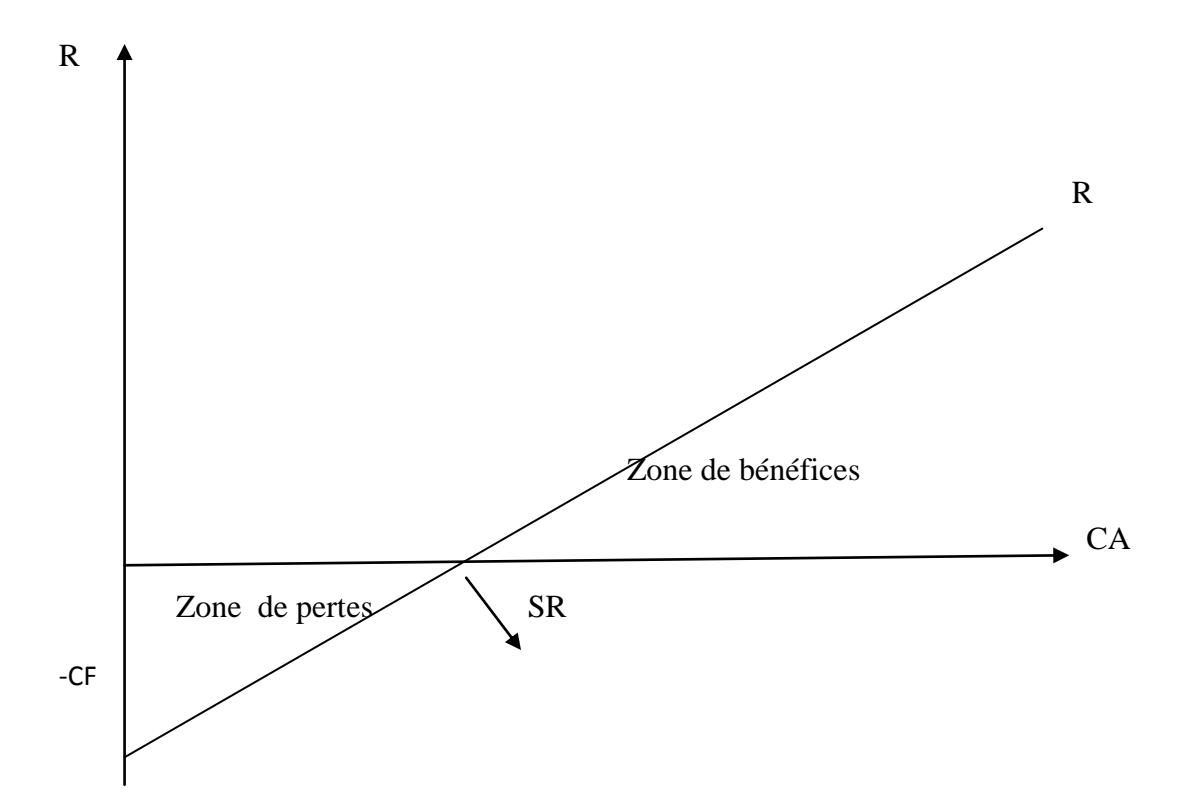

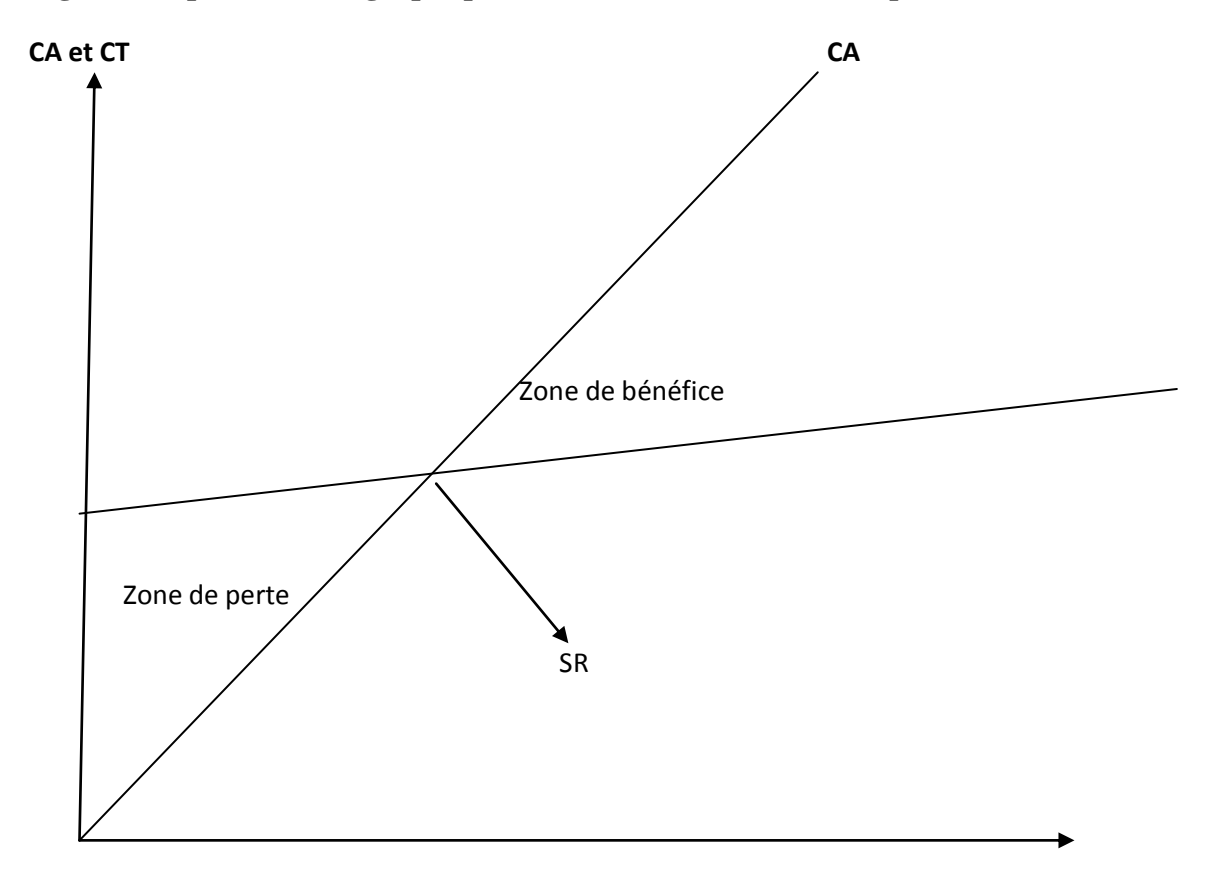

**Figure 14 : présentation graphique du seuil de rentabilités lorsque CA= CV+CF ;**

#### **Source : GERARD MAYLON, « les coûts partiels »147, 148,149. 72**

#### **1-8 Les indices de gestion** :

 $\overline{a}$ 

Sont des rations de relation entre le chiffre d'affaires et le résultat, ou les charges de structures, on distingue entre :

 **1 ∕ Marge de sécurité :** Représente la baisse du chiffre d'affaires qui peut être supportée par marge de sécurité importante permet de traverser sans grave difficultés une période de crise. La marge de sécurité(MS) est égale à la différence entre le chiffre d'affaires et le seuil de rentabilité. L'entreprise ne subit de pertes.

 $^{72}$  LANGLOIS, L et AL« contrôle de gestion», édition BERTT, Alger ,2006.

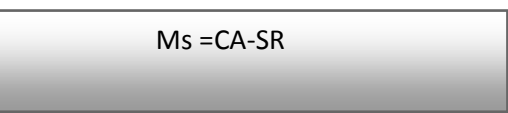

 **2. Indice de sécurité (IS) :** Indique la baisse que l'entreprise peut supporter avant d'enregistrer une perte. Plus l'indice est élevé, le meilleur est la sécurité.

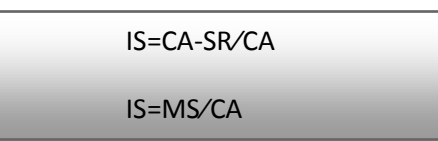

 **3. Indice de prélèvement (IP) :** Il mesure l'importance du chiffre d'affaires à réaliser par l'entreprise pour couvrir ses charges fixes. Plus il est élevé, plus l'entreprise rencontre des difficultés à atteindre le point mort.

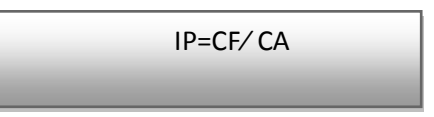

 **4. Levier opérationnel (coefficient de volatilité)** : Il détermine l'élasticité, c'est-à-dire la réaction du résultat au changement d'activités ou de chiffre d'affaires. Il exprime la performance économique dans le cas d'un accroissement du chiffre d'affaires, le risque économique dans le cas d'une diminution.

 **E** : levier opérationnel,

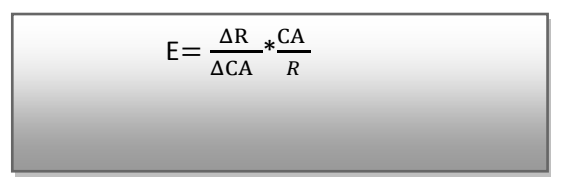

 **5. le point mort :** il représente la date à laquelle le chiffre d'affaires critique est atteint (le seuil de rentabilité), c'est –à-dire à partir de quel moment l'activité de l'entreprise commence à dégager des bénéfices.

Point mort = seuil de rentabilité chiffre d'affaires .360 jours

# **B ∕ la méthode des coûts variables spécifiques ou COSTING évolué :**

# **1-1 Définition de la méthode : 73**

La méthode des coûts spécifiques prolonge la démarche de celles des coûts variables. Elle impute à chaque produit les charges fixes directes qui lui sont propres, elle permet ainsi de dégager une marge sur coût spécifique du produit qui doit permettre la couverture des

 $\overline{a}$ <sup>73</sup> BOUGHABA ABDELLAH «comptabilité analytiques d'exploitation », Edition BERTI, ALGER, 1998, P300.

charges fixes indirectes. Ou cette méthode consiste à dissocier les charges directes et indirectes, et à n'imputer aux coûts que les charges directes comme pour le coût variable simple. On détermine des coûts partiels ainsi que des marges et l'on n'impute pas aux différents produits les charges communes, représentées ici par les charges indirectes.

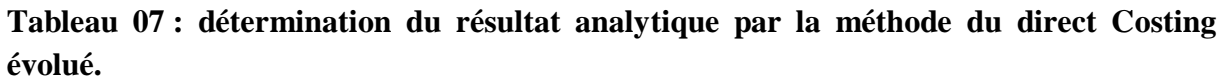

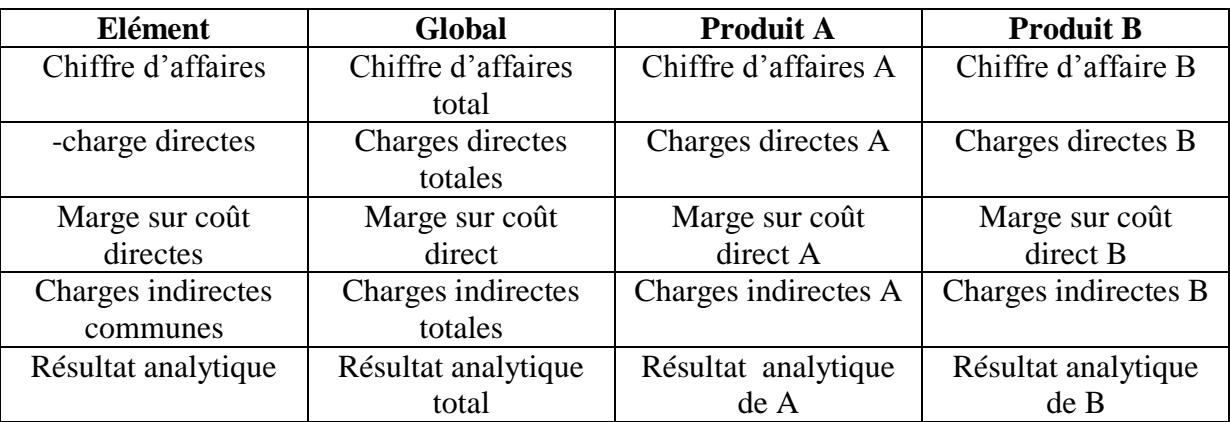

 **Source : GUERFI Lamia, « Analyse des système de calcul des coût s, cas SONATRACH».** 

 Cette méthode est la plus souvent utilisée comme complément d'autres outils, et ses résultats sont intégrés dans la méthode des coûts spécifique.

### **1-2 Principes de la méthode :**

La méthode du coût variable évolué est en fait la méthode du coût simple améliorée.

Elle consiste à intégrer dans le coût de chaque produit, uniquement les charges variables (directes et indirectes) et charges fixes directes.

Elle rejette les charges de structures communes. Elle permet ainsi de dégager une marge sur un coût spécifique du produit), qui doit permettre la couverture des charges fixes indirectes réputées charges communes à l'entreprise.

# **1-3 Intérêts et limites de la méthode :**

# **Intérêts de méthodes :**

- La méthode permet l'étude des causes de variation des coûts unitaires ainsi que la simulation commerciale et les prévisions.
- Elle permet de prendre des décisions techniques et commerciales, en plus de pouvoir fournir des arguments pour les décisions d'abandon de certaines activités : étant donné que la connaissance des marges sur coût spécifique permet d'apprécier leur incidence sur la rentabilité globale.
- La méthode s'avère utile pour la fixation des prix de vente à court terme.
- La méthode est fiable objective et plus complète que son prédécesseur.

# **Les limites de la méthode :**

 Les stocks sont généralement sous-évalués par rapport à leur coût complet et ne peuvent servir à la valorisation comptable.

- Dans les faits, la séparation entre charges fixes et charges variables n'est pas toujours évidente à réaliser.
- Les coûts découlant de cette méthode ne constituent pas une bonne référence pour la fixation des prix à long terme.
- Les charges fixes sont absorbées par les seuls produits vendus.

# **1-4 La mise en œuvre de la méthode** :

Les étapes de la mise en œuvre de la méthode sont identiques à celles des coûts variables simples, à la seule différence que nous devrons déterminer en plus d'une marge sur coûts variables. « Une marge sur coûts variables spécifiques (MCVS) ou marge de contribution à la couverture des charges fixes communes » ce dernier se calcule de la manière suivante :

MCVS=MCV-coûts fixes

Cet indicateur est appelé « marge de contribution » car il sous-entend que pour qu'un produit donné contribue positivement à la couverture des charges fixes commune et au résultat de l'entreprise, il doit tout d'abord couvrir la totalité des charges qu'il engendre : C'est-à-dire celles liées à son activité propre (charges variables) .ainsi que celles liées à sa structure propre (charges fixes directes ou spécifiques).

# **2 La méthode d'imputation rationnelle des charges fixes (IRFF) :**

La méthode de l'imputation rationnelle des charges fixes, revient à assimiler le comportement des charges fixes à celui des charges variables,

# **2-1Définition de la méthode :**

La méthode des imputations rationnelles des charges fixes est la seule qui donne à l'aspect volume d'activité l'importance qu'il mérite.<sup>74</sup>

Cette méthode s'attache à neutraliser la variabilité du coût de revient complet unitaire en tenant compte d'un niveau d'activité normale de manière à rationaliser et ajuster les charges fixes compte tenu de l'activité réelle. 75

# **2-2 Principe de la méthode : 76**

Puisque seuls les charges fixes sont sensibles aux variations du niveau d'activités, la méthode de l'importation rationnels se limite, en conséquence, au traitement des seuls charges fixes .l'objectif poursuivi est de traiter ses charges fixes d'une façon telle qu'elles se comportent comme des charges variables c'est à dire que la partie fixe du coût unitaire de l'unité d'œuvre soit stable et que le coût fixe total varie avec le nombre d'unités d'œuvres réellement

 $\overline{a}$ <sup>74</sup> PIGET PATRIQUE, «comptabilité analytique» 4eme édition, 2004, p147.

<sup>75</sup> GERVAIS MICHEL, «contrôle de gestion» ,7eme Edition, ECONOMICA, PARIS 2000, P 115.

<sup>76</sup> DENIS CLARINVAL ,«comptabilité analytique »,COMPTA- excellant.be ,2011 p 3.

consommées bref ,il s'agit de variables les charges fixes incorporés aux coûts de revient complets en fonction du niveau d'activités.

Ce résultat est obtenu essentiellement en stabilisant le niveau d'activités sur la base duquel est calculé le coût unitaire choisissant un niveau d'activités normales. Les composantes fixes du coût unitaire se calcule des lors de manière suivante :

Coût fixe total ∕ niveau d'activités normales

# **2-3 Les étapes de la méthode :**

- **Déterminer l'activité normale de chaque centre d'analyse : pour** chaque centre d'analyse et dans le cadre d'une structure donnée, les gestionnaires définissent un niveau d'activités qui servira ensuite de référence.
- **Déterminations de coefficient d'importation rationnelle :** CIR=activité réel ∕ niveau d'activité normal
- **Calculs de la part des charges fixes imputés** : Charges fixes imputées = charges fixes constatées\*CIR
- **Calcul d'imputation rationnelle :**  Coût d'imputation rational =  $CV$  +part des charges d'imputation

# **Détermine de différent d'imputation rationnelle :**

 $DIR = charges$  fixes constatées – charges fixes imputées

- o Si  $DIC>0$  L'activité réelle < l'activité normale  $\longrightarrow$  donc un mal de sous activités, appelé aussi coûts de chômages.
- o Si  $DIC < 0$  L'activité réelle  $>$  à l'activité normale  $\longrightarrow$  donc un bien de sur activités
- $\circ$  Si **DIC** = 0  $\bullet$  donc on n'a relié ni un bien ni un mali de sous activité.

# **2-4 Avantages et inconvénients de la méthode :**

- **Les avantages :**
- Cette méthode est principalement adaptée aux entreprises dont l'activité est saisonnière, elle permet une meilleure connaissance de leurs coûts de revient
- Les coûts d'importations rationnelles permettent de bien assurer l'efficacité des centres de responsabilités.
- La méthode permet la fixation d'un prix de vente rationnelle tenant compte de toutes les charges.
- **Les inconvénients :**
	- Elle n'est pas suffisante pur améliorer le contrôle de gestion ;
	- La difficulté dans la fixation du niveau de l'activité normale ;

Elle masque le coût réel d'une unité d'œuvre voire du produit.

# **2-4Les intérêts et les limites de la méthode :**

- **intérêt de la méthode :**
	- Des résultats analysables indépendamment des variations d'activités ;
	- Une décomposition des coûts isolant ses factures d'influence et de maîtrise ;
	- Des coûts mieux adaptés à la décision commerciale que les coûts réels ;
	- une première approche des techniques de pilotages de l'organisation.

# **Limite de la méthode** :

- Les coûts unitaires obtenus peuvent être facilement au coût de même produit pendant deux périodes différentes.
- La difficulté dans la fixation du niveau de l'activité normale ;
- Permit d'élaboration d'un politique des coûts ;
- Résultat d'une utilité relative pour la décision stratégique.

# **3- La méthode des coûts marginaux** :

# **3-1 Définition de la méthode :**

 Le coût marginal représente la différence entre l'ensemble des charges courantes nécessaires à une production donnée et l'ensemble de celles qui sont nécessaires à cette même production majorée et minoré d'une unité. Terme unités peut designer un série, un lot d'articles ou un produit, coût marginal n'est pas un coût constatée en comptabilités mis un coût estimée à déterminer le résultat d'une analyse particulière des charges courantes et d'élasticités de celles -ci en fonction du volume.<sup>77</sup>

# **3-2 Principes de la méthode :**

- La méthode des coûts marginaux étudie la variation des charges qu'elles soient leur nature (variables, fixes, directes, indirectes) en fonction d'une variation d'activité sou d'une modification du programme de production.
- la connaissance du coût marginal par tranche de production permet de déterminer dans le cadre d'une structure donnée, un maximum de rentabilité.

# **3-3 Les objectifs de la méthode :**

- Eclairer la décision de développements envisage ;
- Déterminer l'optimum de productivités et de rentabilités ;
- La réduction des activités entraine une diminution des charges variables ;
- L'objectif principal étant de comparer le coût marginal au chiffre d'affaires supplémentaire qui l'a peut espérer.

 $\overline{a}$  $^{77}$  GÈRARD MELYON «comptabilité analytique »,3eme Edition, dirigé par Raimbourg, 2004, paris, p192.

# **3-4 La mise en œuvre de la méthode :**

Dans cette méthode on à deux étapes :

 $\triangleright$  Calcul du coût marginal

Coût marginal= variation des coûts total ∕ variation des quantités

Coût marginal=dérivée du coût total

La recette marginale : supplément du chiffre d'affaires procuré par la dernière unité vendue.

Résultat marginal = recette marginale – coût marginal

# **2-5 Les avantages et les inconvénients de la méthode :**

# **Les avantages :**

- Facilite l'utilisation qui permet d'orienter une décision rapide ;
- Elle permet de décrire les équilibres à long et moyen terme en comparant le prix de vente avec le coût complet moyen ;
- Elle permet d'éclaircir la décision du développement qui envisage en connaissance le résultat marginal ;
- Coût marginal permet à certaines entreprises de différencier les prix d'un même produit.

# **Les inconvénients :**

- Les hypothèses des fixations de l'optimum économique sont rarement vérifiées ;
- Les difficultés de distinguer un coût marginal d'un coût variable ;
- Ne permet pas de connaître l'impact des ventes supplémentaires sur la productivité des moyens de production.

# **Conclusion du chapitre :**

Dans ce chapitre, nous avons exposé les différentes méthodes de la comptabilité analytique et chaque méthode contient ses particularités de calcul et fournit des informations face aux problèmes posés. Enfin, nous avons pu démontrer que la méthode des coûts complets est celle qui convient au contexte de l'entreprise, puisqu'elle nous permet de calculer l'ensemble des coûts.

**Chapitre 3 : Calcul des couts de revient du cevital agro-industrie unité de Bejaia** 

Nous avons effectué un stage pratique au sein de l'entreprise CEVITAL SPA, Notre travail portera en premier lieu sur la présentation de l'entreprise et les activités agroalimentaire de CEVITAL spa, en second lieu, nous aborderons une étude de cas, calcul du cout de revient.

Afin de rédiger ce mémoire nous avons opté pour recherche qualitative et quantitative qui nous a permis d'enrichir le contenu. Nous avons effectué dans l'entreprise un questionnaire ouvert avec notre encadrant qui est le chef de département des finances chargé des calculs de la région Bejaia zone 1.

L'objectif de notre recherche est de connaitre la méthode de calcul des couts de revient et apporter une réponse logique a notre problématique de départ.

Durant notre stage pratique de 30 jours au sein du groupe CEVITAL filière agro-alimentaire de la wilaya de Bejaia nous avons pu récolter des réponses nécessaires fournies par le chef de département, des réponses sur quelques questions variées que nous avons posées de manière directe et indirecte.

# **Section 1 : Présentation de l'organisme de CEVITAL**

 Groupe CEVITAL est un conglomérat algérien de l'industrie agroalimentaire, la grande distribution, l'industrie et les services. Crée par l'entrepreneur ISSAD REBRAB en 1998, CEVITAL est le leader de l'agroalimentaire en Afrique.

# **1. Historique du CEVITAL :**

 CEVITAL est un groupe familial de plusieurs sociétés, bâti sur une histoire, un parcours et des valeurs qui ont fait sa réussite et sa renommée. Première entreprise privée algérienne à avoir investi dans des secteurs d'activités diversifiés, elle a traversé d'importantes étapes historiques pour atteindre sa taille et sa notoriété actuelle. Industrie agroalimentaire et grande distribution électronique et électroménager sidérurgie industrie du verre plat, construction industrielle, automobile ,services ,médias …le groupe de CEVITAL s'est construit ,au fil des investissements ,autour de l'idée forte de constituer un ensemble économique .créé par des fonds privés de **68,760 milliards de DA en MAI 1998** a l'entrée du pays dans l'économie de marché .Avec un taux de croissance annuel de deux chiffres. Le groupe CEVITAL a atteint aujourd'hui une taille qui lui permet d'acquérir le statut d'acteur majeur régional et continental, consacré par le rapport the AFRICAN challengers de BCG, le prestigieux cabinet American de stratégie .**A l'arrière port de Bejaïa à 200 ML du quai** : ce terrain à l'origine marécageux et inconstructible a été récupérer en partie d'une décharge publique, viabilisé avec la dernière technologie de consolidation des sols par le système de colonnes ballastées (330KM de colonnes ballastées de 18 ML chacune ont été réalisées ) ainsi qu'une partie à gagner sur la mer .

# *CEVITAL AGRO INDUSTRIE*

#### **Implantation sur:**

- 1. Port de Béjaia : **146 298 M²**
- 2. El kseur (25 Km de Béjaia):**48 468 M²**
- 3. Tizi Ouzou: **99 562 M²**
- 4. Constantine : **22 108 M²**

#### *Site de Béjaia*

- 1. Sucre (raffinage et conditionnement)
- 2. Huile (raffinage et conditionnement)
- 3. Plastique
- 4. Margarine
- 5. Utilités
- 6. Silos portuaires
- 7. Cogénération
- **A Béjaia**:

Nous avons entrepris la construction des installations suivantes:

- Raffinerie Huile
- Margarinerie
- $\triangleright$  Silos portuaires
- > Raffinerie de sucre
- **A El Kseur**:

 Une unité de production de jus de fruits cojek a été rachetée par le groupe Cevital dans le cadre de la privatisation des 'entreprises publiques algériennes en novembre 2006.

Un immense plan d'investissement a été consentie visant à moderniser l'outil de production de jus de fruits Cojek..

Sa capacité de production est de 14 400 T par an .Le plan de développement de cette unité portera à 150 000/an en 2010.

### **A Tizi Ouzou :**

- **A Agouni Gueghrane** : au cœur du massif montagneux du Djurdjura qui culmine à plus de 2300 mètres :
	- L'Unité d'Eau Minérale Lalla Khedidja a été inaugurée en juin 2007

### **2. Les activités de l'entreprise :**

Le Complexe Agro-alimentaire est composé de plusieurs unités de production :

- **1. Huiles Végétales.**
- **2. Margarinerie et graisses végétales.**
- **3. Sucre blanc.**
- **4. Sucre liquide.**
- **5. Silos portuaires.**

**6. Boissons.**

- **Huiles Végétales** :
- **Les huiles de table** : elles sont connues sous les appellations suivantes :

**Fleurial plus :** 100% tournesol sans cholestérol, riche en vitamine (A, D, E)

**(Elio et Fridor)** : ce sont des huiles 100% végétales sans cholestérol, contiennent de la vitamine E

Elles sont issues essentiellement de la graine de tournesol, Soja et de Palme, conditionnées dans des bouteilles de diverses contenances allant de (1 à 5 litres), après qu'elles aient subi plusieurs étapes de raffinage et d'analyse.

- Capacité de production : 828 000 tonnes /an
- Part du marché national : 70%
- Exportations vers le Maghreb et le moyen orient, et l'Europe.

#### **Margarinerie et graisses végétales** :

CEVITAL produit une gamme variée de margarine riche en vitamines A, D, E Certaines margarines

Sont destinées à la consommation directe telle que **Matina, Rania, le beurre gourmant et Fleurial**, d'autres sont spécialement produites pour les besoins de la pâtisserie moderne ou traditionnelle, à l'exemple de la parisienne et MEDINA **« SMEN »** 

Capacité de production : 180.000 tonnes/an / Notre part du marché national est de 30%

Sachant que nous exportons une partie de cette production vers l'Europe, le Maghreb et le Moyen-Orient.

### **Sucre Blanc :**

Il est issu du raffinage du sucre roux de canne riche en saccharose .Le sucre raffiné est

Conditionné dans des sachets de 50Kg et aussi commercialisé en morceau dans des boites d'1kg.

CEVITAL produit aussi du sucre liquide pour les besoins de l'industrie agroalimentaire et plus précisément

Pour les producteurs des boissons gazeuses**.**

- Entrée en production  $2^{\text{ème}}$  semestre 2009.
- Capacité de production **:** 2 340 000 tonnes/an
- $\triangleright$  Part du marché national : 85%
- Exportations : 600 000 tonnes/an en 2018, CEVITAL FOOD prévoit 650 000 tonnes/an dès 2019**.**

#### **Sucre liquide :**

Capacité de production : matière sèche : 219 000 tonnes/an+

Exportations : 25 000 tonnes/an en prospection**.**

#### **Silos Portuaires** :

#### **Existant :**

Le complexe CEVITAL Food dispose d'une capacité maximale 182 000 tonnes et d'un terminal de déchargement portuaire de 2000 T par heure.

Un projet d'extension est en cours de réalisation.

La capacité de stockage actuelle est de 120 000T en 24 silos verticaux et de 50 000 T en silo horizontal.

La capacité de stockage Horizon au 1 er trimestre 2010 sera de 200 000 T en 25 silos verticaux et de 200 000 T en 2 silos horizontaux.

#### **Boissons** :

Eau minérale, Jus de fruits, Sodas

 L'eau minérale Lalla Khedidja depuis des siècles prend son origine dans les monts enneigés à plus de 2300 mètres du Djurdjura qui culminent en s'infiltrant très lentement à travers la roche, elle se charge naturellement en minéraux essentiels à la vie (Calcium53, Potassium 0.54, Magnésium 7, Sodium 5.5 Sulfate 7, Bicarbonate 162,….) tout en restant d'une légèreté incomparable.

 L'eau minérale Lalla khedidja pure et naturelle est directement captée à la source au cœur du massif montagneux du Djurdjura.

- Lancement de la gamme d'eau minérale « Lalla Khadidja » et de boissons gazeuses avec capacité de production de 3 000 000 bouteilles par jour.
- Réhabilitation de l'unité de production de jus de fruits **« EL KSEUR ».**

(Cette partie est la réponse numéro 02).

### **Les clients :**

La satisfaction du client est la devise de l'entreprise. La raison de vivre de l'entreprise est de vendre.

Les clients de l'entreprise sont divers et variés:

- > Représentants
- $\triangleright$  Grossistes
- $\triangleright$  Industriels
- $\triangleright$  Institutionnels et administrations

Ils sont pour la grande majorité des industriels de l'agroalimentaire et des distributeurs, ces derniers se chargent de l'approvisionnement de tous les points de vente ou qu'ils soient.

### **Le Devise : des produits de Qualité :**

**CEVITALFOOD** donne une grande importance au contrôle de qualité de ses produits.

 Cela s'est traduit par l'engagement de la direction dans le Process de certification ISO 22000 version 2005.

Toutes les unités de production disposent de laboratoires (micro biologie et contrôle de qualité) équipés d'outils d'analyse très performants.

### **3. L'organisation générale des composantes et les missions des directions:**

### **A/ Structure de l'encadrement: Organigramme (présentation page suivante).**

#### **B/ Missions et services des composantes de la DG:**

L'organisation mise en place consiste en la mobilisation des Ressources humaines matérielles et financières pour atteindre les objectifs demandés par le groupe.

### **La Direction générale est composée d'un secrétariat et de 19 directions:**

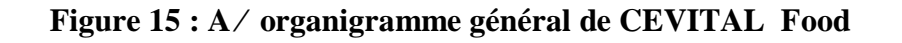

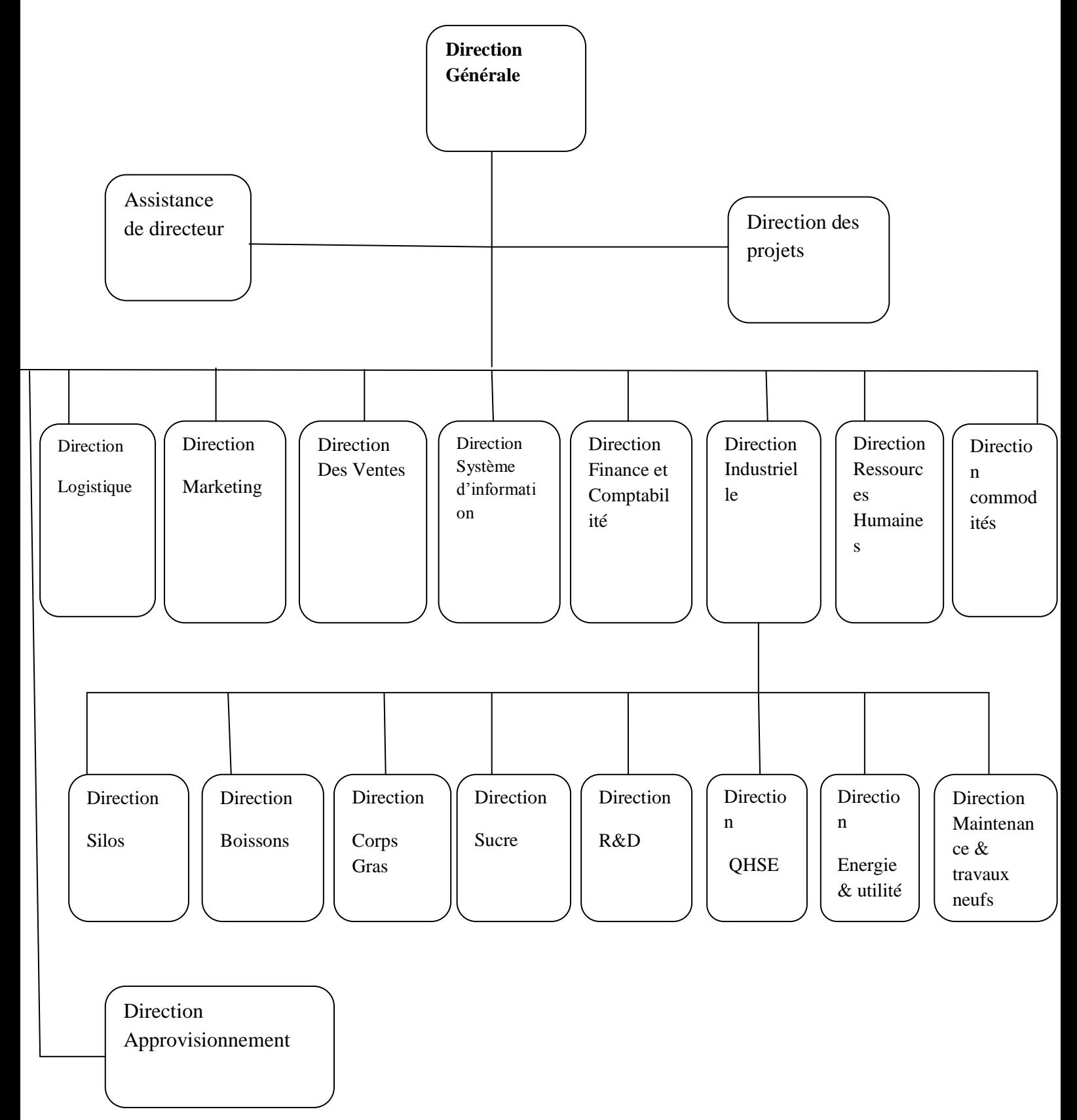

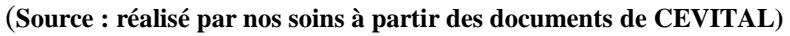

### **I-2-2 Les différents services et composant CEVITAL**

A partir de l'organigramme de CEVITAL présenté précédemment, nous pouvons définir ses différentes directions qui sont les suivantes :

### **La direction Marketing:**

Pour atteindre les objectifs de l'Entreprise, le Marketing Cevital pilote les marques et les gammes de produits. Son principal levier est la connaissance des consommateurs, leurs besoins, leurs usages, ainsi que la veille sur les marchés internationaux et sur la concurrence. Les équipes marketing produisent des recommandations d'innovation, de rénovation, d'animation publi-promotionnelle sur les marques et métiers Cevital. Ces recommandations, validées, sont mises en œuvre par des groupes de projets pluridisciplinaires (Développement, Industriel, Approvisionnement, Commercial, Finances) coordonnés par le Marketing, jusqu'au lancement proprement dit et à son évaluation.

### **La direction des Ventes & Commerciales:**

Elle a en charge de commercialiser toutes les gammes des produits et le développement du Fichier clients de l'entreprise, au moyen d'actions de détection ou de promotion de projets à base de hautes technologies. En relation directe avec la clientèle, elle possède des qualités relationnelles pour susciter l'intérêt des prospects.

#### **La direction Système d'informations:**

Elle assure la mise en place des moyens des technologies d'informations nécessaires pour supporter et améliorer l'activité, la stratégie et la performance de l'entreprise.

Elle doit ainsi veiller à la cohérence des moyens informatiques et de communications mises à la disposition des utilisateurs, à leur mise à niveau, à leur maîtrise technique et à leur disponibilité et opérationnalité permanente et en toute sécurité.

Elle définit, également, dans le cadre des plans pluriannuels les évolutions nécessaires en fonction des objectifs de l'entreprise et des nouvelles technologies.

# **La direction des Finances et Comptabilité:**

Préparer et mettre à jour les budgets

-Tenir la comptabilité et préparer les états comptables et financiers selon les normes ;

-Pratiquer le contrôle de gestion ;

-Faire le Reporting périodique.

#### **La direction Industrielle:**

Chargé de l'évolution industrielle des sites de production et définit, avec la direction générale, les objectifs et le budget de chaque site.

Analyse les dysfonctionnements sur chaque site (équipements, organisation...) et recherche les solutions techniques ou humaines pour améliorer en permanence la productivité, la qualité des produits et des conditions de travail.

Anticipe les besoins en matériel et supervise leur achat (étude technique, tarif, installation...).

Est responsable de la politique environnement et sécurité

Participe aux études de faisabilité des nouveaux produits.

#### **La direction des Ressources Humaines**

Définit et propose à la direction générale les principes de Gestion ressources humaines en support avec les objectifs du business et en ligne avec la politique RH groupe.

Assure un support administratif de qualité à l'ensemble du personnel de cevital food.

Pilote les activités du social.

Assiste la direction générale ainsi que tous les managers sur tous les aspects de gestion de ressources humaines, établit et maitrise les procédures.

Assure le recrutement.

Chargé de la gestion des carrières, identifie les besoins en mobilité.

Gestion de la performance et des rémunérations.

Formation du personnel

Assiste la direction générale et les managers dans les actions disciplinaires

Participe avec la direction générale à l'élaboration de la politique de communication afin de développer l'adhésion du personnel aux objectifs fixés par l'organisation

#### **La direction Approvisionnements**

Dans le cadre de la stratégie globale d'approvisionnement et des budgets alloués (investissement et fonctionnement).

Elle met en place les mécanismes permettant de satisfaire les besoins matières et services dans les meilleurs délais, avec la meilleure qualité et au moindre coût afin de permettre la réalisation des objectifs de production et de vente.

# **La direction Logistique**

Expédie les produits finis (sucre, huile, margarine, Eau minérale, …), qui consiste à charger les camions à livrer aux clients sur site et des dépôts Logistiques.

Assure et gère le transport de tous les produits finis, que ce soit en moyens propres (camions de CEVITAL), affrétés ou moyens de transport des clients.

Le service transport assure aussi l'alimentation des différentes unités de production en quelques matières premières

Intrants et packaging et le transport pour certaines filiales du groupe (MFG, SAMHA, Direction Projets, NUMIDIS, ….).

Gère les stocks de produits finis dans les différents dépôts locaux (Bejaia et environs) et Régionaux (Alger, Oran, Sétif, …).

#### **La direction des Silos:**

Elle décharge les matières premières vrac arrivées par navire ou camions vers les points de stockage.

Elle stocke dans les conditions optimales les matières premières;

Elle expédie et transfère vers les différents utilisateurs de ces produits dont l'alimentation de raffinerie de sucre et les futures unités de trituration.

Elle entretient et maintient en état de services les installations des unités silos

#### **La direction des Boissons**

Le Pôle Boissons et plastiques comprend trois unités industrielles situées en dehors du site de Bejaia :

Unité LALLA KHEDIDJA domiciliée à Agouni-gueghrane (Wilaya de TIZI OUZOU) a pour vocation principale la production d'eau minérale et de boissons carbonatées à partir de la célèbre source de LLK

Unité plastique, installée dans la même localité, assure la production des besoins en emballages pour les produits de Margarine et les Huiles et à terme des palettes, des étiquettes etc.

Unité COJEK, implantée dans la zone industrielle d'El Kseur, Cojek est une SPA filiale de Cevital et qui a pour vocation la transformation de fruits et légumes frais en Jus, Nectars et Conserves. Le groupe ambitionne d'être Leader dans cette activité après la mise en œuvre d'un important plan de développement

### **La direction Corps Gras :**

Le pôle corps gras est constitué des unités de production suivantes : une raffinerie d'huile, un conditionnement d'huile, une margarinerie qui sont toutes opérationnelles. Sa mission principale est de raffiner et de conditionner les différentes huiles végétales, ainsi que la production de différents types de margarines et beurres.

### **La direction Pôle Sucre :**

Le pôle sucre est constitué des unités de production suivantes: deux raffineries du sucre solide, une unité de sucre liquide, et une unité de conditionnement du sucre. Sa vocation est de produire du sucre solide et liquide.

### **La direction QHSE :**

Elle est composée de 64 employés et des équipes, intervention, prévention, surveillance et entretien.

# **La direction énergies et Utilités:**

Cette direction est chargée de la production, distribution et la gestion de l'énergie (électricité, eau et vapeur) qui alimente l'ensemble des installations du complexe.

### **La direction Maintenance et travaux neufs**

- Met en place et intègre de nouveaux équipements industriels et procédés.
- Planifie et assure la Maintenance pour l'ensemble des installations.
- Gère et dépolis avec le directeur industriel et les directeurs de pôle les projets d'investissement relatifs aux lignes de production, bâtiments énergies ∕ utilités.

# **Figure 16 : Organigramme de la Direction des Finances et Comptabilité de CEVITAL :**

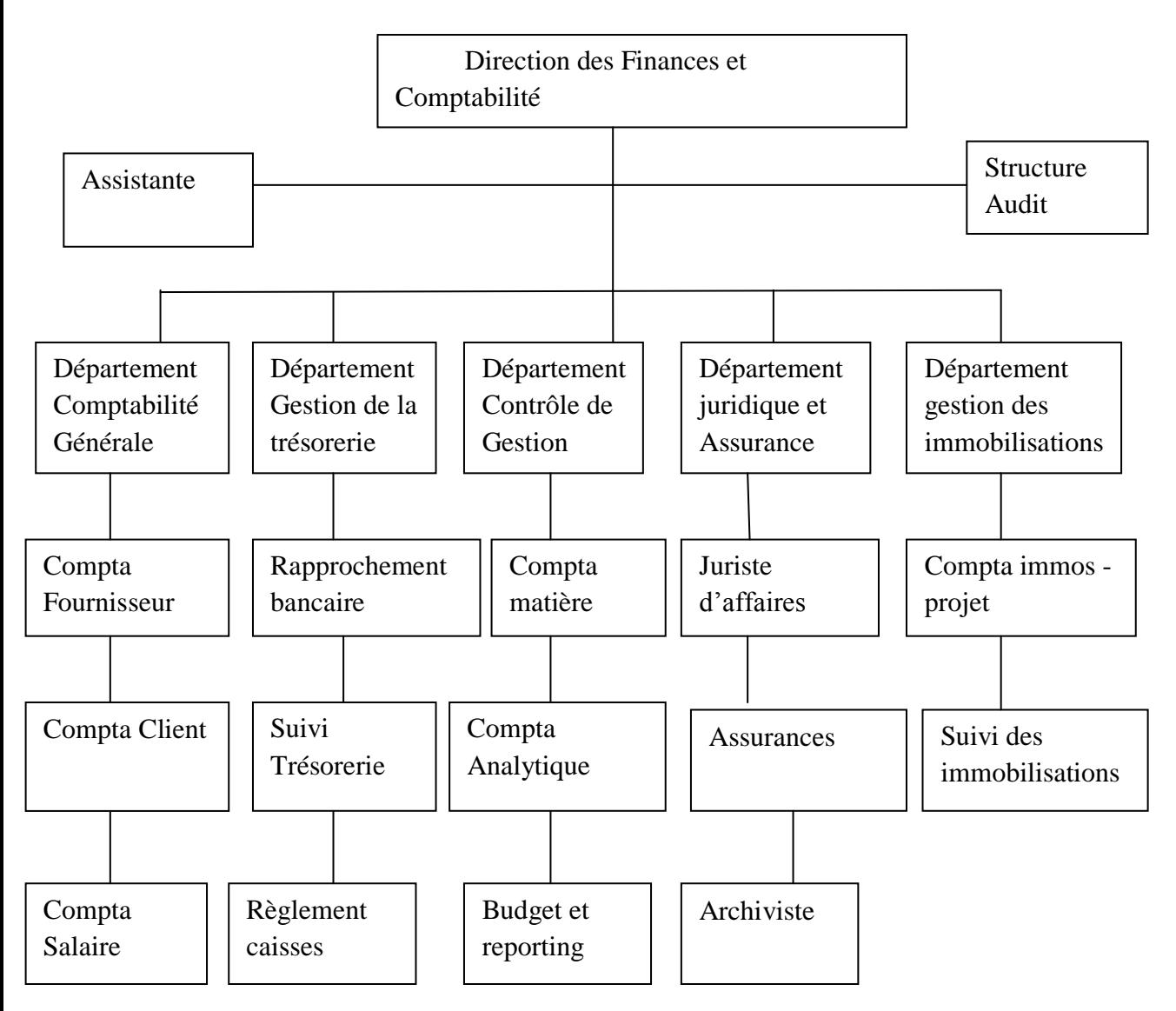

**Source : réalisée par nos soins à partir des documents de CEVITAL**

Dans cette section, nous allons présenter la méthode appliquée au sein de CEVITAL, et de calculer les résultats obtenus au cours du deuxième trimestre de l'année 2022 sur FLEURIAL 250g.

### **Section 2 : La comptabilité Analytique au sein de CEVITAL**

Avant de procéder au calcul des différents coûts de CEVITAL, il est important de présenter la comptabilité analytique de CEVITAL et de déterminer la méthode utilisée.

### **1. La mise en œuvre de la comptabilité analytique au sein de CEVITAL**

Le service comptabilité analytique a été créé récemment au niveau de l'entreprise CEVITAL (juillet 2011).

Auparavant, l'entreprise utilise la comptabilité générale comme un outil d'enregistrement et d'interprétation des flux monétaires en vue de la préparation périodique des états financiers, tel que le bilan et le compte de résultat.

L'apparition des nouveaux concurrents dans le marché (AFIA au niveau des huiles alimentaires), a mis l'entreprise CEVITAL dans l'obligation de maîtriser encore mieux ses coûts afin d'améliorer sa performance.

A cet effet, il est devenu nécessaire, voir impératif de mettre en place une comptabilité analytique qui permettra de connaitre et de suivre les coûts réels des réalisations, de les comparer par la suite aux prévisions pour dégager les écarts qui feront l'objet d'une analyse et d'une recherche de causes, d'en informer les responsables à temps pour une mise en place de mesures correctives, induisant à une amélioration de la performance.

# **2. La présentation de la méthode utilisée de l'entreprise :**

CEVITAL utilise la méthode des coûts complets (traditionnelle) pour la détermination de ses différents coûts. Cette méthode repose sur la décomposition du coût de revient, calqué sur la structure de cycle de transformation de l'entreprise, elle est basée sur la distinction entre charges directes et indirectes et l'affectation de la totalité de ces charges sur coûts.

# **(Cette partie est la réponse à la question numéro 05).**

# **3. Le calcul du coût de revient du produit par la méthode traditionnelle :**

Vue le nombre important des produits fabriqués par l'entreprise, et suite à la contrainte « temps », nous avons décidé de calculer le coût de revient d'un produit (FLEURIAL250 g).

#### **3.1. Calcul couts d'achat du produit FLEURIAL :**

**Cout d'achat =** prix d'achat des matières première + charge directe d'achat +charge indirecte d'achat.

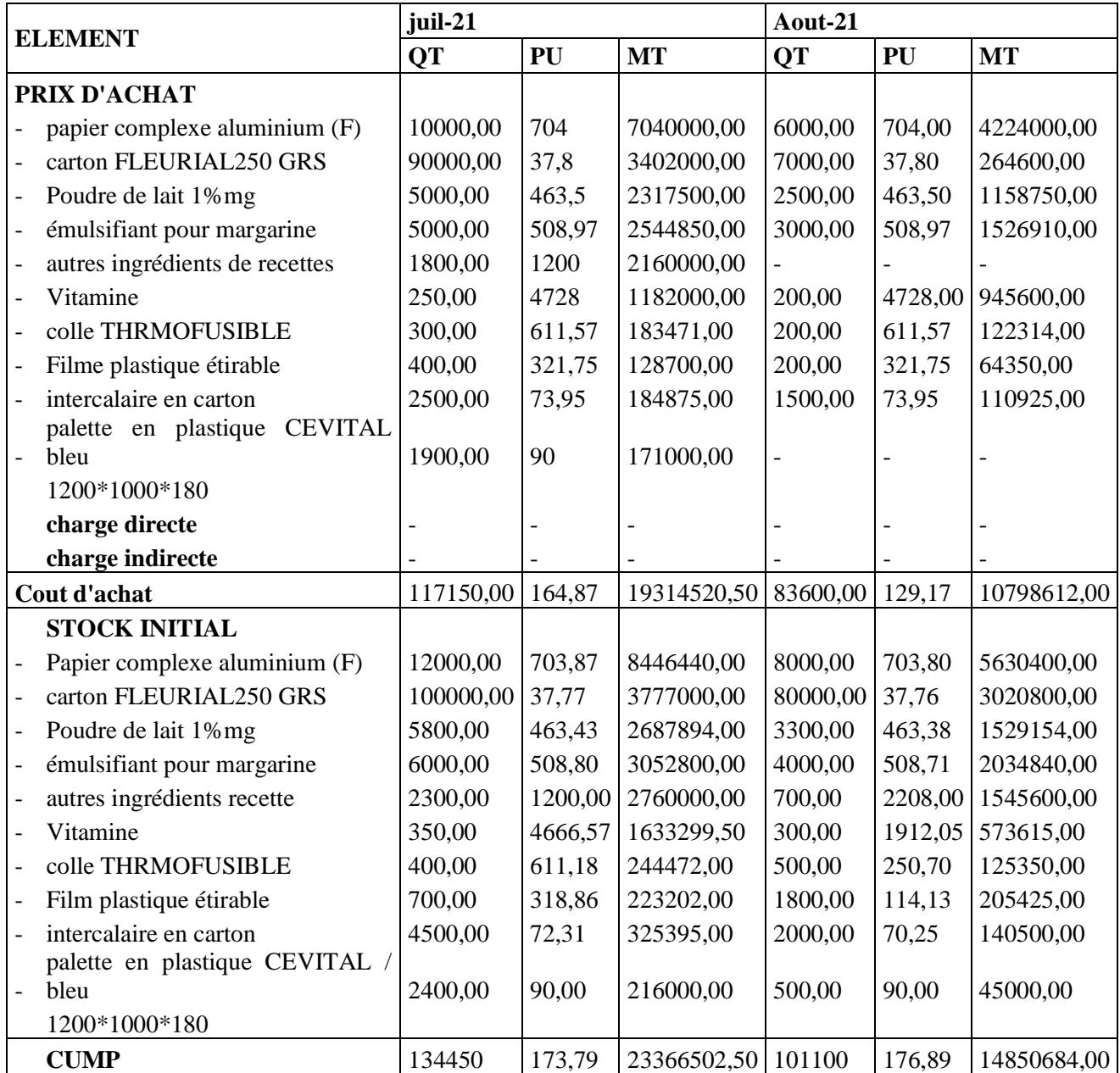

# **Tableau 08 : Calcul cout d'achat**

# **3.2. Calcul cout de production du produit (FLEURIAL) 250 G : Tableau 09 : calcul du cout de production**

**Cout de production =** cout d'achat des matières premières + charges directes de production +charges indirectes de production

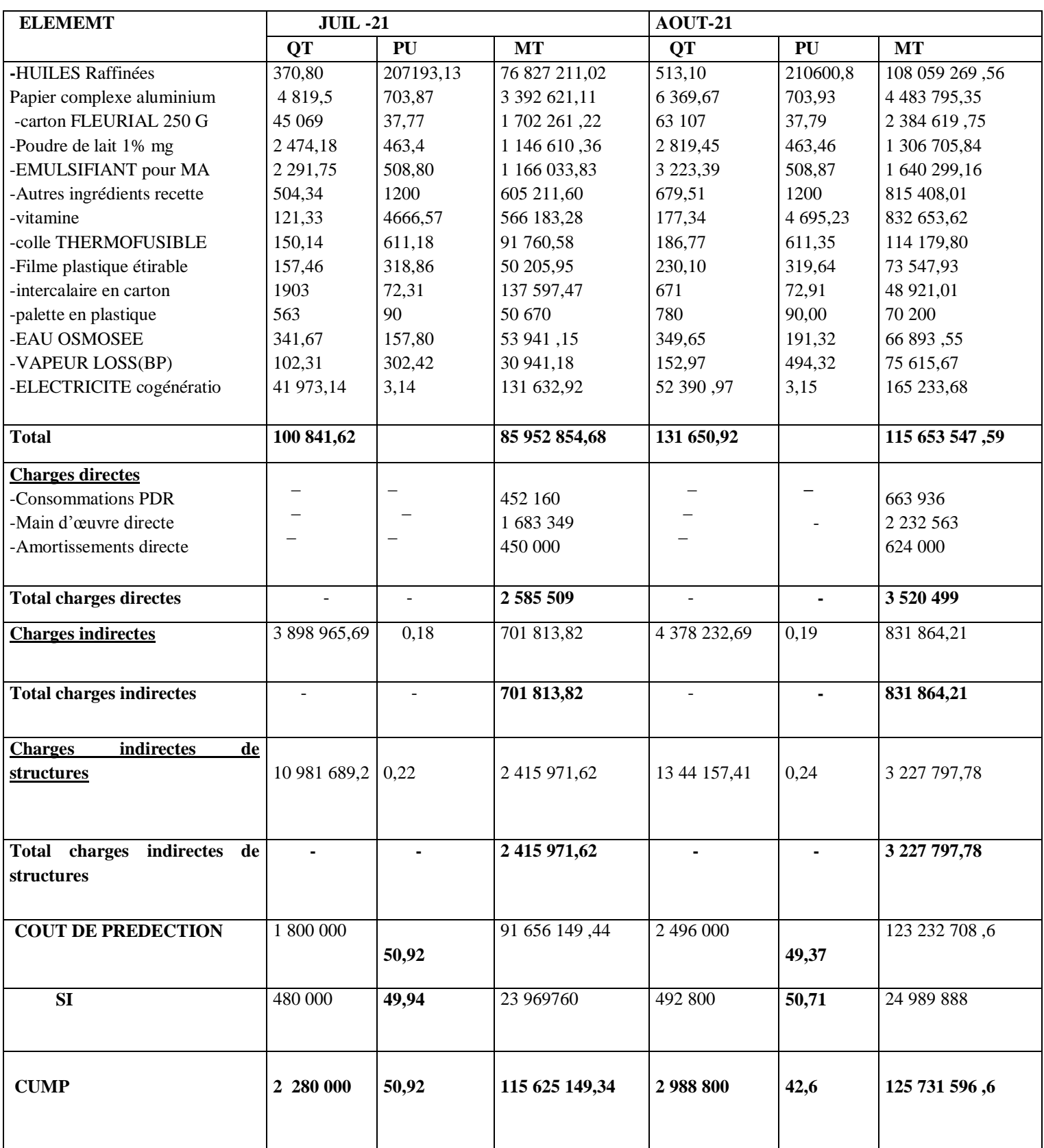

Stock initial du mois D'Août : 480 000+1800 000 -1787 200=492 800

# **3.3.Calcul du cout de revient du produit FLEURIALE :**

### **Tableau 11 : Calcul du cout de revient**

**Cout de revient=** cout de production vendu +charge directe de distribution +charge indirecte de distribution

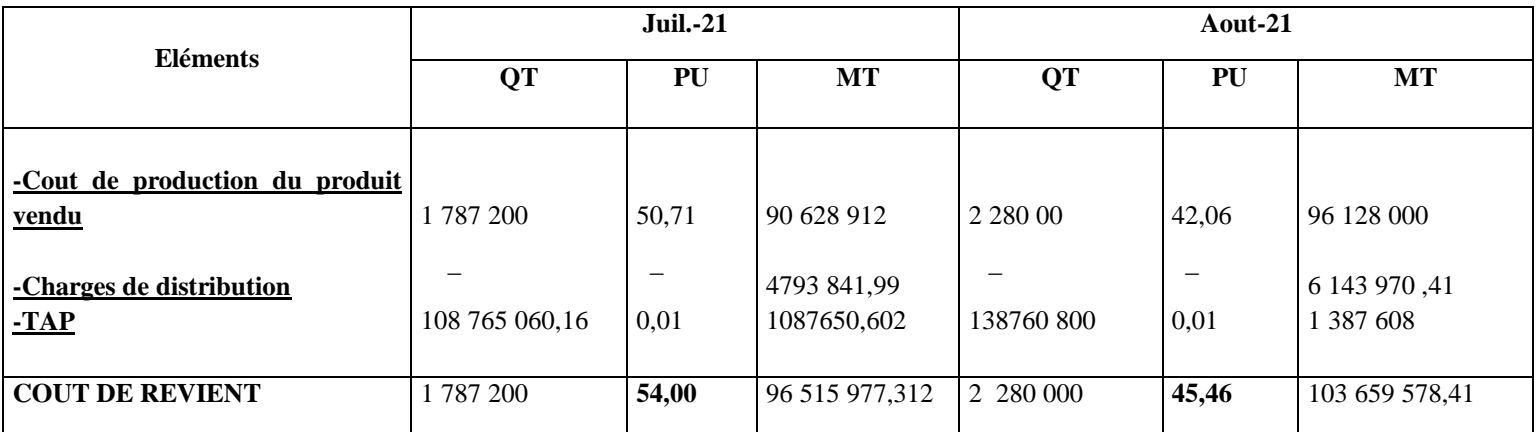

**JUIL :** PRIX de vente unitaire net : 62,74 \*3% **=1,8822**

**AOUT :** 62,74 \*3% **= 1,8822**

 $62,74 - 1,8822 = 60,86$ 

**CA 1=** 1 787 200\*60,86 =**108 765 060 ,6 DA**

**CA 2** =2 280 000\*60,86 **=138 760 800 DA**

**3.4. Calcul du résultat analytique :** 

**Tableau 12 : résultat analytique** 

#### **Résultat analytique** = CA – CR

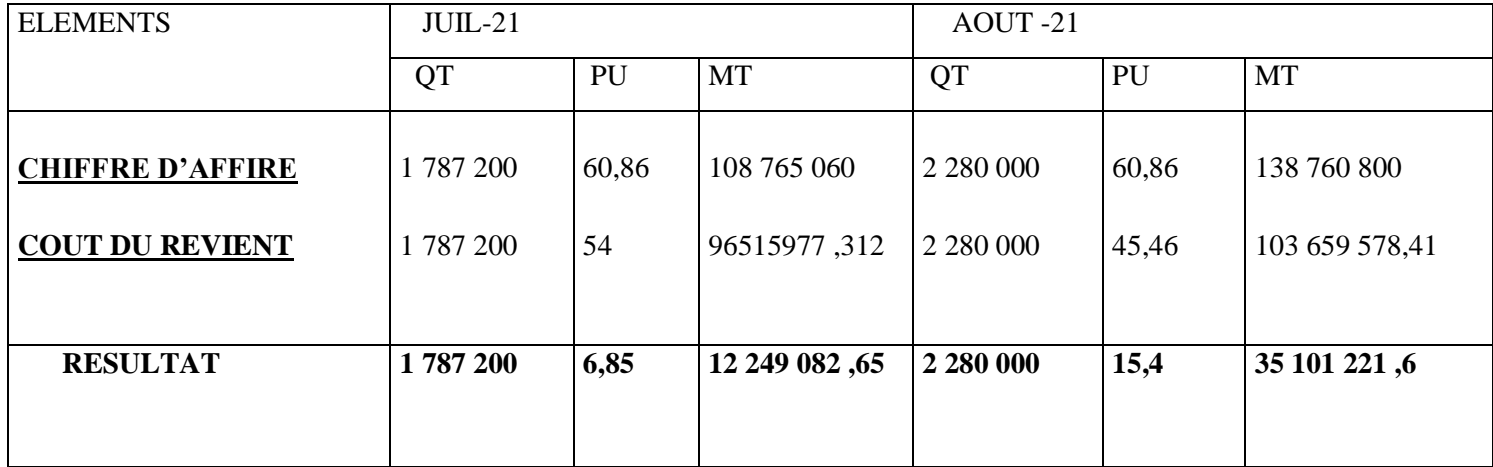

### **Commentaire :**

Le résultat analytique apparait positif, nous constatons dans l'exercice du mois de juillet qu'ils ont réalisé une marge de **6,85** DA alors que pour le résultat du mois d'aout est de **15,4 DA** c'est pourquoi nous remarquons que le résultat a été doublé.

#### **Conclusion du chapitre :**

 Nous avons présenté dans ce chapitre la méthode suivie pour mettre en place un système de comptabilité analytique par la méthode des sections homogènes au niveau de l'entreprise CEVITAL. L'entreprise utilise la méthode traditionnelle afin de calculer ses couts de revient, nous l'avons calculé pour l'année 2021 et nous avons établi que le produit que nous avons choisi, à savoir Margarine Fleurial 250G a réalisé une marge positive et qui a été même doublée en l'espace d'un mois.
*Conclusion générale*

Les entreprises sont au cœur de nos vies, il est donc essentiel de mieux les connaitre car elles rythment la vie économique et sociale et animent notre quotidien.

L'entrepreneuriat prôné par l'homme est une immense source de richesse. De même, elle est utile pour éradiquer le chômage et contribuer à l'émancipation de l'homme. Les nombreux atouts et bienfaits qu'offre une entreprise succèdent toutefois à coup sûr à un travail long, méthodique et à de nombreuses règles essentielles à suivre. La gestion d'une entreprise nécessite en effet énormément de connaissances et de rigueur pour produire des résultats louables. Cette gestion ne peut être assurée que par la mise en place d'un système de comptabilité analytique, son rôle permettra aux gestionnaires de prendre des décisions rationnelles et de munir ainsi d'un moyen de prévention contre toute forme de menace pouvant affecter la pérennité de l'entreprise.

A travers cette étude, nous nous sommes intéressés à comprendre la relation entre la comptabilité analytique et la comptabilité générale, la notion des couts et les charges ainsi que les stocks et leurs valorisations, et pour cela nous avons essayé d'expliquer les systèmes de calculs des couts de revient.

Quant à la réalisation des objectifs recherchés, une application rigoureuse dans l'ordre de réalisation des taches que doivent exécuter les différents intervenants contribue efficacement à asseoir une base solide de gestion analytique de la comptabilité des couts.

En effet, les entreprises algériennes souffrent d'un retard considérable dans l'utilisation des méthodes d'analyses des couts car il existe une inconscience de la notion des couts.

Les résultats obtenus de notre étude, nous ont permis de répondre à la problématique déjà posé au début de notre mémoire concertant le calcul des couts de revient de ses produits finis et nous a permis aussi d'infirmer notre hypothèse sur le fait que la SPA CEVITAL utilise les méthodes de centre d'analyse (méthode traditionnelle) et de l'ABC pour calculer les couts de revient. A travers le cas pratique réalisé, l'entreprise CEVITAL utilise uniquement la méthode des centres d'analyses, appelée également la méthode traditionnelle, pour calculer les coûts de revient de ses produits finis.

## **OUVRAGES**

- **1-** ALAIN –CHARLES MARTNET et AHMED SILEM, «lexique de gestion», édition DALLOZ, 2000.
- **2-** ANTHONYR-N, « contrôle de gestion et planification d'entreprise»,1965.
- **3-** ALAZARD CLAUDE, SEPARI SABINE, «contrôle de gestion, manuel et application », DUNOD paris ,1998.
- **4-** BERLAND NICOLAS, le contrôle budgétaire », édition LA découvert paris, 2004.
- **5-** BOUGHABA ABDALLAH, «comptabilité analytiques», édition Berti, ALGER, 1998.
- **6-** BOISSELIERT PATRICK, «contrôle de gestion, cours et application»,3ème édition, librairie Vuibert 2005.
- **7-** BESCOS et MENDOZA, «Le management de la performance», édition comptable, paris ,1994.
- **8-** C. GOUJET, CHRISTIAN RAULET «comptabilité analytique et contrôle de gestion », édition DUNOD, paris 2001.
- **9-** CULIMANN H, «la comptabilité analytique», édition BOUCHÈNE, PARIS.
- **10-** CIBERT A, « comptabilité analytiques», DUNOD, paris ,1976.
- **11-** DOUBRULLE LOUIS et JOURDAIN Didier, « comptabilité analytique de gestion», édition DONOD, paris ,2007.
- **12-** DE BOISLANDELLE HENRIMAHE, «dictionnaire économique », édition ÈCONOMICA PARIS, 1998.
- **13-** DUPUY YVES, «les bases de la comptabilité analytique de gestion», EDITION ECONOMICA, paris ,2003.
- **14-** DENIS CLARINVAL, « comptabilité analytique», compta –excellant .BE, 2011.
- **15-** GUEDJ NORBERT, « le contrôle de gestion» ,3ème édition d'organisation, paris, 2000.
- **16-** GIBERT PATRICK, «contrôle de gestion », Vuibert février, paris.
- **17-** GÈRARD MELYON, « Comptabilité analytique »,3ème édition, collection dirigée par Philippe RAIMBOURG.
- **18-** GERARD MEL YON, «comptabilité analytique»,3ème édition BREAL, 2004.
- **19-** GERRUPE JEAN, comptabilité analytique ,3ème édition, paris, 2004.
- **20-** GERVAIS M, «contrôle de gestion », édition ECONOMICA ,1988.
- **21-** GERVAIS MICHEL, « contrôle de gestion» ,7ème édition, ECONOMICA, paris, 2000.
- **22-** IDELHAKKAR BRAHIM, «comptabilité analytique »,6eme édition, paris, 2009.
- **23-** LAZARY, «la comptabilité analytique », ED.ES –SALEM, CHERAGA, 2001.
- 24- LECLERE Didier, «L'essentiel de la comptabilité analytique »3<sup>ème</sup>édition, paris, 2002.
- **25-** LANGLOIS, L et AL, « contrôle de gestion», édition BERTT, ALGER, 2006.
- **26-** MICHEL GERVAIS, contrôle de gestion, édition ECONOMICA ,1997.
- **27-** PATTRICK PIGET, comptabilité analytique ,5ème édition, ECONOMICA, PARIS.
- **28-** THIERRY JACQUAT et RICHARD MILKOLF collection dirigée par JÈROME caby, «comptabilité de gestion analyses et maitrises des couts», 2007 dareios Pearson Education France.
- **29-** VIZZA VONA P, « la gestion financière »,9ème édition, atoll, paris 1985.

## **MEMOIRES**

- **30-** ARAB ZOUBIR –Mémoire master 2, présenté par Hamadache SONIA et KHARFI LYNDA **«**analyses des couts et évaluation du cout de revient » UNIVVERSITÈ ABDERRAHMANE MIRA, BEJAIA ,2019 -2020.
- **31-** ARAB ZOUBIR, «Ma comptabilité dans une entreprise –rôle et objectif», novembre 2000.
- **32-** AMALOU MOURAD, étude de la mise en place d'un système de comptabilité analytique par la méthode des sections homogène dans un hôpital» ,2009.
- **33-** Mémoire master 2, présenté par AIDLI THIZIRI et MOUHOUBI BAHIA, « la comptabilité analytique : rôles et objectifs» université Abderrahmane mira ,2012-2013.
- **34-** Mémoire de magister« la mise en place d'.un système de comptabilité analytiques dans une entreprise algérienne, cas de l'algérienne des fonderies d'Oran-ALFON», présenté par Mme BOUKSSESSA SOUHILA KHIRA ,2009-2010.

#### **COURS**

- **35-** ARAB, ZOUBIR, OP CIT, P 43.
- **36-** ABDELKRIM TOUDJINE, OP CIT, P147.
- **37-** AMALOU MOURAD : op, cit, p65.
- **38-** GIBERT PATRICK: op.cit. p312.
- **39-** RAIBMUL T GUY, OP CIT P12.
- **40-** Support de cours : «comptabilité analytique », Mr MAAMRI, universitaire Abderrahmane mira de Bejaia, p 03.

**41-** Support de cours : « comptabilité analytique» Mr BRAHIM AOURIR, Semestre 3, P8 centre universitaire de gulmim.IBN ZOHR MAROC 2013-2014.

## **Site internet :**

**42-** http : ∕∕www.tifawt.com.

## **Questionnaire :**

1. Présentez-nous l'organisme du groupe CEVITAL filière agro-alimentaire de notre wilaya Bejaïa ?

(La page 72 est la réponse à cette question).

- 2. Pouvez-vous nous citer les différentes activités de l'entreprise CEVITAL ? (Les pages 74, 75, 76 est la réponse a cette question).
- 3. Selon vous quel est le mot d'ordre dans votre entreprise CEVITAL ? (La page 76 répond à cette question).
- 4. Votre entreprise CEVITAL au vu et au su de tout le monde est très bien structurée quel en est le secret ?

(Les pages 77………83 sont la réponse à cette question).

5. Qu'elle est la méthode utilisée dans l'entreprise CEVITAL ? (La page 84 est la réponse à cette question).

# **RESUME**

La comptabilité générale est une technique quantitative de collecte, de traitement d'interprétation de l'information appliquée aux faits matériels juridiques et économiques. Par comptabilité analytique on entend une analyse des chiffres présentés par la comptabilité générale pour mieux expliquer les résultats de l'entreprise et ainsi identifier les leviers de croissance.

La comptabilité analytique constitue l'un des instruments fondamentaux du contrôle de gestion, permettant d'une part la détermination des différents couts par différentes méthodes et la maitrise du prix de revient, de plus apporter aux responsables et dirigeants des données périodiques pouvant servir de base à la prise de décision.

Notre travail est consacré à l'étude détaillée sur la comptabilité analytique, basée sur la description et l'analyse du système de calcul du cout de revient au sein de l'entreprise (CEVITAL SPA).

**Mot clés :** comptabilité analytique, comptabilité générale, les couts, les charges, méthode de calcul des couts

General accounting is a quantitative technique for collecting and processing and interpreting information applied to material legal and economic facts. By analytical accounting we mean an analysis of the figures presented by my general accounting to better explain the results of the company and thus identify the levers of growth.

Cost accounting is one of the fundamental instruments of management control, allowing on the one hand the determination of the differnt costs by different methods and the control of the cost price, on the other hand providing managers with periodic data that can serve as basis to decision making.

Our work is dedicated to the detailed study of analytical acconting, based on the description and analysis of the system for calculating the cost price within the company (CEVITAL SPA).